# Aufgabe 6 (Teil B)

## Walnüsse

a) Nussknacker sind Werkzeuge zum Öffnen von Nüssen (siehe Abbildung 1). Ein Nussknacker ist in Abbildung 2 modellhaft dargestellt.

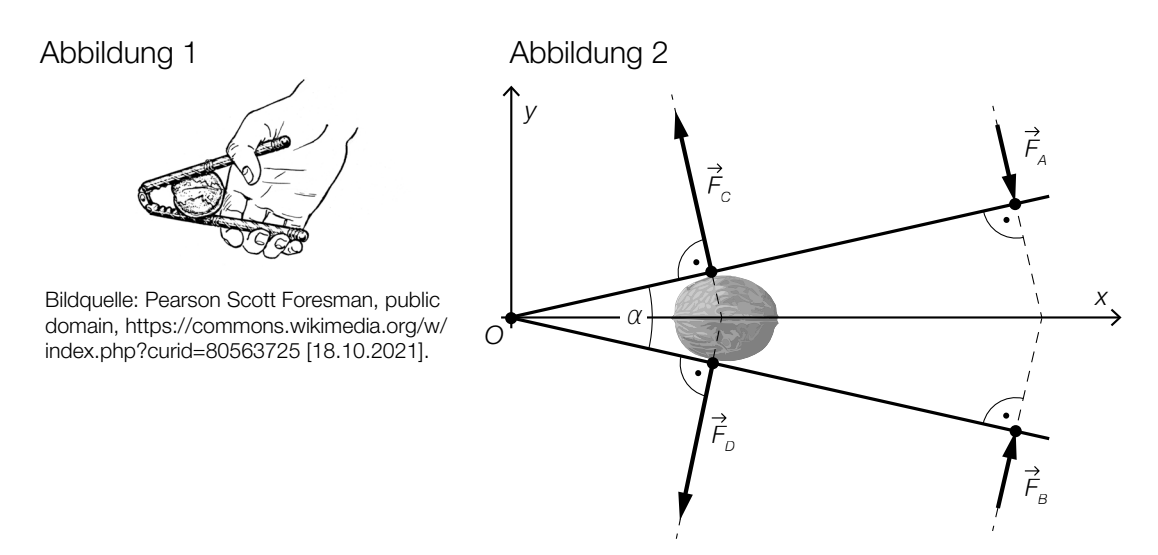

1) Stellen Sie mithilfe der Vektoren  $\vec{F}_A$  und  $\vec{F}_B$  eine Formel zur Berechnung des Winkels  $\alpha$  auf.

$$
\alpha = \boxed{0/1 \text{ P}}
$$

Für die Kraft  $\vec{\mathcal{F}}_{A}$  (in Newton) gilt:  $\vec{\mathcal{F}}_{A} = \begin{pmatrix} 10 \\ -24 \end{pmatrix}$ 

Der Einheitsvektor von  $\overrightarrow{F}_A$  wird mit  $\overrightarrow{e}_A$  bezeichnet.

2) Tragen Sie die fehlenden Zahlen in die dafür vorgesehenen Kästchen ein.

$$
\vec{e}_A = \boxed{\boxed{0/1 P}}
$$

Für die Kraft  $\vec{F}_C$  gilt:  $|\vec{F}_C|$  = 65 N

3) Tragen Sie die fehlenden Zahlen in die dafür vorgesehenen Kästchen ein.

$$
\vec{F}_c = \left(\begin{array}{|c|c|}\n\hline\n\end{array}\right) \tag{0/1 P.}
$$

b) In der nachstehenden Abbildung ist der Querschnitt einer Walnuss modellhaft dargestellt. Die Schale der Walnuss entsteht durch Rotation der grau markierten Fläche um die *x*-Achse.

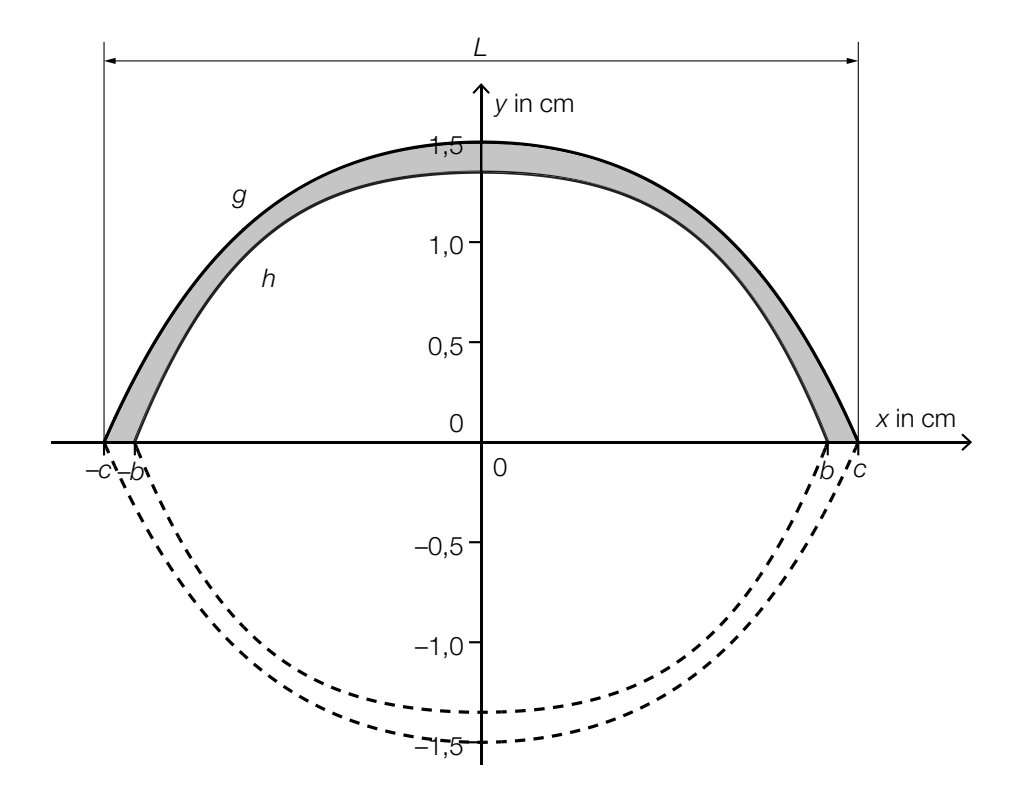

- $g(x) = -0.034 \cdot x^4 0.19 \cdot x^2 + 1.5$  $h(x) = -0.057 \cdot x^4 - 0.14 \cdot x^2 + a$ *x*, *g*(*x*), *h*(*x*) ... Koordinaten in cm *a* ... Parameter
- 1) Zeigen Sie, dass die Länge *L* dieser Walnuss mehr als 4 cm beträgt. *[0 / 1 P.]*

An der Stelle *x* = 0 beträgt die Dicke der Walnussschale 1,7 mm.

- 2) Geben Sie den Parameter *a* der Funktion *h* an.
	- *a* = cm *[0 / 1 P.]*

3) Ordnen Sie den beiden Volumen jeweils die zutreffende Formel aus A bis D zu. *[0 / 1 P.]*

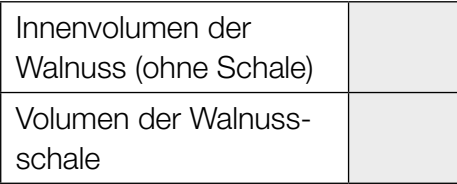

 $A \parallel \pi \cdot \int_{-c}^{c}$  $\int_{-c}^{c} g(x)^{2} dx - π \cdot \int_{-c}^{b}$  $\int_{-b}^{b} h(x)^2 dx$  $\mathsf{B}$   $\pi \cdot \int_{\mathsf{R}}^{\mathsf{C}}$  $\int_{-c}^{c} (g(x) - h(x))^2 dx$ C  $2 \cdot \pi \cdot \int_0^b$  $\int_{0}^{\infty} h(x)^{2} dx$  $\begin{array}{c|c}\nD & \pi \cdot \int_{-k}^{b} \n\end{array}$  $\int_{-b}^{b} (g(x)^2 - h(x)^2) dx$ 

c) In einer Studie wurde die zeitliche Entwicklung des Holzvolumens einer bestimmten Walnussplantage ermittelt.

In der nachstehenden Abbildung ist die momentane Änderungsrate des Holzvolumens als Graph der Funktion *V*′ mit dem Hochpunkt *H* dargestellt.

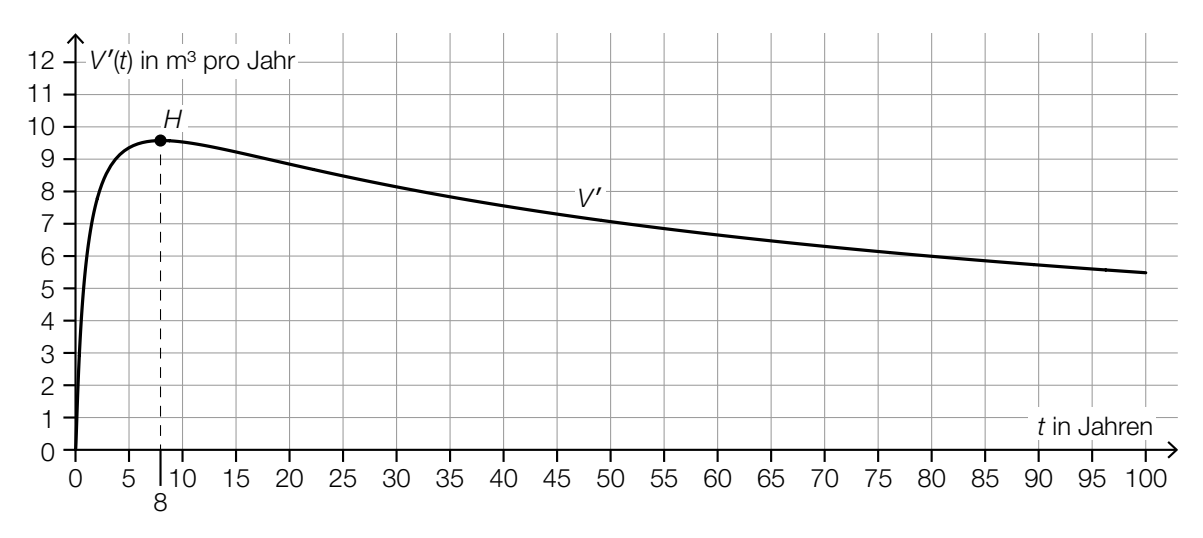

- *t* ... Zeit ab Beginn der Studie in Jahren *V*′(*t*) ... momentane Änderungsrate des Holzvolumens zur Zeit *t* in m3 pro Jahr
- 1) Kreuzen Sie die zutreffende Aussage über die zugehörige Stammfunktion *V* für das Zeit
	- intervall [0; 100] an. *[1 aus 5] [0/1 P.]*

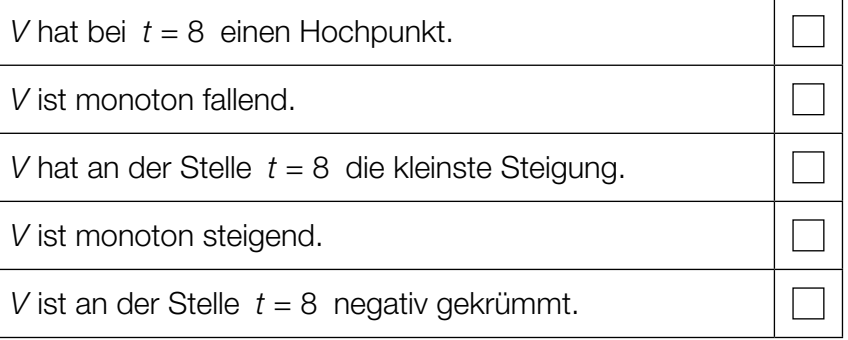

2) Ermitteln Sie näherungsweise den Flächeninhalt zwischen dem Graphen von *V*′ und der Zeitachse im Zeitintervall [50; 80].

Flächeninhalt: *[0/1 P.]*

3) Interpretieren Sie diesen Flächeninhalt im gegebenen Sachzusammenhang. Geben Sie dabei die zugehörige Einheit an. *[0/1 P.]*

# Aufgabe 7 (Teil B)

## Stuttgarter Fernsehturm

Der Stuttgarter Fernsehturm ist ein Wahrzeichen der Stadt Stuttgart. Er ist einer der ersten Türme mit Turmkorb.

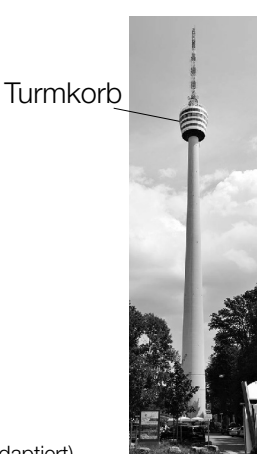

Bildquelle: Taxiarchos228 – own work, FAL, https://upload.wikimedia.org/wikipedia/commons/d/dd/Stuttgarter\_Fernsehturm1.jpg [12.05.2021] (adaptiert).

a) Zur Bestimmung der Höhe *h* des Stuttgarter Fernsehturms wurde die nachstehende nicht maßstabgetreue Skizze erstellt.

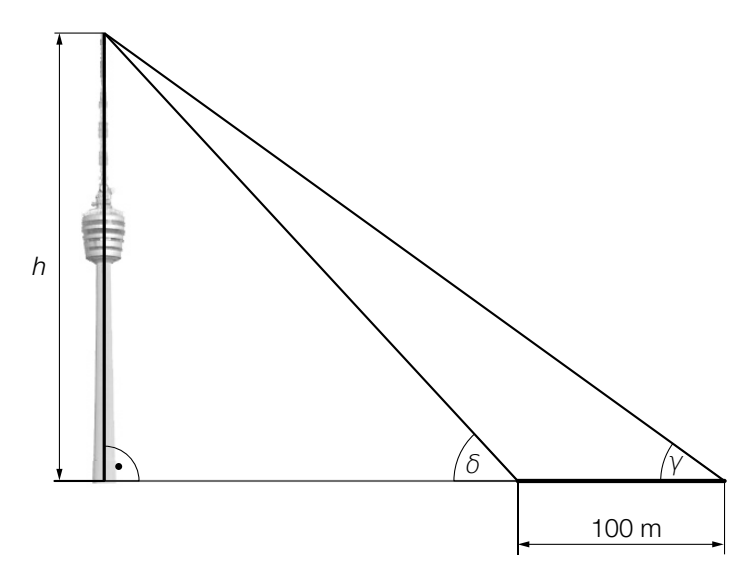

 Bildquelle: Hansj?Lipp, CC BY-SA 2.0, https://upload.wikimedia.org/wikipedia/commons/d/d0/Der\_Stuttgarter\_Fernsehturm\_vom\_ Marienplatz\_aus\_gesehen\_-\_geo.hlipp.de\_-\_10720.jpg [12.05.2021] (adaptiert).

Es gilt:  $\gamma = 36,1^{\circ}$  und  $\delta = 47,7^{\circ}$ 

1) Berechnen Sie die Höhe *h*. *[0 / 1 P.]*

b) Beim Bau des Stuttgarter Fernsehturms wurde Beton verwendet. Die mittlere Druckfestigkeit des Betons in Abhängigkeit von der Trocknungszeit kann durch die Funktion *R* beschrieben werden.

 $R(t) = a - b \cdot c^t$ 

*t* ... Trocknungszeit in Tagen

*R*(*t*) ... mittlere Druckfestigkeit bei der Trocknungszeit *t* in N/mm2 *a*, *b*, *c* ... Parameter

In der nachstehenden Abbildung ist der Graph von *R* dargestellt.

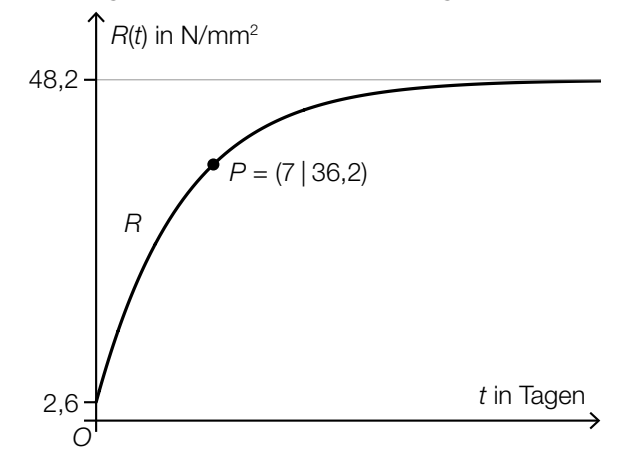

- 1) Geben Sie mithilfe der obigen Abbildung die Parameter *a* und *b* an.
	- *a* = *b* = *[0/1 P.]*
- 2) Berechnen Sie mithilfe der obigen Abbildung den Parameter *c*. *[0/1 P.]*
- 3) Begründen Sie anhand der Gleichung von *R*, warum die mittlere Druckfestigkeit

für  $t \rightarrow ∞$  asymptotisch gegen den Wert 48,2 geht. *[0/1 P.]* 

c) Für bestimmte Jahre ist die jährliche Besucherzahl des Stuttgarter Fernsehturms in der nachstehenden Tabelle angegeben.

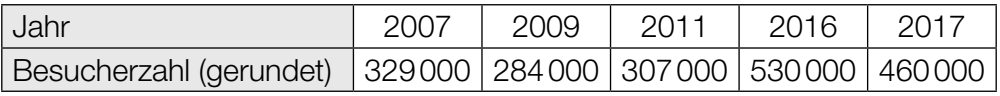

Die zeitliche Entwicklung der jährlichen Besucherzahl des Stuttgarter Fernsehturms soll durch die lineare Funktion *f* modelliert werden.

- *t* ... Zeit in Jahren mit *t* = 0 für das Jahr 2007
- *f*(*t*) ... jährliche Besucherzahl des Stuttgarter Fernsehturms zur Zeit *t*
- 1) Stellen Sie mithilfe der Regressionsrechnung eine Gleichung der linearen Funktion *f* auf. Wählen Sie dabei *t* = 0 für das Jahr 2007. *[0/1 P.]*
- 2) Ermitteln Sie mithilfe von *f* den prognostizierten Wert für die Besucherzahl des Stuttgarter Fernsehturms im Jahr 2025. *[0/1 P.]*

## Aufgabe 8 (Teil B)

## Schwimmbad

a) In der nachstehenden Abbildung ist die Grundfläche eines Pools als grau markierte Fläche dargestellt (Ansicht von oben).

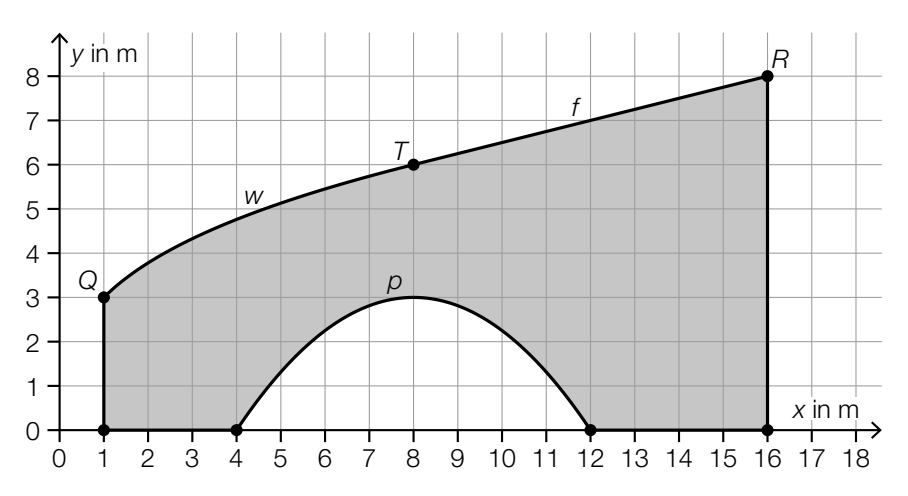

Der Graph der Funktion *w* verläuft vom Punkt *Q* zum Punkt *T*. Der Graph der Funktion *f* verläuft vom Punkt *T* zum Punkt *R*.

1) Stellen Sie eine Formel zur Berechnung des Inhalts *A* der grau markierten Fläche auf. Verwenden Sie dabei die Funktionen *w*, *f* und *p*.

*A* = *[0/1 P.]*

Die Funktion *f* ist eine lineare Funktion. Für die Funktion *w* gilt:

*w*(*x*) = 3 ⋅  $\sqrt[3]{x}$ *x*, *w*(*x*) … Koordinaten in m

- 2) Zeigen Sie, dass die Funktionen *w* und *f* im Punkt *T* die gleiche Steigung haben. *[0/1 P.]*
- 3) Berechnen Sie die Länge desjenigen Teiles der Umrandung, der sich aus den Graphen der Funktionen *w* und *f* zusammensetzt. *[0/1 P.]*

Die Fläche zwischen dem Graphen der quadratischen Funktion *p* und der *x*-Achse stellt die Poolbar dar. Bei einem Umbau wird die Poolbar neu gestaltet. Nun stellt die Fläche zwischen dem Graphen der Funktion *q* und der *x*-Achse die neue Poolbar dar.

 $q(x) = p(x - 2)$ *x*, *p*(*x*), *q*(*x*) … Koordinaten in m

4) Zeichnen Sie in der obigen Abbildung den Graphen der Funktion *q* ein. *[0/1 P.]*

b) Gemäß einer Bäderhygieneverordnung muss die Konzentration an freiem Chlor im Beckenwasser zwischen 500 µg/L und 1200 µg/L betragen.

Ein quaderförmiges Becken mit den Abmessungen 25 m × 10 m × 1,8 m ist bis zum Rand mit Wasser gefüllt. In diesem Wasser befinden sich 0,5 kg freies Chlor.

1) Überprüfen Sie nachweislich, ob die obige Verordnung eingehalten wird. *[0/1 P.]*

In dieser Verordnung wird die Menge an Wasser, die pro Stunde ausgetauscht werden muss, als sogenannter *Förderstrom Q* bezeichnet.

Für eine bestimmte Bauart von Schwimmbecken gilt:

 $Q = \frac{A}{f \cdot b} + 3 \cdot n$ *A* … Wasserfläche *n* … Anzahl der Benutzerplätze (*n* ≥ 1) *Q* … Förderstrom *f*, *b* ... positive Parameter

2) Kreuzen Sie die zutreffende Aussage an. *[1 aus 5] [0/1 P.]*

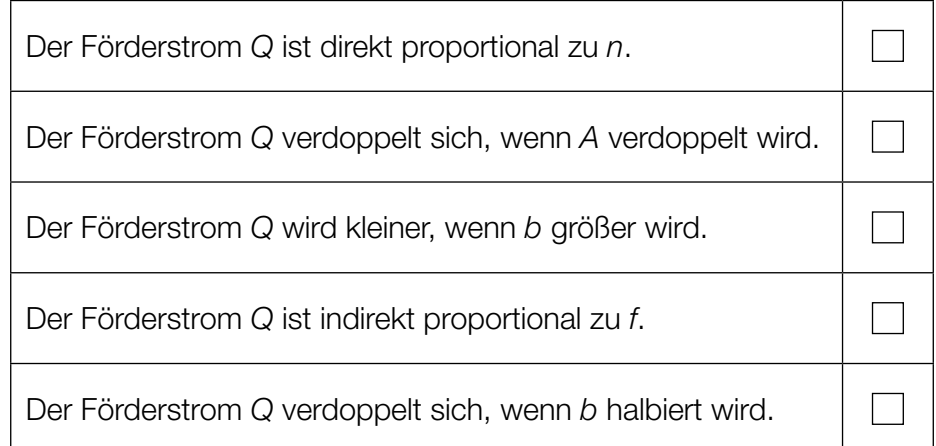

- c) Die Aufenthaltsdauer der Gäste im Saunabereich eines Thermalbads kann als annähernd normalverteilt angenommen werden. In der nachstehenden Abbildung 1 ist die zugehörige Verteilungsfunktion *F* dargestellt.
	- 1) Zeichnen Sie in Abbildung 2 den Graphen der zugehörigen Dichtefunktion *f* ein. *[0/1 P.]*

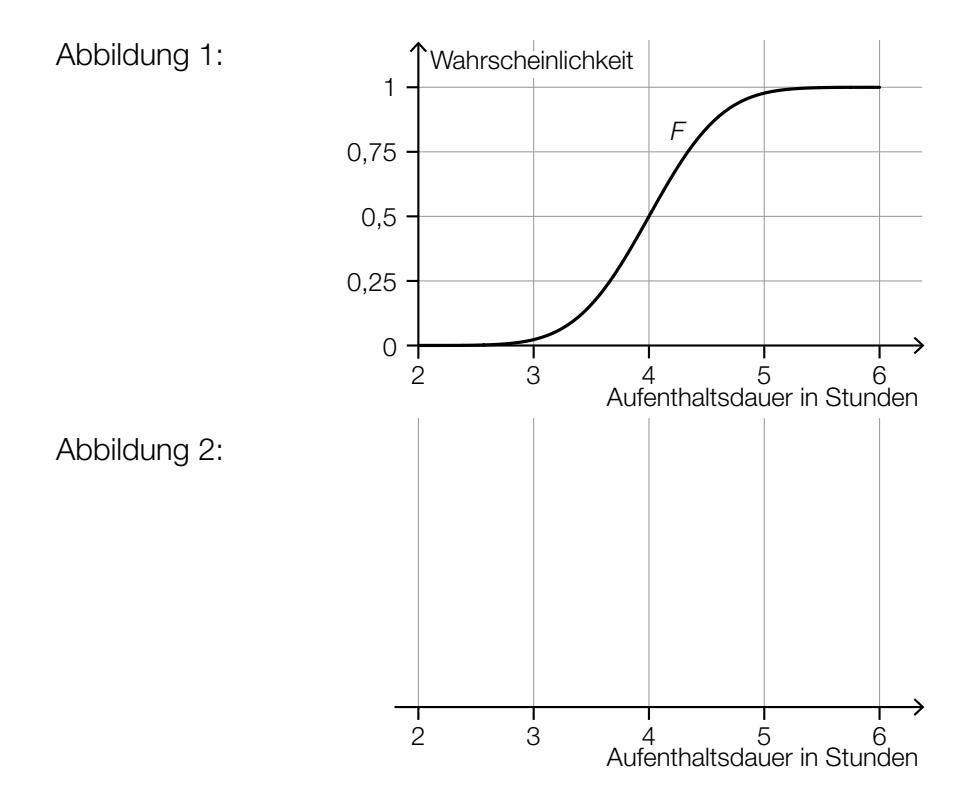

Die Aufenthaltsdauer der Gäste in einem Erlebnisbad ist annähernd normalverteilt mit dem Erwartungswert  $\mu$  = 5,8 h und der Standardabweichung  $\sigma$  = 1,2 h. Für eine Stichprobe von 9 Gästen wird der Stichprobenmittelwert der Aufenthaltsdauer untersucht.

2) Berechnen Sie die Wahrscheinlichkeit, dass dieser Stichprobenmittelwert im Zeitintervall [5; 6] liegt. *[0/1 P.]*

# Aufgabe 6 (Teil B)

## Bremsvorgänge

Der Bremsweg ist die Länge des zurückgelegten Weges vom Beginn des Bremsvorgangs bis zum Stillstand.

a) Die lineare Funktion *v* beschreibt für einen PKW die Geschwindigkeit bei einem Bremsvorgang in Abhängigkeit von der Zeit *t* (siehe nachstehende Abbildung).

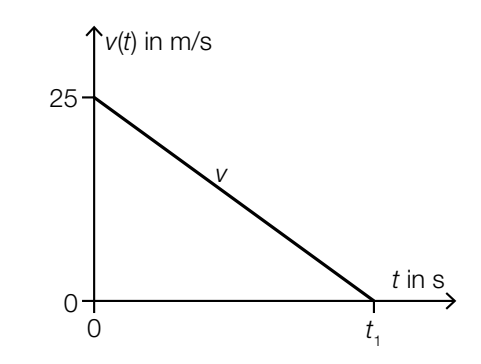

Der PKW kommt zur Zeit  $t_1$  zum Stillstand. Der Bremsweg beträgt 35 m.

1) Ermitteln Sie *t*<sub>1</sub>. *<i>[O/1 P.]* 

b) Für die Berechnung des Bremswegs eines Fahrzeugs gilt modellhaft die nachstehende Formel.

 $S_{\rm B} = \frac{V_0^2}{2}$  $rac{v_0}{2 \cdot a}$ 

- $s_{\rm B}$  ... Bremsweg bis zum Stillstand in m
- *v*0 ... Geschwindigkeit zu Beginn des Bremsvorgangs in m/s

*a* ... Bremsverzögerung in m/s<sup>2</sup>

1) Ordnen Sie den beiden Satzanfängen jeweils die richtige Fortsetzung aus A bis D zu.

*[0/1 P.]*

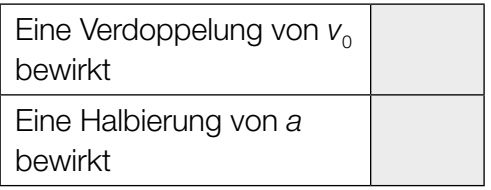

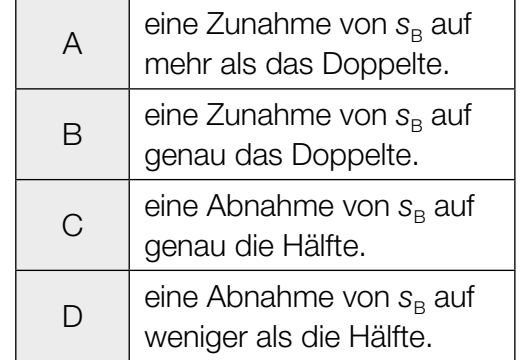

c) Die Funktion *v* beschreibt die Geschwindigkeit eines Fahrzeugs in Abhängigkeit von der Zeit *t* (siehe nachstehende Abbildung).

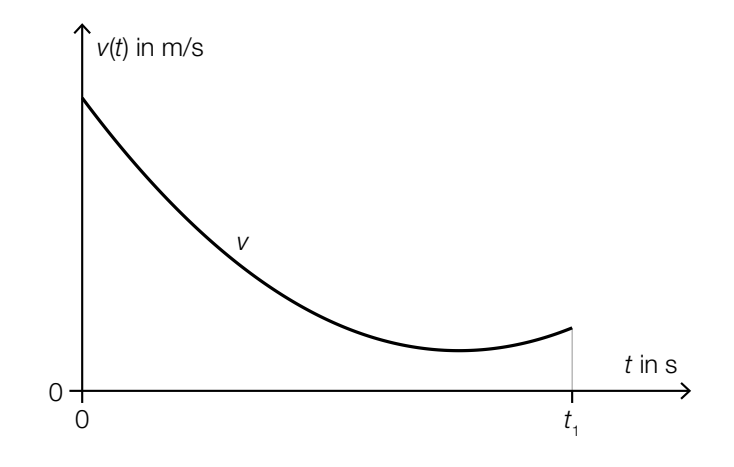

Für den Zeitpunkt  $t_2$  im Intervall [0;  $t_1$ ] gilt:  $\frac{v(t_1) - v(0)}{t_1} = v'(t_2)$ 

- 1) Veranschaulichen Sie in der obigen Abbildung, wie man  $t_2$  näherungsweise grafisch ermitteln kann. *[0/1 P.]*
- d) Ein Fahrzeug wird bis zum Stillstand abgebremst. Die Geschwindigkeit dieses Fahrzeugs während dieses Bremsvorgangs kann durch die Funktion *v* beschrieben werden.

 $v(t) = 30 \cdot e^{-0.28 \cdot t} - 2$  mit  $t \ge 0$ *t* ... Zeit in s mit *t* = 0 für den Beginn des Bremsvorgangs *v*(*t*) ... Geschwindigkeit zur Zeit *t* in m/s

1) Berechnen Sie den Bremsweg. *[0/1 P.]*

e) In der nachstehenden Abbildung sind das Geschwindigkeit-Zeit-Diagramm für einen bestimmten Bewegungsvorgang sowie das zugehörige Weg-Zeit-Diagramm für das Zeitintervall [0; 2] dargestellt.

*t* ... Zeit in s

*v*(*t*) ... Geschwindigkeit zur Zeit *t* in m/s

*s*(*t*) ... zurückgelegter Weg zur Zeit *t* in m

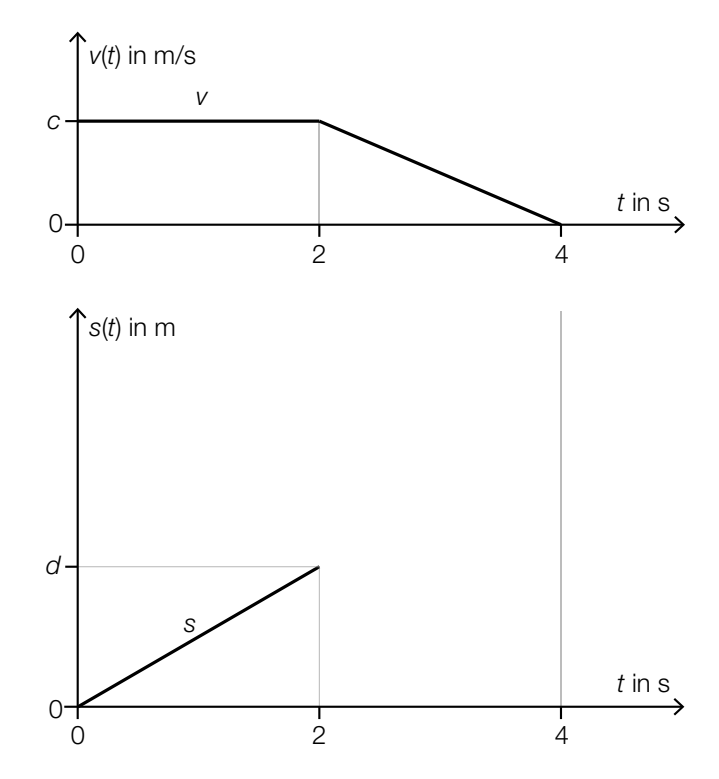

1) Stellen Sie mithilfe von *d* eine Formel zur Berechnung von *c* auf.

*c* = *[0 / 1 P.]*

2) Skizzieren Sie in der obigen Abbildung den Graphen von *s* im Zeitintervall [2; 4]. *[0 / 1 P.]*

## Aufgabe 7 (Teil B)

### Schreibtischlampen

a) Eine bestimmte Schreibtischlampe besteht aus 3 beweglichen, geraden Armen (siehe nachstehende Abbildungen).

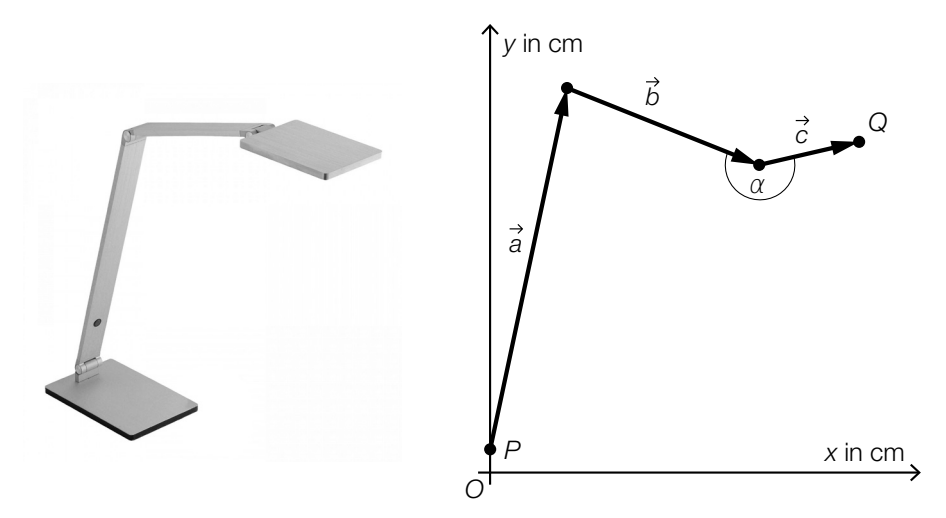

Bildquelle: https://www.lampenwelt.at/paul-neuhaus-q-hannes-led-tischleuchte.html [06.12.2019].

- 1) Zeichnen Sie in der obigen Abbildung den Vektor *a* + *b* + *c* als Pfeil ausgehend vom Punkt *P* ein. *[0/1 P.]*
- 2) Stellen Sie mithilfe von  $\vec{b}$  und  $\vec{c}$  eine Formel zur Berechnung des Winkels  $\alpha$  auf.

$$
\alpha = \boxed{0/1 \, P}
$$

Es gilt:  $\vec{a} = \begin{pmatrix} 10 \\ 47 \end{pmatrix}$ ,  $\vec{b} = \begin{pmatrix} 25 \\ -10 \end{pmatrix}$ ,  $\vec{c} = \begin{pmatrix} 13 \\ 3 \end{pmatrix}$ 

3) Berechnen Sie die Länge des Vektors *PQ*. *[0/1 P.]*

#### KL23 PT2 Teil-B-Aufgaben H1 (19. September 2023).pdf

b) In der nachstehenden Abbildung ist eine andere Schreibtischlampe modellhaft dargestellt.

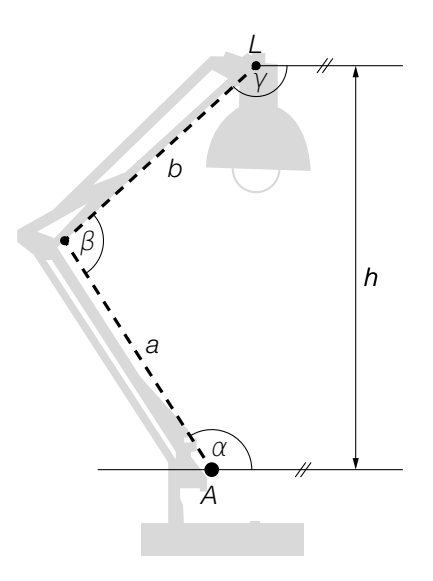

1) Stellen Sie mithilfe von  $\alpha$  und  $\beta$  eine Formel zur Berechnung des Winkels  $\gamma$  auf.

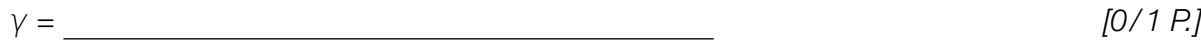

- Es gilt:  $a = 36$  cm,  $b = 30$  cm und  $\beta = 100^{\circ}$
- 2) Berechnen Sie die Streckenlänge *AL*. *[0/1 P.]*

Weiters gilt:  $\alpha = 110^{\circ}$ 

3) Berechnen Sie die Höhe *h*. *[0/1 P.]*

c) Ein Betrieb stellt Schreibtischlampen her. Die zugehörige Gesamtkostenfunktion *K* ist eine Polynomfunktion 3. Grades (siehe nachstehende Abbildung).

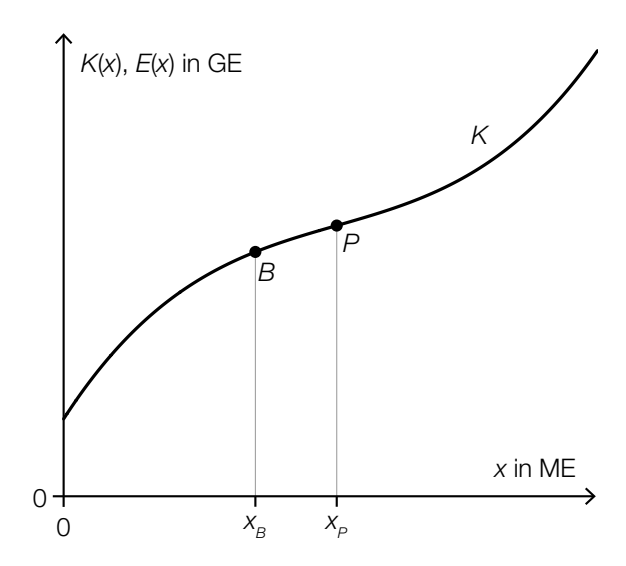

*x* ... Produktionsmenge in ME *K*(*x*) ... Gesamtkosten bei der Produktionsmenge *x* in GE

Die Stelle  $x_B$  ist die Gewinnschwelle, die Stelle  $x_P$  ist die Kostenkehre.

1) Ordnen Sie den beiden Stellen  $x_B$  und  $x_P$  jeweils die zutreffende Aussage aus A bis D zu.

*[0/1 P.]*

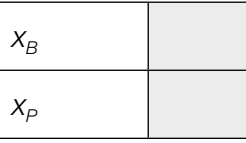

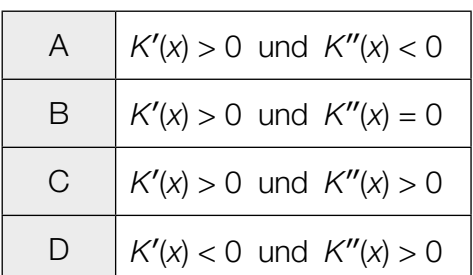

Die Schreibtischlampen werden zu einem fixen Preis pro ME verkauft.

2) Zeichnen Sie in der obigen Abbildung den Graphen der zugehörigen Erlösfunktion *E* ein.

*[0/1 P.]*

## Aufgabe 8 (Teil B)

### Reiseverhalten

Im Rahmen verschiedener Studien wurde das Reiseverhalten von Reisenden untersucht.

a) Eine Studie über die durchschnittliche Dauer von Urlaubsreisen, im Folgenden kurz *Reisedauer* genannt, lieferte die in der nachstehenden Tabelle angegebenen Ergebnisse.

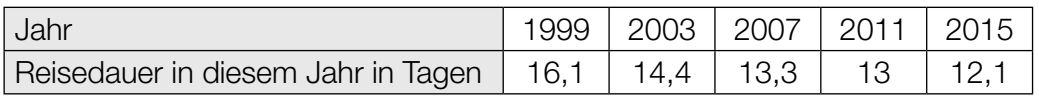

Die zeitliche Entwicklung der Reisedauer soll näherungsweise durch die lineare Funktion *g* beschrieben werden.

*t* ... Zeit in Jahren mit *t* = 0 für das Jahr 1999

*g*(*t*) ... Reisedauer im Jahr *t* in Tagen

1) Stellen Sie mithilfe der Regressionsrechnung eine Gleichung der linearen Funktion *g* auf. *[0/1 P.]*

In der nachstehenden Abbildung sind die Tabellenwerte als Punkte eingezeichnet.

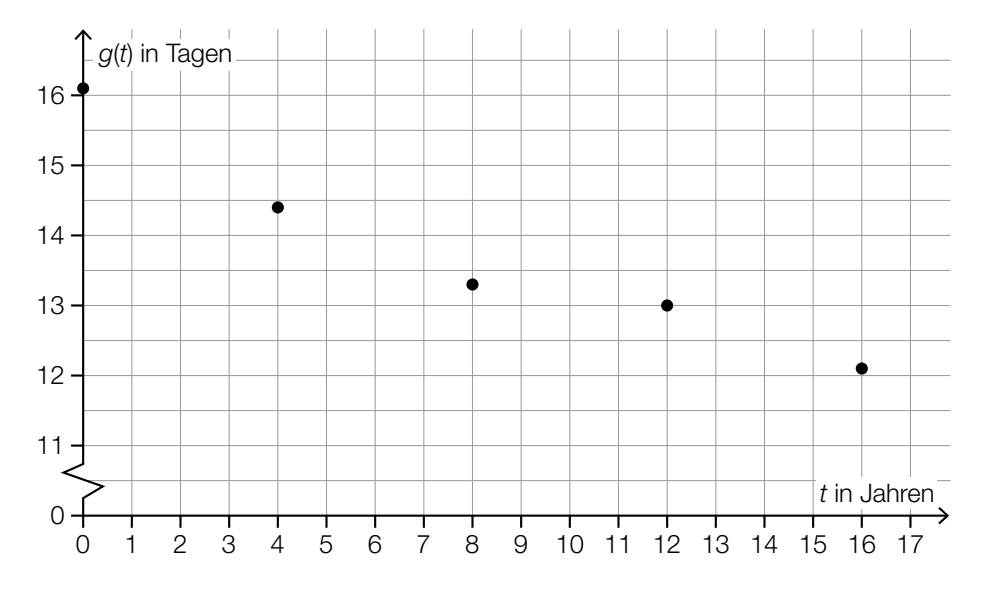

- 2) Zeichnen Sie in der obigen Abbildung den Graphen von *g* ein. *[0/1 P.]*
- 3) Argumentieren Sie mithilfe des Korrelationskoeffizienten, dass *g* ein geeignetes Modell zur Beschreibung der Reisedauer ist. *[0/1 P.]*

Für das Jahr 2019 wurde eine tatsächliche Reisedauer von 12,3 Tagen ermittelt.

4) Ermitteln Sie den Betrag des absoluten Fehlers, der entsteht, wenn anstelle der tatsächlichen Reisedauer für das Jahr 2019 der Funktionswert für das Jahr 2019 verwendet wird.

### KL23 PT2 Teil-B-Aufgaben H1 (19. September 2023).pdf

b) In einer anderen Studie wird untersucht, ob das Reiseziel im Inland (Inlandsreise) oder im Ausland (Auslandsreise) liegt.

Der prozentuelle Anteil der Inlandsreisen an der Gesamtzahl aller Reisen im jeweiligen Jahr kann durch die Funktion *f* beschrieben werden.

 $f(t) = a \cdot e^{-\lambda \cdot t} + b$ 

*t* ... Zeit in Jahren mit *t* = 0 für das Jahr 1954 *f*(*t*) ... Anteil der Inlandsreisen im Jahr *t* in % *a*, *b*, λ ... Parameter

In der nachstehenden Abbildung ist der Graph der Funktion *f* dargestellt.

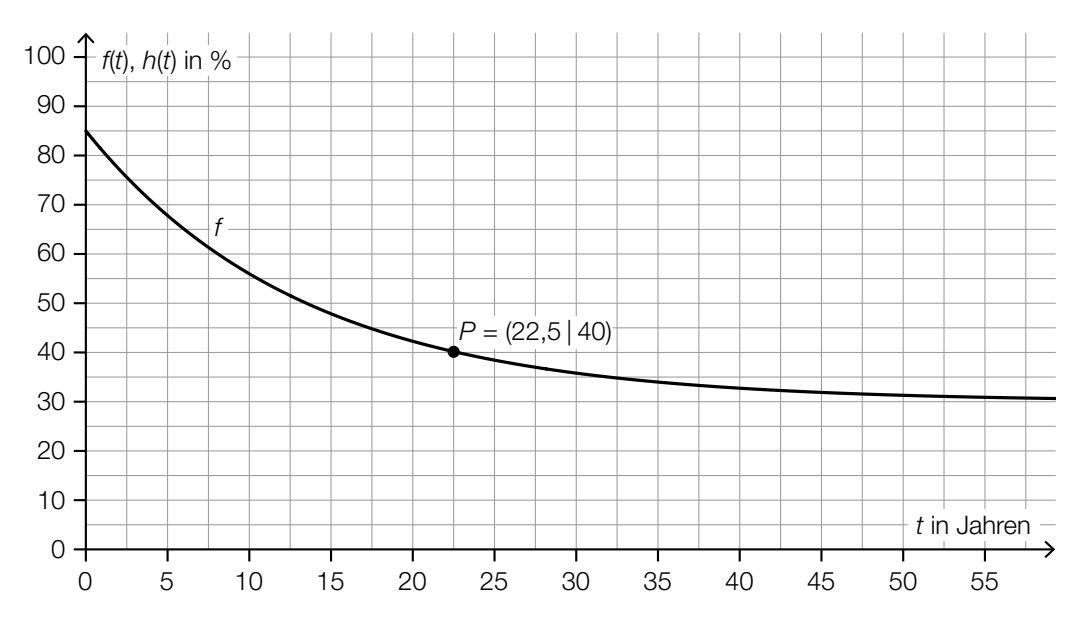

- 1) Geben Sie die Parameter *a* und *b* an.
	- *a* =
	- *b* = *[0/1 P.]*

2) Ermitteln Sie mithilfe des eingezeichneten Punktes *P* den Parameter λ. *[0/1 P.]*

Die Gesamtzahl aller Reisen setzt sich aus der Anzahl der Inlandsreisen und der Anzahl der Auslandsreisen zusammen.

Der prozentuelle Anteil der Auslandsreisen an der Gesamtzahl aller Reisen im jeweiligen Jahr kann durch die Funktion *h* beschrieben werden.

3) Skizzieren Sie in der obigen Abbildung den Graphen der Funktion *h*. *[0/1 P.]*

c) Die Anzahl der Busreisenden bei einer bestimmten Reise kann als normalverteilt mit der Standardabweichung σ angenommen werden. Mithilfe einer Zufallsstichprobe vom Umfang *n* mit dem Stichprobenmittelwert *x* wurde der nachstehende zweiseitige Vertrauensbereich für den Erwartungswert dieser Normalverteilung ermittelt.

$$
\overline{x} \pm 2.5 \cdot \frac{\sigma}{\sqrt{n}} = [40; 50]
$$

1) Ordnen Sie den beiden Größen jeweils den richtigen Wert aus A bis D zu. *[0/1 P.]*

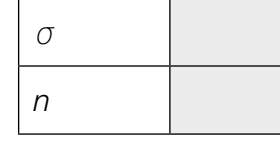

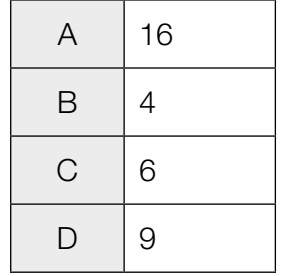

# Aufgabe 6 (Teil B)

## Sitzgelegenheiten

a) Ein Teil des nebenstehend abgebildeten Sessels kann modellhaft durch die Graphen der Funktionen *p*, *f* und *g* beschrieben werden (siehe nachstehende Abbildung).

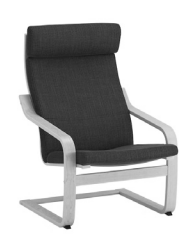

 Bildquelle: © IKEA, https://www.ikea.com/at/de/images/products/ poaeng-armchair-birch-veneer-hillared-anthracite\_\_0497120\_PE628947\_S5.JPG?f=s [26.07.2021] (adaptiert).

Für die Funktionen *p* und *f* gilt:

 $p(x) = -0.44 \cdot x^3 + 1.9 \cdot x^2 - 3.6 \cdot x + 7.9$  mit  $0 \le x \le 2.4$  $f(x) = a \cdot x^4 + b \cdot x^3 - 148 \cdot x^2 + 275 \cdot x - 183$  mit  $2, 4 \le x \le 3, 1$ *x*, *p*(*x*), *f*(*x*) … Koordinaten in dm

Im Punkt *A* haben die Funktionen *p* und *f* den gleichen Funktionswert und die gleiche Steigung.

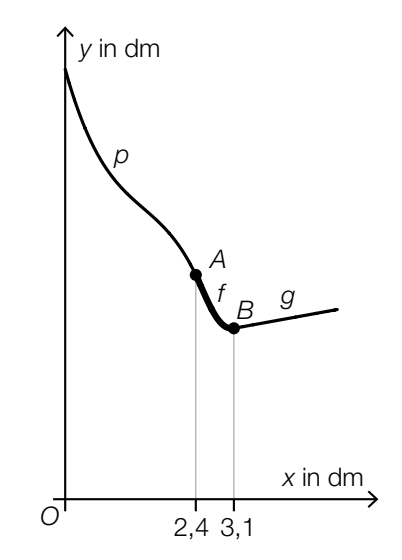

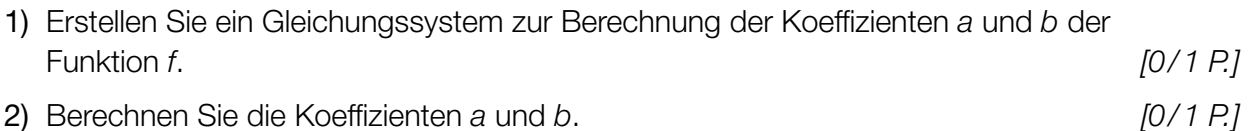

Die Gerade *g* ist Tangente an *f* im Punkt *B*.

3) Stellen Sie eine Gleichung der Tangente *g* auf. *[0/1 P.]*

### KL23 PT1 Teil-B-Aufgaben H1 (3. Mai 2023).pdf

b) Der *Zickzack-Stuhl* (siehe nebenstehende Abbildung) wurde 1932 vom niederländischen Designer Gerrit Thomas Rietveld entworfen.

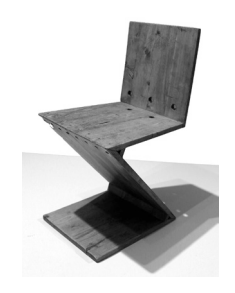

Bildquelle: Sailko – own work, CC BY 3.0,

https://upload.wikimedia.org/wikipedia/commons/9/91/Gerrit\_rietveld,\_sedia\_zig-zag,\_1938\_ca.jpg [12.05.2021] (adaptiert).

 Eine Tischlermeisterin baut einen Zickzack-Stuhl entsprechend der nachstehenden Abbildung nach.

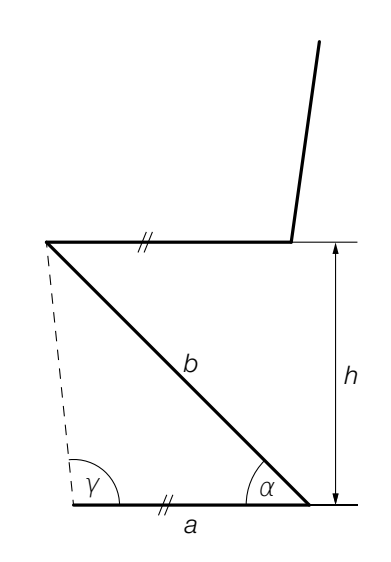

Es gilt:  $a = 39$  cm,  $b = 61,5$  cm,  $\alpha = 45^{\circ}$ 

1) Berechnen Sie den stumpfen Winkel γ. *[0 / 1 P.]*

Die Sitzhöhe des Originals beträgt 43 cm.

2) Berechnen Sie, um wie viel Prozent die Sitzhöhe *h* des nachgebauten Stuhls von der Sitzhöhe des Originals abweicht. *[0/1 P.]* 

### KL23 PT1 Teil-B-Aufgaben H1 (3. Mai 2023).pdf

c) Ein Hängesessel wird im Punkt *A* befestigt (siehe nachstehende Abbildung).

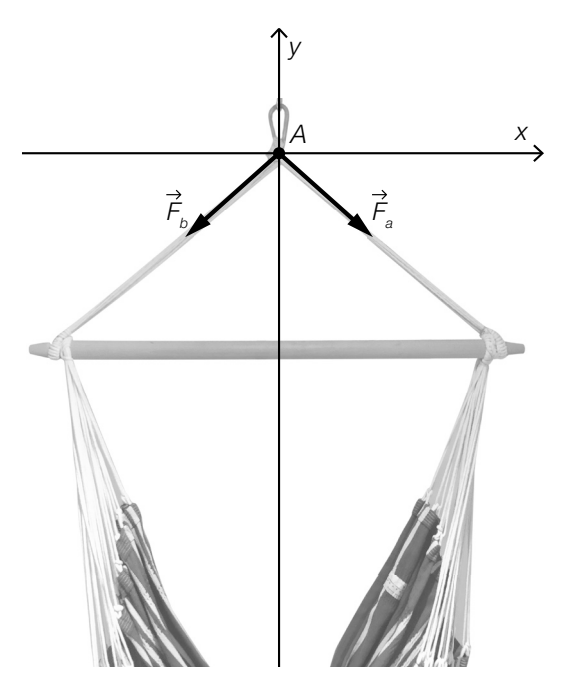

Quelle: BMBWF

Die im Punkt *A* wirkende Gewichtskraft  $\overrightarrow{G}$  wird in die zwei Kräfte  $\overrightarrow{F}_a$  und  $\overrightarrow{F}_b$  zerlegt. Es gilt:  $|\vec{F}_a| = |\vec{F}_b|$ 

1) Veranschaulichen Sie in der obigen Abbildung das entsprechende Kräfteparallelogramm und die Gewichtskraft *G*. *[0 / 1 P.]*

Für den Vektor  $\vec{F}_a$  (in Newton) gilt:  $|\vec{F}_a| = 25$  und  $|\vec{F}_a| = \begin{pmatrix} 20 & 0 & 0 \\ 0 & 0 & 0 \\ 0 & 0 & 0 \end{pmatrix}$ *ay* ) mit *ay* < 0

2) Berechnen Sie 
$$
a_y
$$
.  $[0/1 \, P]$ 

3) Zeichnen Sie in der obigen Abbildung den Winkel  $\alpha$  ein, für den gilt:

$$
\cos(\alpha) = \frac{\binom{20}{a_y} \cdot \binom{1}{0}}{25}
$$
 [0/1 P]

# Aufgabe 7 (Teil B)

## Federung von Mountainbikes

a) Bei hochwertigen Federgabeln (siehe nebenstehendes Foto) wird eine mit Luft gefüllte Kammer zur Federung verwendet. Der erforderliche Druck (in der Einheit psi) hängt von der Masse des Fahrers (in kg) ab (siehe nachstehende Tabelle).

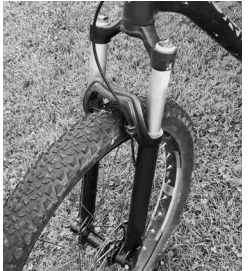

Bildquelle: BMBWF

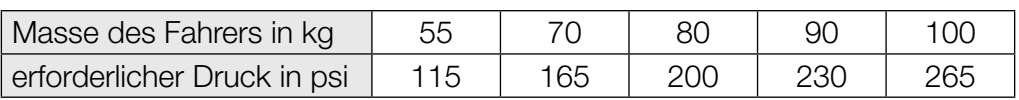

Der erforderliche Druck soll in Abhängigkeit von der Masse des Fahrers näherungsweise durch die lineare Funktion *p* beschrieben werden.

1) Stellen Sie mithilfe der Regressionsrechnung eine Gleichung der linearen Funktion *p* auf. *[0/1 P.]*

Ein bestimmter Fahrer hat eine Masse von 82 kg.

Er berechnet einen Wert für den erforderlichen Druck durch lineare Interpolation mit den Werten der obigen Tabelle bei 80 kg und 90 kg. Den so erhaltenen Wert vergleicht er mit demjenigen Wert, der sich bei Verwendung der linearen Funktion *p* ergibt.

2) Ermitteln Sie die Differenz dieser beiden Werte. *[0/1 P.]*

b) Eine wichtige Kenngröße einer Feder ist die sogenannte *Federkonstante*.

Bei der Herstellung einer bestimmten Feder wird angenommen, dass die Federkonstante annähernd normalverteilt ist. Der Erwartungswert beträgt  $\mu$  = 80 Newton pro cm (N/cm), die Standardabweichung beträgt  $\sigma = 3$  N/cm.

In der Qualitätskontrolle werden Stichproben vom Umfang *n* = 8 untersucht.

1) Berechnen Sie denjenigen zum Erwartungswert symmetrischen Zufallsstreubereich, in dem erwartungsgemäß 99 % aller Stichprobenmittelwerte liegen. *[0/1 P.]*

Eine Stichprobe vom Umfang *n* = 8 ergab die folgenden Messwerte (in N/cm): 69,77 82,12 80,67 78,72 75,28 75,51 75,66 79,13

2) Überprüfen Sie nachweislich, ob das arithmetische Mittel dieser Stichprobe im oben berechneten Zufallsstreubereich enthalten ist. *[0/1 P.]*

- c) Ein Labor untersuchte die Federgabel eines Vorderrads. Dabei wurde die Federkraft in Abhängigkeit von der Längenänderung (Stauchung) der Feder gemessen und modellhaft durch die Funktion *F* beschrieben. Die Funktion *F* und die zugehörige 1. Ableitungsfunktion *f* sind in den unten stehenden Abbildungen dargestellt.
	- *x* ... Längenänderung der Feder in mm
	- *F*(*x*) ... Federkraft in Abhängigkeit von *x* in Newton (N)
	- *f*(*x*) ... 1. Ableitung von *F* in Abhängigkeit von *x* in N/mm

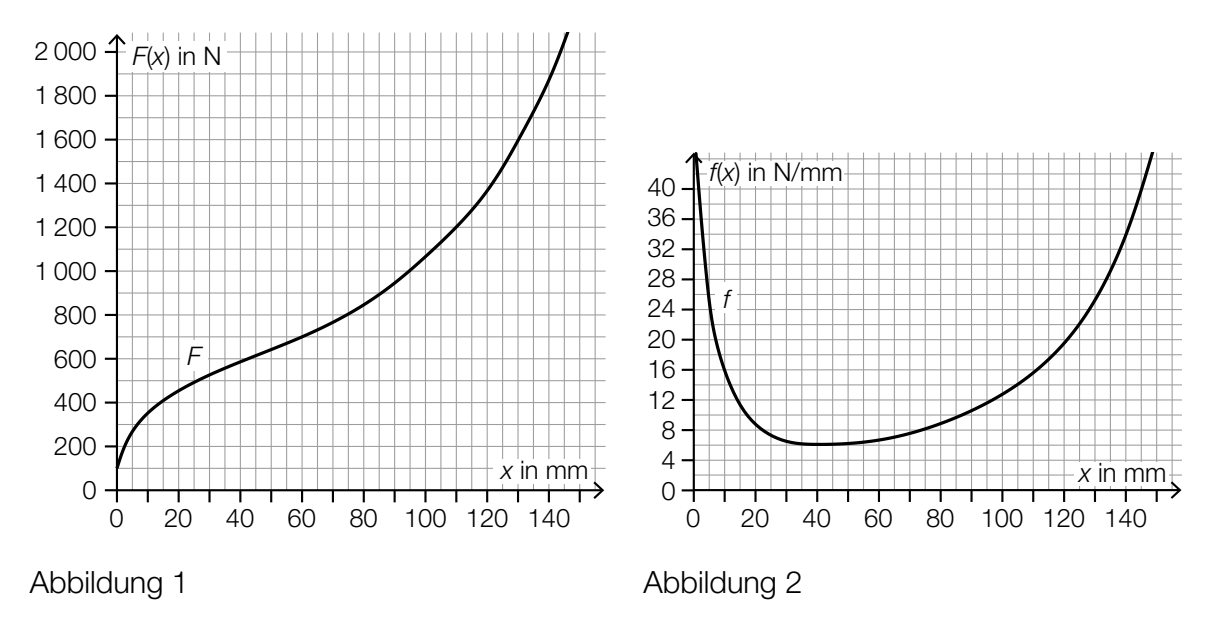

- 1) Ermitteln Sie mithilfe von Abbildung 1 die mittlere Änderungsrate von *F* im Intervall [60 mm; 95 mm]. Geben Sie das Ergebnis mit der zugehörigen Einheit an. *[0/1 P.]*
- 2) Lesen Sie aus der Abbildung 1 das Ergebnis des nachstehenden Ausdrucks ab.

$$
\int_{110}^{130} f(x) \, \mathrm{d}x = \underline{\hspace{2cm}} \text{N} \tag{0/1 \, P.}
$$

Der Graph der linearen Funktion *t* mit  $t(x) = 16 \cdot x + d$  ist an der Stelle  $x_1$  mit  $0 \le x_1 \le 40$ Tangente an den Graphen der Funktion *F*.

- 3) Lesen Sie aus der Abbildung 2 die Stelle  $x_1$  ab.
	- *x*1 = mm *[0/1 P.]*
		-
- 4) Ordnen Sie auf Basis von Abbildung 2 den beiden Stellen jeweils die zutreffende Aussage aus A bis D zu. *[0/1 P.]*

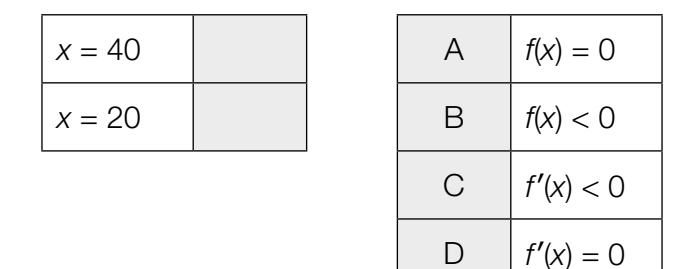

## Aufgabe 8 (Teil B)

### Kaffeegetränke

a) Ein bestimmtes Kaffeegetränk wird von den zwei Produktionsmaschinen *A* und *B* erzeugt.

Der Koffeingehalt dieses Kaffeegetränks kann bei beiden Produktionsmaschinen als normalverteilt angenommen werden. Die Graphen der Verteilungsfunktionen der beiden Produktionsmaschinen *A* und *B* sind in der nachstehenden Abbildung dargestellt.

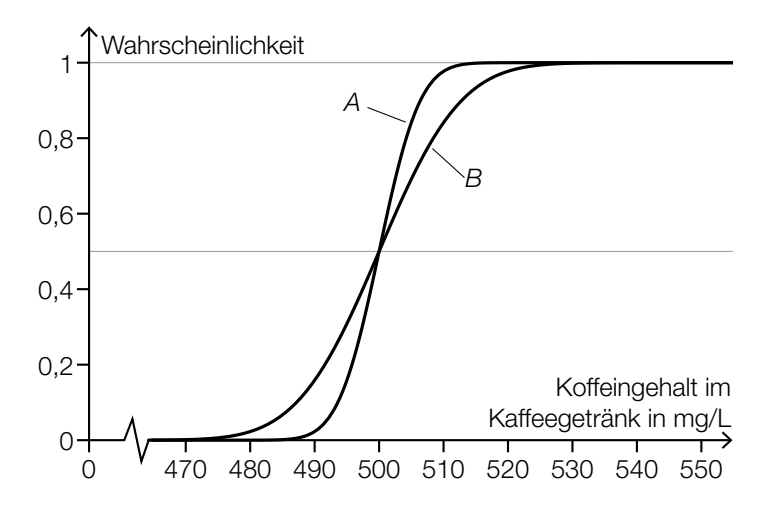

Die Produktionsmaschine *A* produziert mit Erwartungswert  $\mu$ <sub>A</sub> und Standardabweichung σ<sub>A</sub>. Die Produktionsmaschine *B* produziert mit Erwartungswert μ<sub>B</sub> und Standardabweichung σ<sub>B</sub>.

1) Ergänzen Sie die Textlücken im nachstehenden Satz durch Ankreuzen so, dass eine richtige Aussage entsteht. *[0/1 P.]*

Für die beiden Produktionsmaschinen gilt:  $\qquad \qquad \textcircled{1}$  und  $\qquad \qquad \textcircled{2}$ 

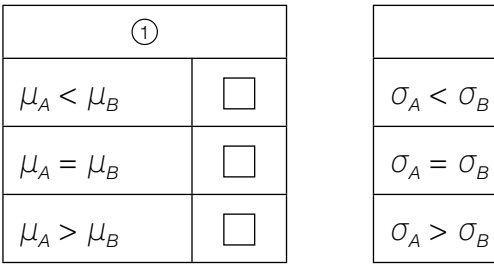

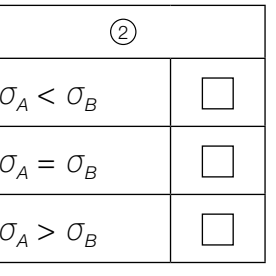

Der Koffeingehalt eines anderen Kaffeegetränks ist ebenfalls annähernd normalverteilt. Der um den Erwartungswert  $\mu$  symmetrische 70-%-Zufallsstreubereich beträgt in diesem Fall [430 mg/L; 590 mg/L].

2) Berechnen Sie die Standardabweichung σ für diese Normalverteilung. *[0/1 P.]*

### KL23 PT1 Teil-B-Aufgaben H1 (3. Mai 2023).pdf

b) Die Kosten für die Produktion eines bestimmten Kaffeefertiggetränks können durch die Kostenfunktion *K* beschrieben werden.

 $K(x) = F + v \cdot x$ 

*x* … Produktionsmenge in ME

*K*(*x*) … Kosten bei der Produktionsmenge *x* in GE

*v* … variable Stückkosten in GE/ME

*F* … Fixkosten in GE

In der nachstehenden Abbildung sind der Graph der zugehörigen Stückkostenfunktion  $\overline{K}$  und die horizontale Asymptote von *K* dargestellt.

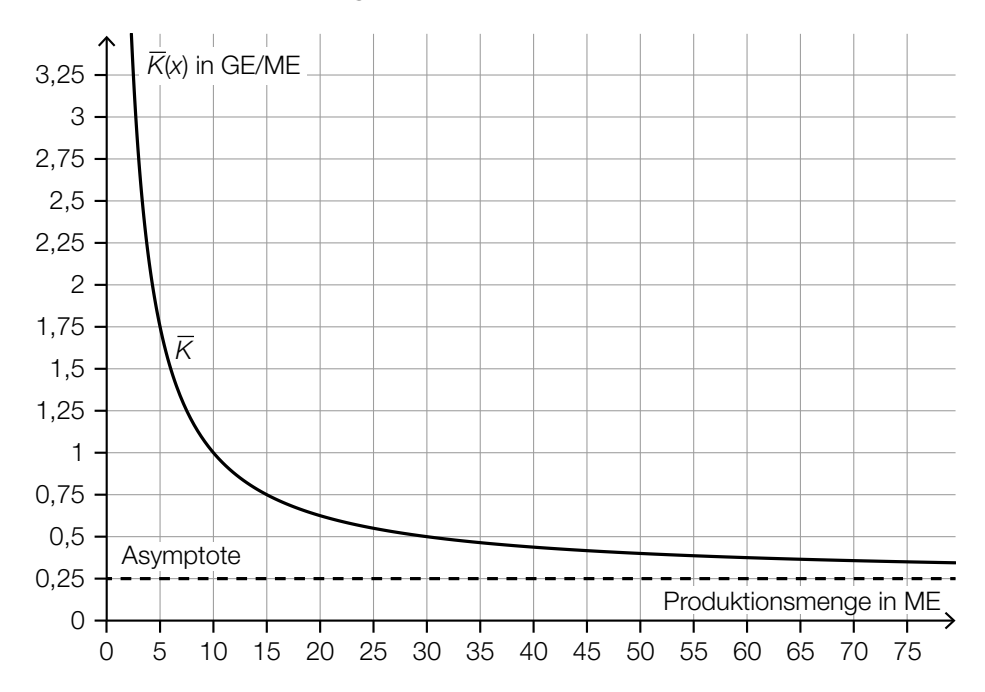

1) Lesen Sie aus der obigen Abbildung die variablen Stückkosten *v* ab.

$$
v = \underline{\qquad} \qquad \qquad \text{GE/ME} \qquad \qquad [0/1 \, P]
$$

c) Die Kosten für die Produktion eines bestimmten Heißgetränks können näherungsweise durch die Kostenfunktion K<sub>2</sub> beschrieben werden.

 $K_2(x) = \frac{1}{5000000} \cdot x^3 - \frac{1}{2000} \cdot x^2 + \frac{3}{5} \cdot x + 200$ *x* … Produktionsmenge in ME  $K_2(x)$  ... Kosten bei der Produktionsmenge x in GE

1) Berechnen Sie die Kostenkehre der Funktion *K*2. *[0/1 P.]*

Der Preis des Heißgetränks beträgt 0,50 GE/ME.

2) Ermitteln Sie den Gewinnbereich. *[0/1 P.]*

### KL23 PT1 Teil-B-Aufgaben H1 (3. Mai 2023).pdf

d) Kaffee wird oft aus sogenannten *Cappuccino-Gläsern* getrunken. Die Form eines Cappuccino-Glases kann durch Rotation der Graphen der Funktionen *f* und *g* um die *x*-Achse modelliert werden (siehe nachstehende Abbildung).

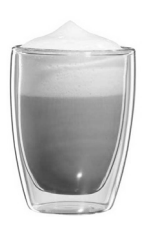

Bildquelle: bloomix GmbH, https://www.bloomix.at/media/catalog/product/cache/1/image/650x/040ec09b1e35df139433887a97daa6 6f/c/-/c-112-200\_p2\_1.jpg [03.11.2021].

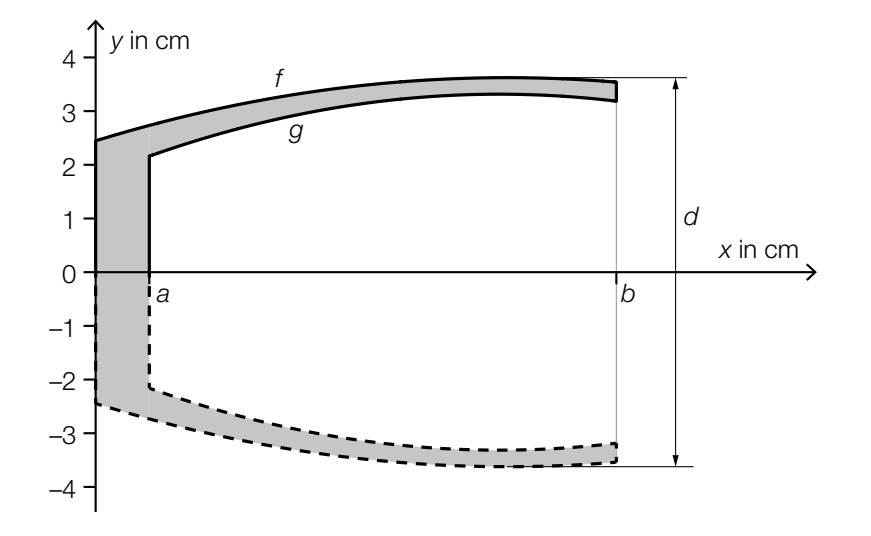

*f*(*x*) = −0,02 ⋅ *x*<sup>2</sup> + 0,31 ⋅ *x* + 2,44 mit 0 ≤ *x* ≤ *b* 

1) Berechnen Sie mithilfe der Funktion *f* den maximalen Außendurchmesser *d* des Glases.

*[0/1 P.]*

Die innere Form des Cappuccino-Glases entsteht durch Rotation des Graphen der Funktion *g* um die *x*-Achse.

- 2) Stellen Sie eine Formel zur Berechnung des Innenvolumens *V* auf.
	- *V* = *[0/1 P.]*

# Aufgabe 6 (Teil B)

## Flugzeuge

a) Bei einem bestimmten Kleinflugzeug befindet sich in jedem der beiden Flügel ein Tank (siehe nebenstehende Abbildung). L

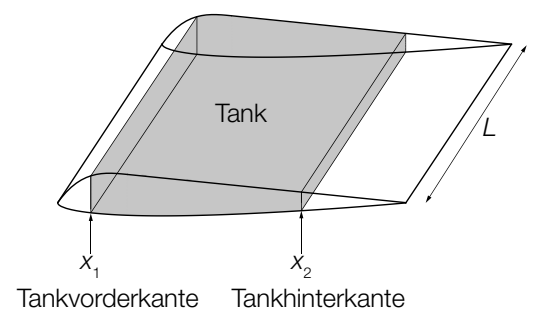

Der Querschnitt eines Flügels dieses Kleinflugzeugs kann durch die Graphen der Funktionen  $f_{1}$ ,  $f_{2}$  und  $g$  modelliert werden.

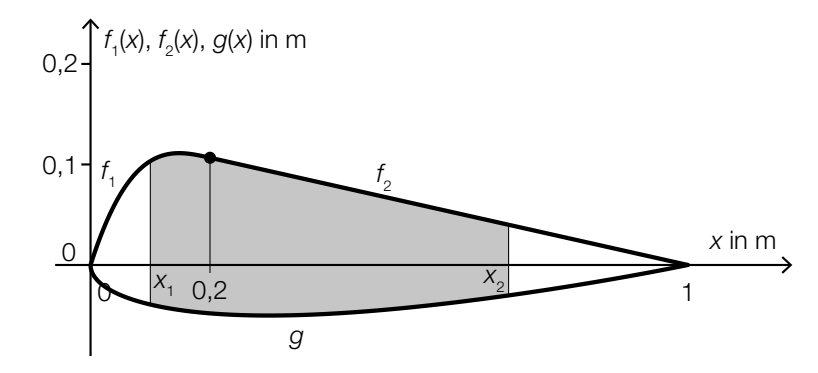

1) Stellen Sie eine Formel zur Berechnung des Inhalts *A* der grau markierten Fläche auf.

$$
A = \boxed{[0/1 \, P]}
$$

Es gilt:

$$
f_1(x) = \frac{50}{3} \cdot x^3 - 10 \cdot x^2 + \frac{28}{15} \cdot x \quad \text{mit} \quad 0 \le x \le 0, 2
$$
\n
$$
f_2(x) = \frac{2}{15} \cdot (1 - x) \quad \text{mit} \quad 0, 2 \le x \le 1
$$
\n
$$
g(x) = 0,051 \cdot x^4 - 0,142 \cdot x^3 + 0,176 \cdot x^2 + 0,063 \cdot x - 0,148 \cdot \sqrt{x} \quad \text{mit} \quad 0 \le x \le 1
$$
\n
$$
x, f_1(x), f_2(x), g(x) \dots \text{Koordinaten in m}
$$

*L* = 5 m *x*<sub>1</sub> = 0,1 m  $x_{2} = 0.7$  m

2) Berechnen Sie das Volumen eines Tanks dieses Kleinflugzeugs. *[0/1 P.]* 

Die beiden Tanks des Kleinflugzeugs sind gleich groß. Auf einem Sportflughafen sind 210000 L Treibstoff gelagert.

3) Berechnen Sie, wie oft man mit dieser Treibstoffmenge die beiden Tanks des Kleinflugzeugs vollständig befüllen könnte. *[0 / 1 P.]*

b) Bevor ein Flugzeug abhebt, beschleunigt es auf der Startbahn. Der bis zum Abheben zurückgelegte Weg eines bestimmten Flugzeugs kann näherungsweise durch die Funktion *s* beschrieben werden.

 $s(t) = t^2 + 5 \cdot t$ 

*t* ... Zeit seit Beginn des Startvorgangs in s

*s*(*t*) ... zurückgelegter Weg zur Zeit *t* in m

Das Flugzeug hebt bei einer Geschwindigkeit von 90 km/h ab.

- 1) Berechnen Sie die Länge desjenigen Weges, den dieses Flugzeug auf der Startbahn zurücklegt. *[0/1 P.]*
- c) Der Seitenwind beeinflusst die Flugrichtung und die Geschwindigkeit eines Flugzeugs. In der nachstehenden Abbildung ist dieser Zusammenhang als Parallelogramm dargestellt.

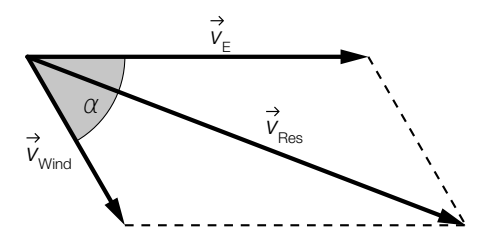

- Im Folgenden wird für die Länge eines Vektors *v* die Schreibweise | *v* | = *v* verwendet.
- 1) Stellen Sie eine Formel zur Berechnung von  $v_{\text{Res}}$  auf. Verwenden Sie dabei  $v_{\text{E}}$ ,  $v_{\text{wind}}$  und  $\alpha$ .

$$
V_{\text{Res}} = \boxed{10/1 \text{ P}J}
$$

Zwischen den Winkeln  $\alpha$  und  $\gamma$  gilt der folgende Zusammenhang:

 $V_{\text{Res}}$  $\frac{V_{\text{Res}}}{\sin(180^\circ - \alpha)} = \frac{V_{\text{Wind}}}{\sin(\gamma)}$ 

2) Zeichnen Sie in der obigen Abbildung den spitzen Winkel γ ein. *[0/1 P.]*

# Aufgabe 7 (Teil B)

### Smartphone-Akkus

a) Max notiert zu verschiedenen Zeitpunkten den Ladestand seines Smartphones.

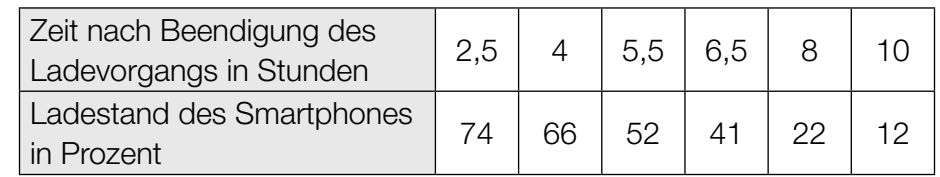

Die Zeit nach Beendigung des Ladevorgangs wird mit *t* bezeichnet. Der Ladestand des Smartphones soll in Abhängigkeit von *t* näherungsweise durch die lineare Funktion *L* beschrieben werden.

1) Stellen Sie mithilfe der Regressionsrechnung eine Gleichung der linearen Funktion *L* auf. *[0/1 P.]*

Das Smartphone gibt eine Warnung aus, wenn der Ladestand auf 15 % gesunken ist.

2) Ermitteln Sie, nach welcher Zeit dies gemäß der Funktion *L* der Fall ist. *[0/1 P.]*

- b) Die Dauer eines Ladevorgangs bei einem bestimmten Akkutyp kann als annähernd normalverteilt mit dem Erwartungswert  $\mu$  und der Standardabweichung  $\sigma$  angenommen werden.
	- 1) Geben Sie mithilfe von  $\mu$  und  $\sigma$  dasjenige Intervall an, in dem die Dichtefunktion negativ gekrümmt ist.

$$
] \_ [0/1 \, P]
$$

In der nachstehenden Abbildung ist der Graph der Verteilungsfunktion *F* dargestellt.

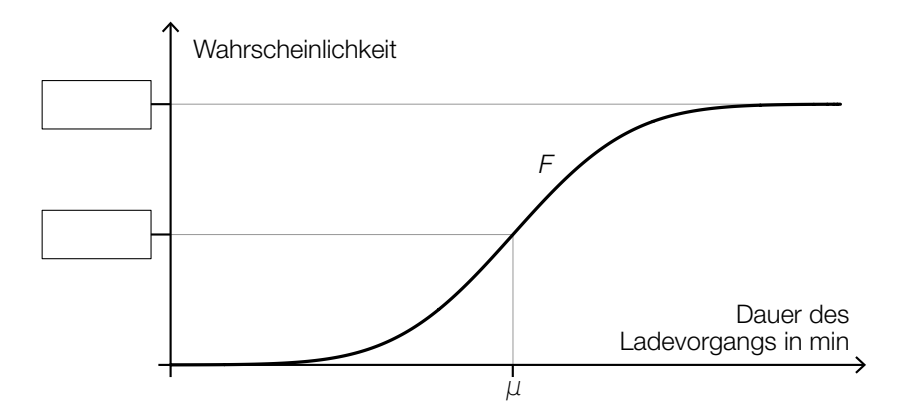

2) Tragen Sie in der obigen Abbildung die fehlenden Zahlen in die dafür vorgesehenen Kästchen ein. *[0/1 P.]* 

Es gilt:  $\mu$  = 92 min und  $F(86) = 0,12$ 

3) Berechnen Sie die Standardabweichung σ. *[0/1 P.]*

# Aufgabe 8 (Teil B)

### Wasserpark

a) Die nachstehende Abbildung 1 zeigt einen Springbrunnen mit mehreren Wasserstrahlen. In Abbildung 2 sind in einem Koordinatensystem zwei dieser Wasserstrahlen als Graphen der quadratischen Funktionen *f* und *g* modellhaft dargestellt.

Abbildung 1:

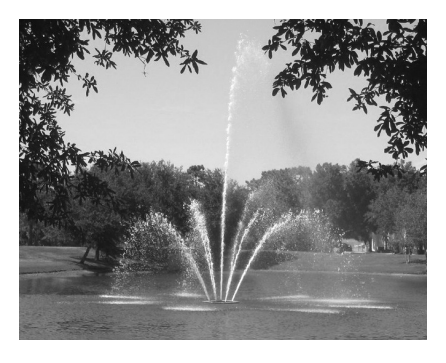

Bildquelle: Katy Warner, CC BY-SA 2.0, https://ccsearch.creativecommons.org/photos/54e58cad-a5ae-43ce-b292-443ae82b920b [18.12.2019].

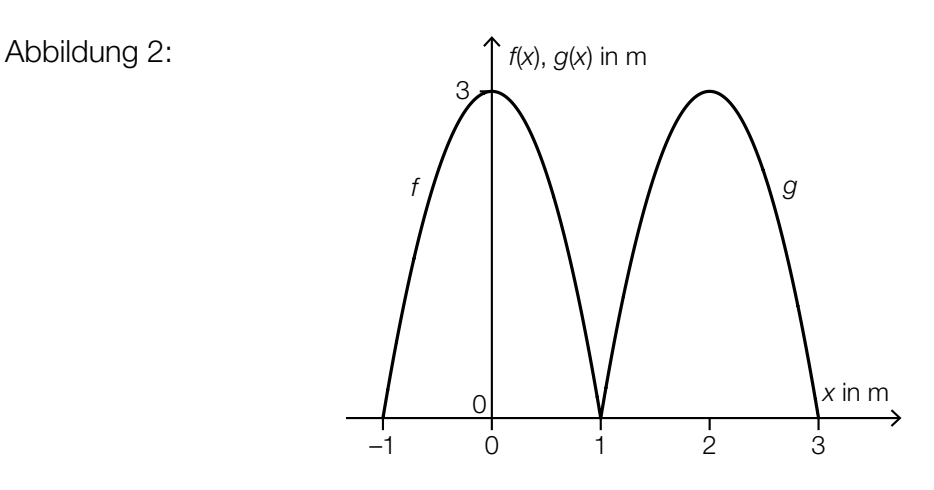

Der Graph der Funktion *g* ergibt sich durch Verschiebung des Graphen der Funktion *f*.

1) Kreuzen Sie den zutreffenden Zusammenhang zwischen *f* und *g* an. *[1 aus 5] [0/1 P.]*

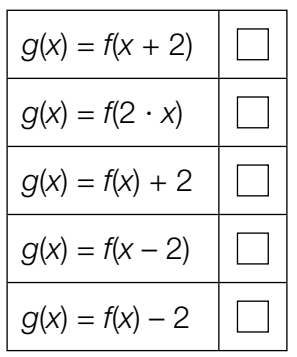

- 2) Stellen Sie eine Gleichung der quadratischen Funktion *f* auf. *[0/1 P.]*
- 3) Berechnen Sie den Steigungswinkel von *f* an der Stelle *x* = –1. *[0/1 P.]*

b) Die Grundfläche eines Beckens in einem Wasserpark entspricht dem Viereck *ABCD* (siehe nachstehende Abbildung).

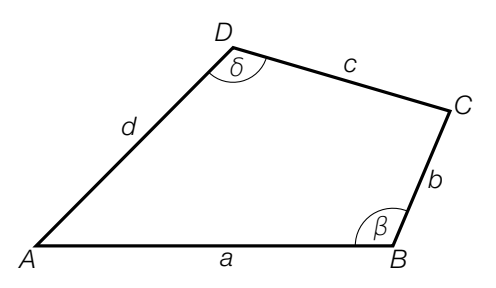

1) Stellen Sie eine Formel zur Berechnung des Flächeninhalts *F* des Vierecks *ABCD* auf. Verwenden Sie dabei die beschrifteten Seitenlängen und Winkel.

$$
F = \boxed{10/1 \text{ P}J}
$$

Es gilt:  $a = 3$  m,  $b = 1,2$  m,  $c = 1,9$  m,  $d = 2,4$  m und  $β = 113°$ 

- 2) Berechnen Sie den Winkel δ. *[0/1 P.]*
- c) Über einem Wasserbecken hängt ein Scheinwerfer. Dieser ist im Punkt *A* befestigt (siehe nachstehende modellhafte Abbildung). Die Gewichtskraft *F* wird in die Kraft *F*1 (in Richtung der Haltestange *h*<sub>1</sub>) und die Kraft  $\overrightarrow{F}_2$  (in Richtung der Haltestange *h*<sub>2</sub>) zerlegt.

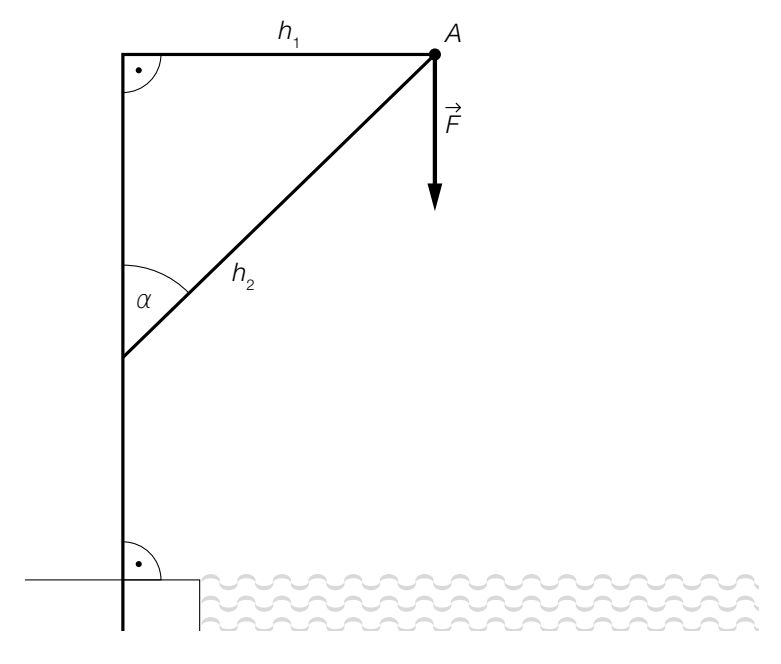

1) Veranschaulichen Sie in der obigen Abbildung die Kräftezerlegung mithilfe eines Kräfteparallelogramms. *[0/1 P.]*

Es gilt: 
$$
\alpha = 40^{\circ}
$$
 und  $|\vec{F}| = 100$  N

2) Berechnen Sie  $|\vec{F}_2|$ . *[0/1 P.]* 

# Aufgabe 9 (Teil B)

## Getränke

a) Bei einem Preis von 2,80 Euro pro Stück werden von einem bestimmten Dosengetränk 2000 Stück verkauft.

Laut den Ergebnissen einer Umfrage würde ein Verringern des Preises um 0,20 Euro pro Stück zu einer Erhöhung der verkauften Menge um 200 Stück führen. Der Zusammenhang zwischen der Verkaufsmenge und dem Preis soll durch die lineare Preisfunktion der Nachfrage  $p_N$  beschrieben werden.

*x* ... Verkaufsmenge in Stück  $p_N(x)$  ... Preis bei der Verkaufsmenge x in Euro pro Stück

1) Stellen Sie eine Gleichung der Preisfunktion der Nachfrage  $p_N$  auf. *[0/1 P.]* 

Der Erlös aus dem Verkauf des Dosengetränks kann durch die quadratische Funktion *E* beschrieben werden.

- 2) Berechnen Sie den maximalen Erlös. *[0/1 P.]*
- b) Die Kosten für die monatliche Produktion von bestimmten Dosengetränken können durch die Kostenfunktion *K* beschrieben werden.

*K*(*x*) = 2 ⋅ 10<sup>-7</sup> ⋅ *x*<sup>3</sup> − 0,001 ⋅ *x*<sup>2</sup> + 2 ⋅ *x* + 2000 mit *x* ≥ 0

*x* … Produktionsmenge in Stück

*K*(*x*) … Kosten bei der Produktionsmenge *x* in Euro

1) Ordnen Sie den beiden Funktionen jeweils die zutreffende Eigenschaft aus A bis D zu.

*[0/1 P.]*

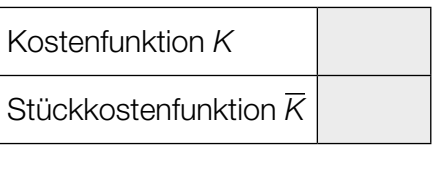

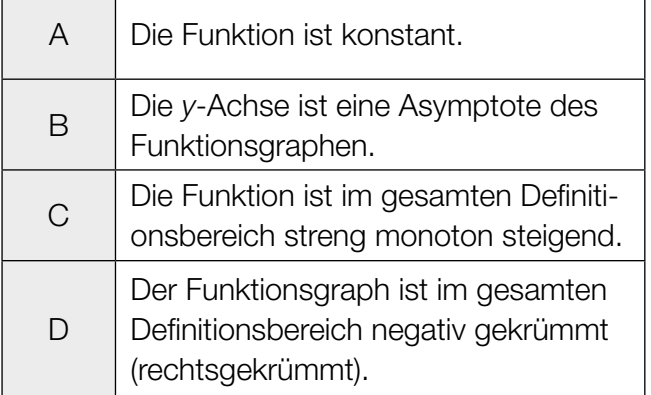

c) Ein Getränkehersteller überlegt, Getränke in Glasflaschen anzubieten.

Die Form einer Glasflasche wird im Intervall [0; 16] durch die Rotation des Graphen der Funktion *f* um die *x*-Achse modelliert (siehe nachstehende Abbildung).

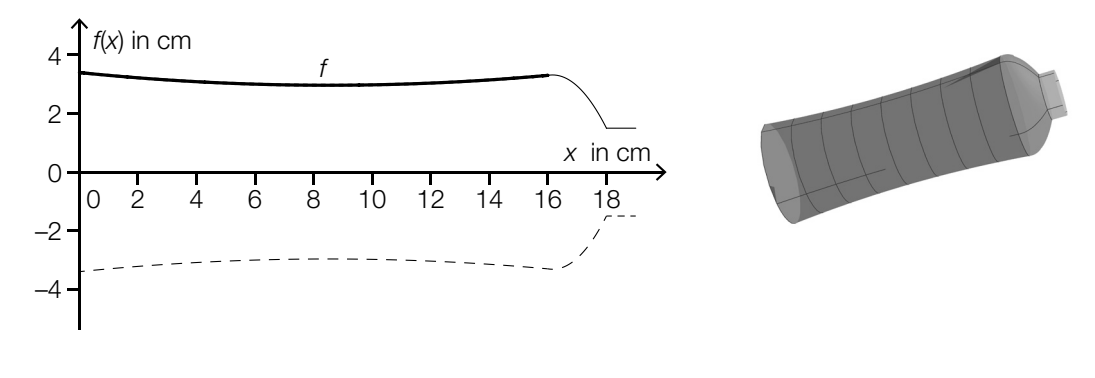

*f*(*x*) = 0,006 ⋅ *x*<sup>2</sup> – 0,102 ⋅ *x* + 3,4 mit 0 ≤ *x* ≤ 16 *x*, *f*(*x*) … Koordinaten in cm

Auf der Glasflasche soll eine Markierung für ein Füllvolumen von 450 ml angebracht werden. Die entsprechende Füllhöhe *h* soll berechnet werden.

1) Tragen Sie in den dafür vorgesehenen Kästchen die fehlenden Zahlen zur Berechnung von *h* ein.

$$
\int_{0}^{h} (f(x))^{2} dx =
$$
 [0/1 P.]

2) Berechnen Sie *h*. *[0 / 1 P.]*

## Aufgabe 6 (Teil B)

### Distelsamen

Im Rahmen eines Projekts zum Thema *Verbreitung von Unkrautsamen* untersucht eine Gruppe von Schülerinnen das Fallverhalten von Distelsamen.

a) Zur Bestimmung der Masse von Distelsamen wird eine Zufallsstichprobe von 8 Distelsamen untersucht. Die nachstehende Tabelle zeigt die Messergebnisse.

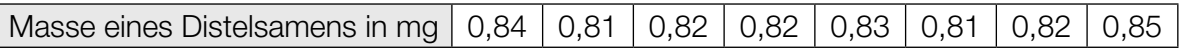

1) Berechnen Sie den Stichprobenmittelwert  $\bar{x}$  und die Stichprobenstandardabweichung  $s_{n-1}$ dieser Messergebnisse. *[0/1 P.]*

Die Masse von Distelsamen wird als annähernd normalverteilt angenommen.

- 2) Ermitteln Sie das zweiseitige 95-%-Konfidenzintervall für den Erwartungswert  $\mu$  dieser Normalverteilung. *[0/1 P.]*
- b) Ein Distelsamen wird aus einer bestimmten Höhe fallen gelassen. Für eine bestimmte Phase der Bewegung kann der zurückgelegte Weg in Abhängigkeit von der Zeit modellhaft durch eine lineare Funktion beschrieben werden.

Die Schülerinnen messen für diese Phase folgende Werte:

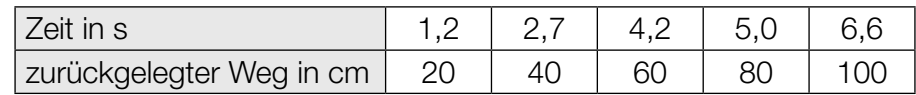

- 1) Stellen Sie mithilfe der Regressionsrechnung eine Gleichung der zugehörigen linearen Funktion auf. *[0/1 P.]*
- 2) Interpretieren Sie den Wert der Steigung dieser linearen Funktion im gegebenen Sachzusammenhang. Geben Sie dabei die zugehörige Einheit an. *[0/1 P.]*

c) Ein Samen einer anderen Distelart fällt aus einer bestimmten Höhe senkrecht herab. Die Geschwindigkeit dieses Distelsamens kann in Abhängigkeit von der Zeit *t* durch die Funktion *v* modelliert werden. Die Funktion *v* ist streng monoton steigend und nähert sich asymptotisch dem Wert 5 cm/s. Die nachstehende Abbildung zeigt den Graphen dieser Funktion *v*.

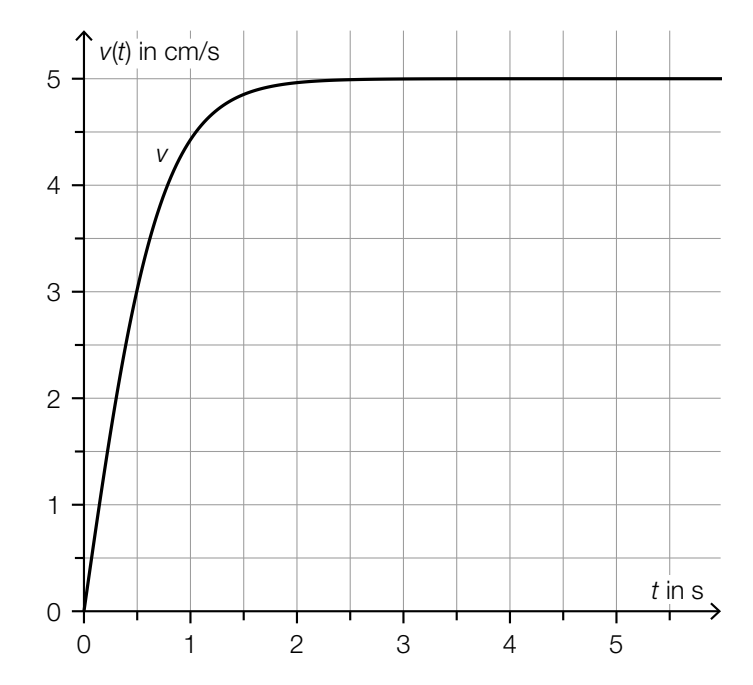

1) Kreuzen Sie die nicht zutreffende Aussage an. *[1 aus 5] [0/1 P.]*

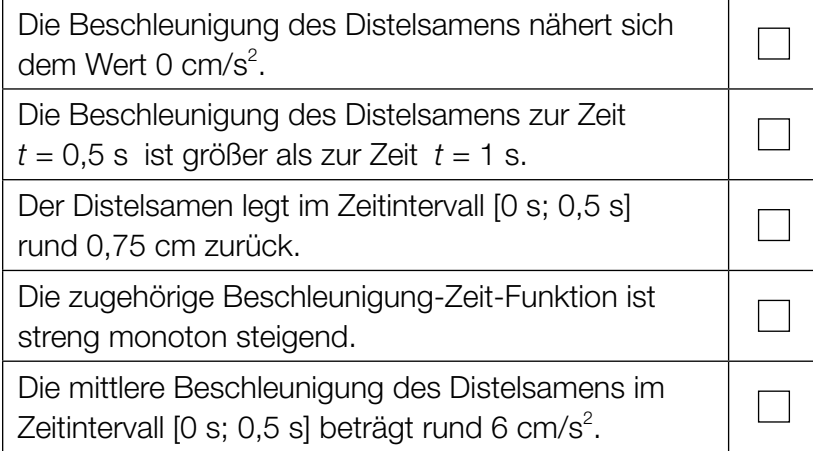

### KL22 PT2 Teil-B-Aufgaben H1 (20. September 2022).pdf

d) Beim Herabfallen wirken auf einen Distelsamen zu einem bestimmten Zeitpunkt die drei Kräfte  $F_{\text{G}}$ ,  $F_{\text{W}}$  und  $F_{\text{L}}$ .

Die nachstehende Abbildung veranschaulicht diese drei Kräfte in einem Koordinatensystem.

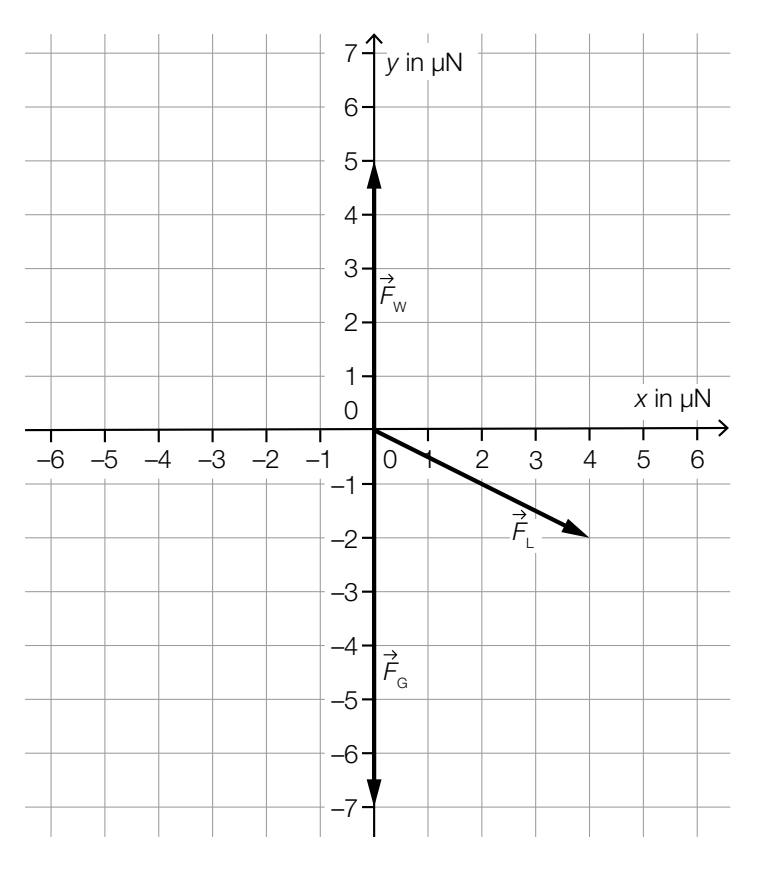

1) Geben Sie die Koordinaten von  $\vec{F}_L$  an.

*<sup>F</sup>*L = ( ) *[0/1 P.]*

Für die resultierende Kraft  $F_{\textrm{\tiny{R}}}$  gilt:  $F_R = F_G + F_W + F_L$ 

- 2) Zeichnen Sie in der obigen Abbildung die resultierende Kraft  $\overrightarrow{F}_B$  ausgehend vom Koordinatenursprung ein. *[0/1 P.]*
- 3) Berechnen Sie den Betrag der resultierenden Kraft  $\vec{F}_R$ . *[0/1 P.]*
## Aufgabe 7 (Teil B)

### Ballonfahren

a) Die nachstehende Abbildung zeigt die Seehöhe (Höhe über dem Meeresspiegel), in der sich ein Heißluftballon während einer bestimmten Fahrt befindet. Diese Seehöhe wird durch die Graphen der Funktionen  $h_1$  und  $h_2$  beschrieben.

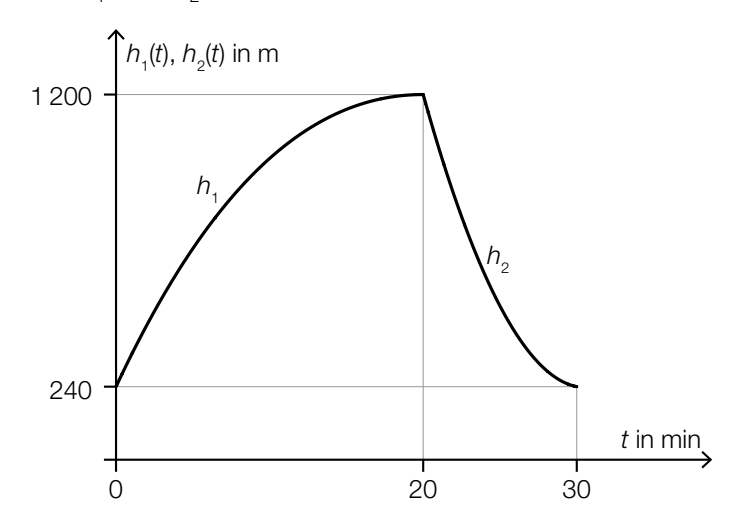

Der Heißluftballon startet zur Zeit *t* = 0 in 240 m Seehöhe.

Für die 1. Ableitung von  $h_1$  gilt:  $h'_1(t) = 0.09 \cdot t^2 - 7.2 \cdot t + 108$ 

1) Stellen Sie eine Gleichung der Funktion  $h_1$  auf.  $\left[0/1 P\right]$ 

Nach 20 min befindet sich der Heißluftballon in 1200 m Seehöhe und beginnt mit dem Sinkflug. Die Höhe während des Sinkflugs wird durch den Graphen der quadratischen Funktion  $h_2$ mit *h<sub>2</sub>(t) = a ⋅ t<sup>2</sup> + b ⋅ t + c* beschrieben. Nach 30 min landet der Heißluftballon mit einer Sinkgeschwindigkeit von 10 m/min auf 240 m Seehöhe.

2) Erstellen Sie ein Gleichungssystem zur Berechnung der Koeffizienten *a*, *b* und *c*.

*[0/1/2 P. ]*

3) Berechnen Sie die Koeffizienten *a*, *b* und *c*. *[0/1 P.]*

b) Die Form eines bestimmten Heißluftballons entsteht durch Rotation der Graphen der Funktionen  $f_1$  und  $f_2$  um die *x*-Achse (siehe nachstehende Abbildung).

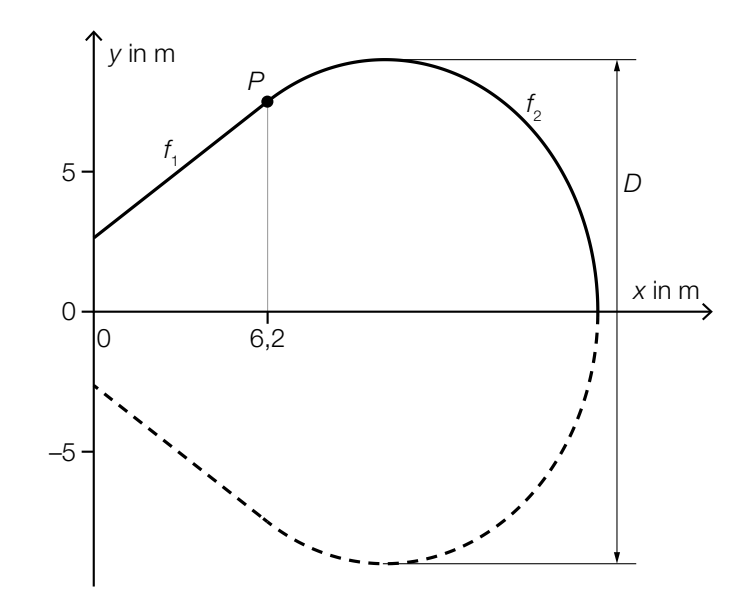

Für die Funktion  $f<sub>2</sub>$  gilt:

 $f_2(x) = \frac{5}{4} \cdot \sqrt{-x^2 + 20.8 \cdot x - 50.4}$ 

1) Berechnen Sie den maximalen Durchmesser *D* des Heißluftballons. *[0/1 P.]*

Der Graph der Funktion  $f_1$  ist die Tangente an den Graphen der Funktion  $f_2$  im Punkt P.

- 2) Stellen Sie eine Gleichung der Funktion  $f_1$  auf. *[0/1 P.]* [0/1 P.]
- 3) Berechnen Sie das Volumen des Heißluftballons. *[0/1 P.]*

c) Bei einer bestimmten Ballonfahrt wird vom Punkt *H* aus der Punkt *P* unter dem Tiefenwinkel <sup>α</sup> und der Punkt *Q* unter dem Tiefenwinkel β gesehen.

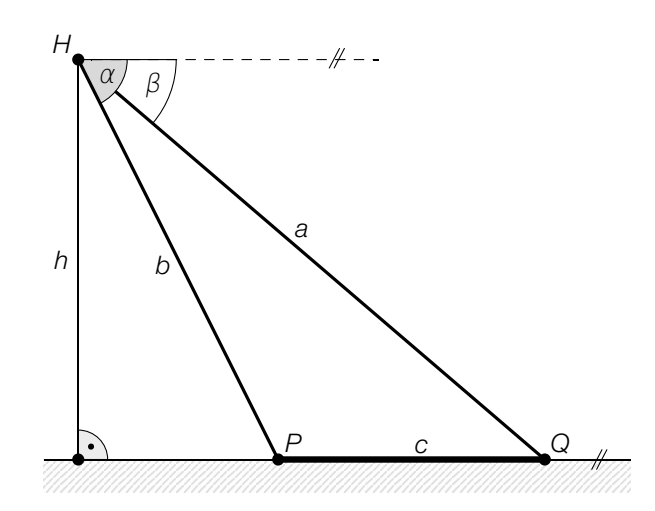

1) Ordnen Sie den beiden Streckenlängen jeweils den zutreffenden Ausdruck zu deren Berechnung aus A bis D zu. *<i>p*  $(0/1 \text{ P})$ 

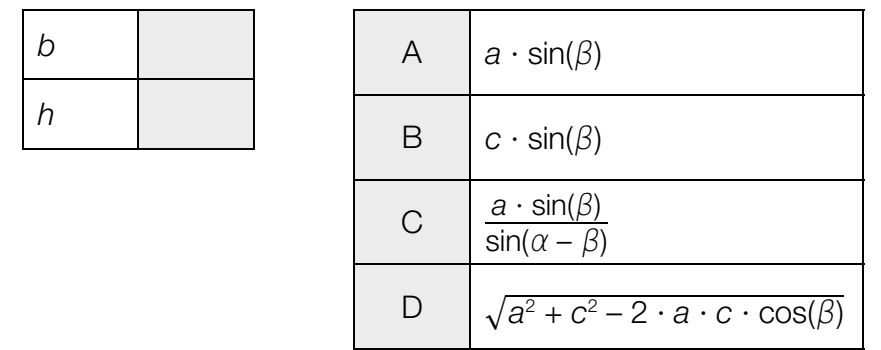

Gegeben sind die Winkel α = 65° und β = 23° sowie die Streckenlänge *c* = 2 800 m.

2) Berechnen Sie *h*. *[0 / 1 P.]*

## Aufgabe 8 (Teil B)

### **Tischplatte**

Eine Tischlerei erhält die nachstehend abgebildete Skizze einer Tischplatte und erstellt dazu drei Entwürfe.

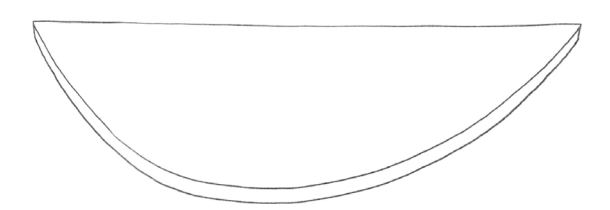

a) Der erste Entwurf für die Tischplatte ist in der unten stehenden Abbildung dargestellt.

Die Begrenzungslinie der Tischplatte setzt sich aus dem Kreisbogen *b* mit dem Mittelpunkt *M* und den Strecken  $s_1$ ,  $s_2$  und *c* zusammen.

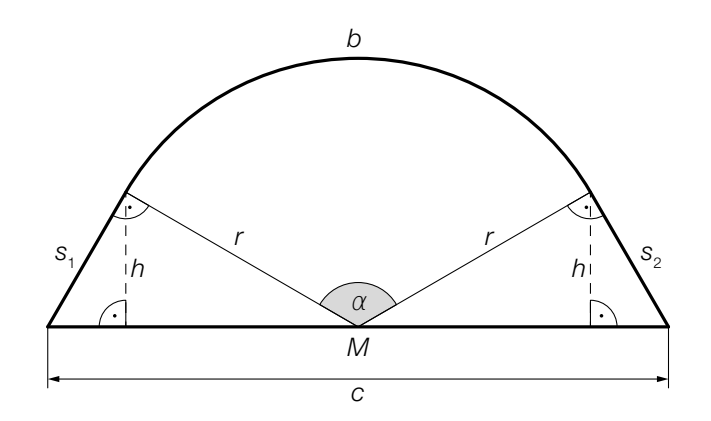

- 1) Stellen Sie mithilfe von *r* und α eine Formel zur Berechnung von *h* auf.
	- *h* = *[0/1 P.]*
- 2) Markieren Sie in der obigen Abbildung eine Strecke *x*, deren Länge mit der nachstehenden Formel berechnet werden kann.

$$
x = \frac{c}{2} - \sqrt{r^2 - h^2} \tag{0/1 P.}
$$

b) Im zweiten Entwurf wird die Begrenzungslinie der Tischplatte durch die Strecke *c* und den Graphen der quadratischen Funktion *p* modelliert (siehe nachstehende Abbildung).

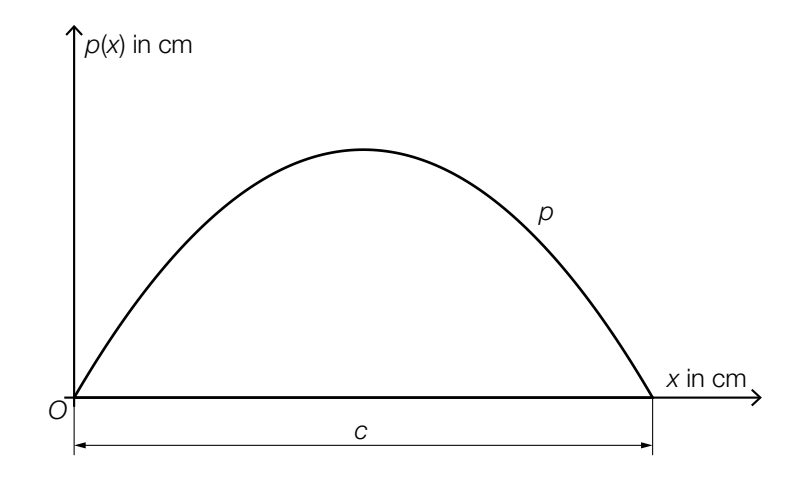

1) Markieren Sie in der obigen Abbildung eine Fläche, deren Inhalt durch den nachstehenden Ausdruck berechnet werden kann.

$$
\frac{c}{2} \cdot p\left(\frac{c}{2}\right) - \int_0^2 p(x) \, \mathrm{d}x \tag{0.10}
$$

- *S* = (35|30) ist der Scheitelpunkt der quadratischen Funktion *p*.
- 2) Vervollständigen Sie die nachstehende Funktionsgleichung von *p* durch Eintragen der fehlenden Zahlen und Rechenzeichen in die dafür vorgesehenen Kästchen.

$$
p(x) = -\frac{6}{245} \cdot \left(x \cdot \text{max} \right)^2 \text{max} \tag{0/11}
$$

c) Im dritten Entwurf wird die Tischplatte durch die Fläche zwischen dem Graphen der Funktion *q* und der *x*-Achse modelliert (siehe nachstehende Abbildung).

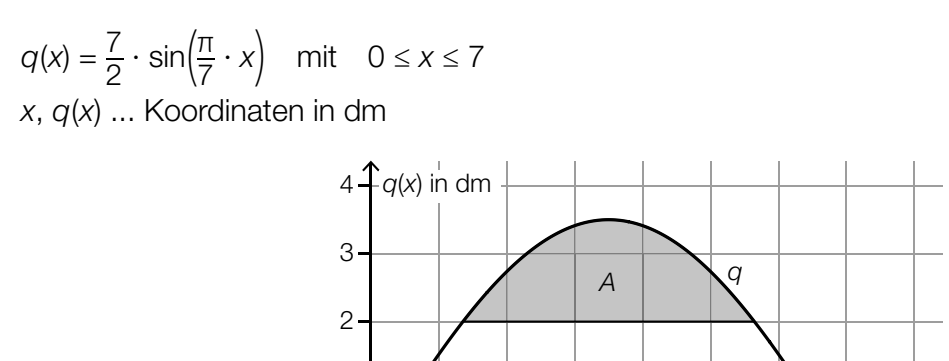

0 1 2 3 4 5 6 7 8

1

 $\overline{0}$ 

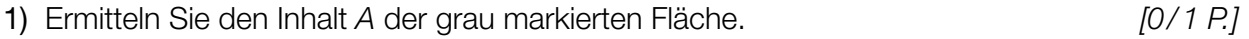

 Jemand ermittelt die Ableitungsfunktion *q*′ und löst anschließend die nachstehende Gleichung.  $0 = \frac{\pi}{2} \cdot \cos\left(\frac{\pi}{7}\right)$  $\left(\frac{\pi}{7} \cdot x_p\right)$  mit  $0 \le x_p \le 7$ 

 $x$  in dm

2) Beschreiben Sie die Bedeutung des Punktes  $P = (x_P | q(x_P))$ . *[0/1 P.]* 

# Aufgabe 6 (Teil B)

### Werkzeuge

a) Ein Werkzeugset besteht aus 6 verschieden langen Innensechskantschlüsseln (siehe nachstehendes Symbolfoto).

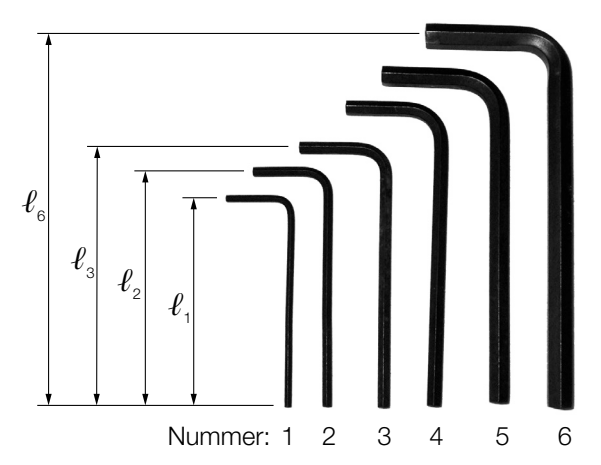

Bildquelle: Scott Ehardt – own work, public domain, https://commons.wikimedia.org/wiki/File:Allen\_keys.jpg [01.07.2020] (adaptiert).

Das Verhältnis der Länge eines Innensechskantschlüssels zur Länge des nächstgrößeren beträgt jeweils 10 zu 11.

1) Vervollständigen Sie die nachstehende Formel zur Berechnung der Länge  $\ell_{3}$  aus der Länge  $\ell_2$ .

$$
\ell_3 = \boxed{\qquad} \cdot \ell_2 \tag{0/1 P.}
$$

2) Ermitteln Sie die Länge  $\ell_{\scriptscriptstyle{6}}$  des längsten Innensechskantschlüssels, wenn der kürzeste die Länge  $\ell_1 = 9$  cm hat.  $[0/1 \, P]$ 

#### KL22 PT1 Teil-B-Aufgaben H1 (3. Mai 2022).pdf

b) In der nachstehenden Abbildung ist ein Teil eines Sägeblatts vereinfacht dargestellt.

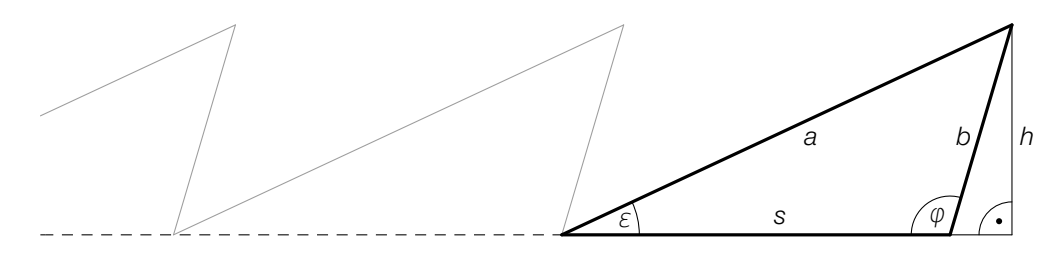

- 1) Stellen Sie eine Formel zur Berechnung der Länge *s* auf. Verwenden Sie dabei die Winkel ε und φ sowie die Länge *b*.
	- *s* = *[0/1 P.]*

Für ein bestimmtes Sägeblatt gilt: *a* = 23,7 mm, *b* = 10,4 mm, *s* = 18,8 mm

- 2) Berechnen Sie den Winkel φ. *[0/1 P.]*
- 3) Kreuzen Sie die auf das obige Dreieck nicht zutreffende Aussage an. *[1 aus 5] [0/1 P.]*

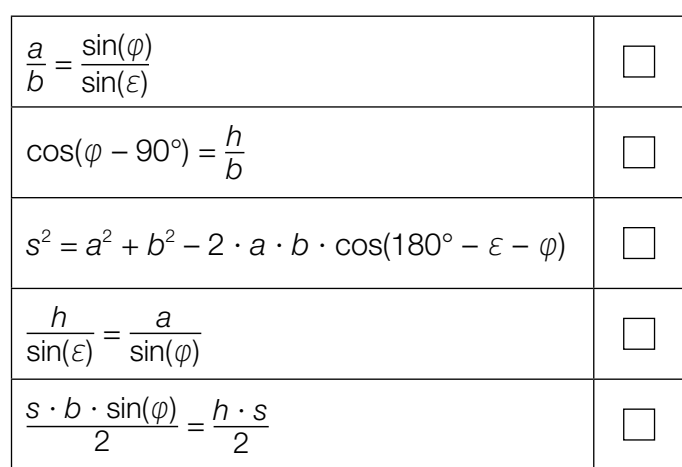

#### KL22 PT1 Teil-B-Aufgaben H1 (3. Mai 2022).pdf

c) Stahlnägel werden in Packungen abgefüllt.

Die Masse der Packungen ist annähernd normalverteilt mit dem Erwartungswert  $\mu$  = 1000 g und der Standardabweichung  $\sigma = 6$  g.

Im Zuge einer Qualitätskontrolle werden Stichproben zu jeweils *n* Packungen entnommen. In der nachstehenden Abbildung ist der Graph der Dichtefunktion der Verteilung der Stichprobenmittelwerte dargestellt.

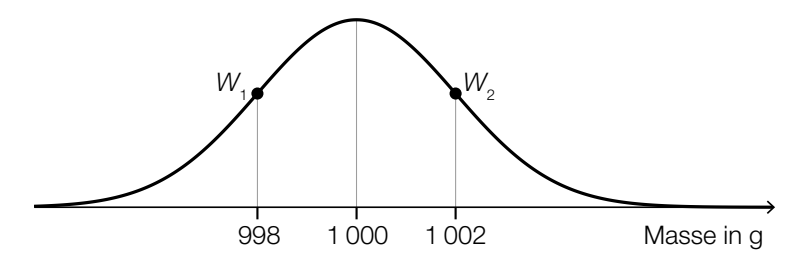

*W*<sub>1</sub>, *W*<sub>2</sub> ... Wendepunkte der Dichtefunktion

1) Geben Sie die Anzahl *n* der Packungen an, aus denen diese Stichproben jeweils bestehen.

*n* = Packungen *[0/1 P.]*

Bei einer anderen Sorte von Stahlnägeln ist die Masse der Packungen ebenfalls annähernd normalverteilt. Bei einer Stichprobe von 8 zufällig ausgewählten Packungen wurden die nachstehenden Werte (in g) gemessen.

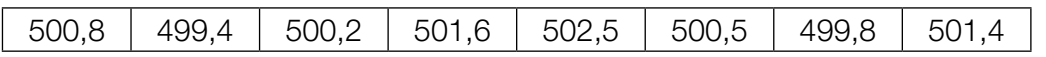

2) Ermitteln Sie den zweiseitigen 95-%-Vertrauensbereich für den Erwartungswert der Masse der Packungen dieser Sorte von Stahlnägeln. *[0/1 P.]*

- d) In einem Labor werden Bohrmaschinen eines bestimmten Modells einem Langzeittest unterzogen. Die Lebensdauer dieser Bohrmaschinen ist annähernd normalverteilt.
	- In der nachstehenden Abbildung ist der Graph der zugehörigen Verteilungsfunktion *F* dargestellt.

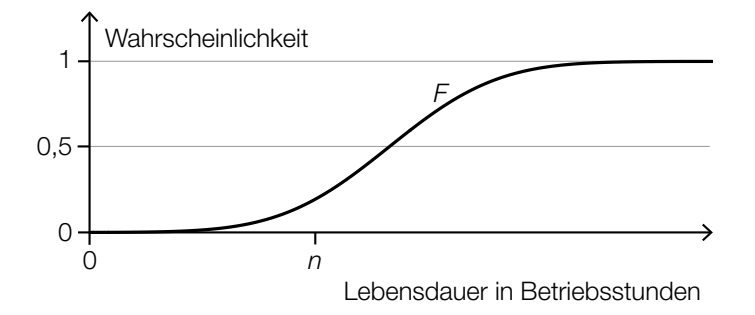

Die zugehörige Dichtefunktion wird mit *f* bezeichnet.

- 1) Veranschaulichen Sie in der obigen Abbildung die Wahrscheinlichkeit ∫ *n* –∞ *f*(*x*)d*x*. *[0/1 P.]*
- 2) Beschreiben Sie ein Ereignis *E* im gegebenen Sachzusammenhang, für dessen Wahrscheinlichkeit gilt:

$$
P(E) = 1 - F(n)
$$
 (0/1 P)

## Aufgabe 7 (Teil B)

### Fässer

Fässer können modellhaft durch Rotation des Graphen einer quadratischen Funktion *f* im Intervall [– *<sup>h</sup>* 2; *h* <sup>2</sup>] um die *x*-Achse beschrieben werden.

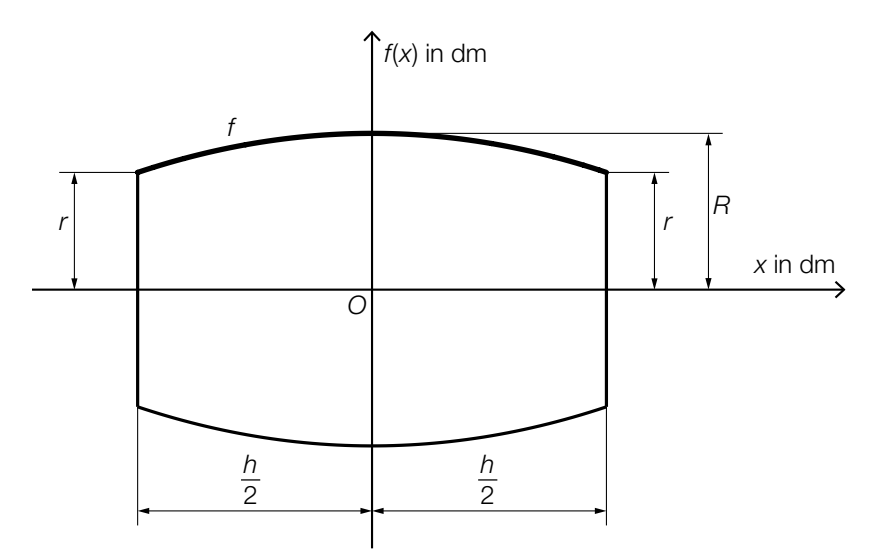

*r*, *R*, *h* ... Abmessungen in dm

- a) Für das Fass A mit den Abmessungen  $r_{\scriptscriptstyle\mathcal{A}},$   $R_{\scriptscriptstyle\mathcal{A}}$  und  $h_{\scriptscriptstyle\mathcal{A}}$  wird die obere Begrenzungslinie durch die Funktion  $f_A$  mit  $f_A(x) = a \cdot x^2 + b \cdot x + c$  beschrieben.
	- 1) Erklären Sie, warum *b* = 0 gilt. *[0/1 P.]*

Es gilt:  $r_{A} = 2.5$  dm,  $R_{A} = 3.2$  dm,  $h_{A} = 8$  dm.

- 2) Ermitteln Sie die Koeffizienten *a* und *c*. *[0/1 P.]*
- b) Für das Fass *B* mit den Abmessungen  $r_{\scriptscriptstyle B}$ ,  $R_{\scriptscriptstyle B}$  und  $h_{\scriptscriptstyle B}$  wird die obere Begrenzungslinie durch die Funktion  $f_{\!\scriptscriptstyle B}$  beschrieben.

 $f_B(x) = -\frac{1}{16} \cdot x^2 + 3$  mit  $-4 \le x \le 4$ *x*, *f <sup>B</sup>*(*x*) ... Koordinaten in dm

Es gilt:  $h_B = 8$  dm.

1) Berechnen Sie das Volumen des Fasses *B*. *[0/1 P.]*

Jemand behauptet: "Das Volumen des Fasses *B* lässt sich auch als Volumen eines Zylinders mit der Höhe  $h_{\scriptscriptstyle B}$ , dessen Radius das arithmetische Mittel aus  $r_{\scriptscriptstyle B}$  und  $R_{\scriptscriptstyle B}$  ist, berechnen."

2) Überprüfen Sie nachweislich, ob diese Behauptung richtig ist. *[0/1 P.]*

c) Um die Länge *L* des Graphen der Funktion *f* im Intervall [– *<sup>h</sup>* 2; *h* <sup>2</sup>] abzuschätzen, berechnet man die Gesamtlänge L<sub>1</sub> der zwei strichlierten Strecken (siehe nachstehende Abbildung).

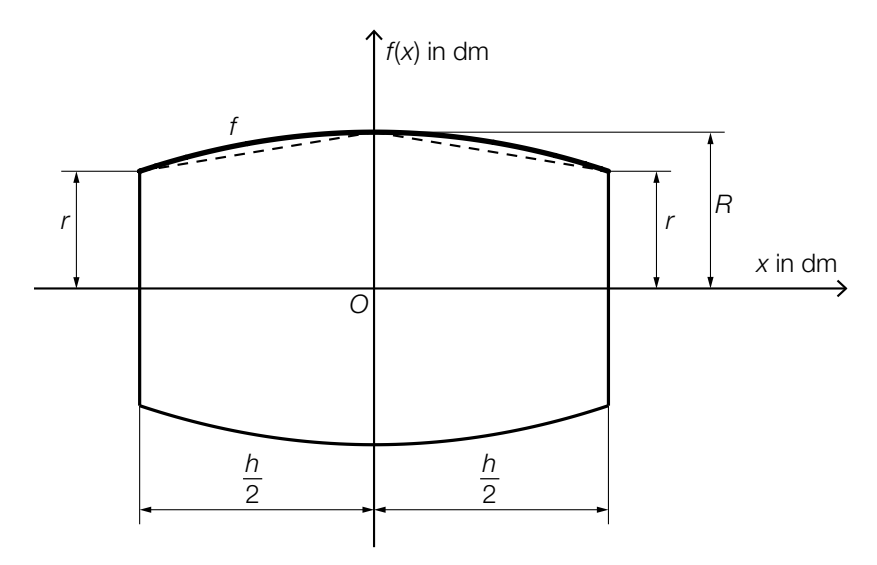

1) Stellen Sie eine Formel zur Berechnung der Gesamtlänge L<sub>1</sub> auf. Verwenden Sie dabei *r*, *R* und *h*.

*L*1 = *[0/1 P.]*

Folgende Berechnung wird für das Fass *C* durchgeführt:

$$
\frac{L_1}{L} - 1 = -0.015
$$

2) Beschreiben Sie die Bedeutung des Wertes –0,015 im gegebenen Sachzusammenhang. Beachten Sie dabei insbesondere das Vorzeichen. *[0/1 P.]*

## Aufgabe 8 (Teil B)

### Rasenmähroboter

Immer öfter erledigen Rasenmähroboter die Mäharbeiten in Gärten.

a) In der unten stehenden Abbildung ist eine rechteckige Rasenfläche in einem Koordinatensystem dargestellt.

Ein Rasenmähroboter startet bei der Ladestation im Punkt *A*. Seine Fahrt kann durch die Vektoren *a*, *b*, *c* und *d* beschrieben werden.

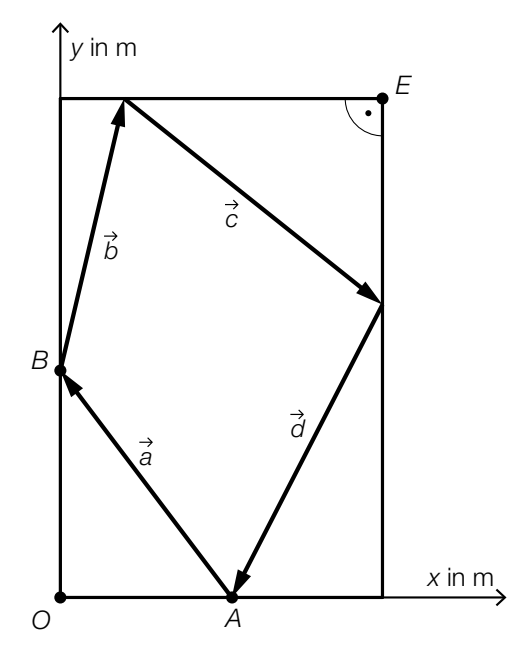

Es gilt: 
$$
\vec{a} = \begin{pmatrix} -8 \\ 10 \end{pmatrix}
$$
,  $\vec{b} = \begin{pmatrix} 3 \\ 12 \end{pmatrix}$ ,  $\vec{c} = \begin{pmatrix} 12 \\ -9 \end{pmatrix}$ .

1) Tragen Sie die fehlenden Zahlen in die dafür vorgesehenen Kästchen ein.

*<sup>E</sup>*<sup>=</sup>( <sup>|</sup> ) *[0/1 P.]*

2) Tragen Sie die fehlenden Zahlen in die dafür vorgesehenen Kästchen ein.

$$
\vec{d} = \left(\begin{array}{|c|c|}\n\hline\n\end{array}\right) \qquad [0/1 \, P]
$$

Bei einer anderen Fahrt startet der Rasenmähroboter ebenfalls bei der Ladestation im Punkt *A* und fährt entlang des Vektors *a* zum Punkt *B*. Im Punkt *B* ändert er allerdings seine Richtung so, dass er dann geradlinig zum Punkt *E* fährt.

3) Zeigen Sie rechnerisch, dass der Rasenmähroboter seine Fahrtrichtung im Punkt *B* um 90° ändert. *[0/1 P.]*

#### KL22 PT1 Teil-B-Aufgaben H1 (3. Mai 2022).pdf

b) Für die ersten zwei Phasen der Bewegung eines Rasenmähroboters gilt modellhaft:

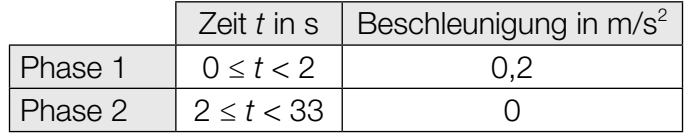

Zur Zeit *t* = 0 beträgt die Geschwindigkeit des Rasenmähroboters 0 m/s.

1) Ordnen Sie den beiden Satzanfängen jeweils die zutreffende Fortsetzung aus A bis D zu.

*[0/1 P.]*

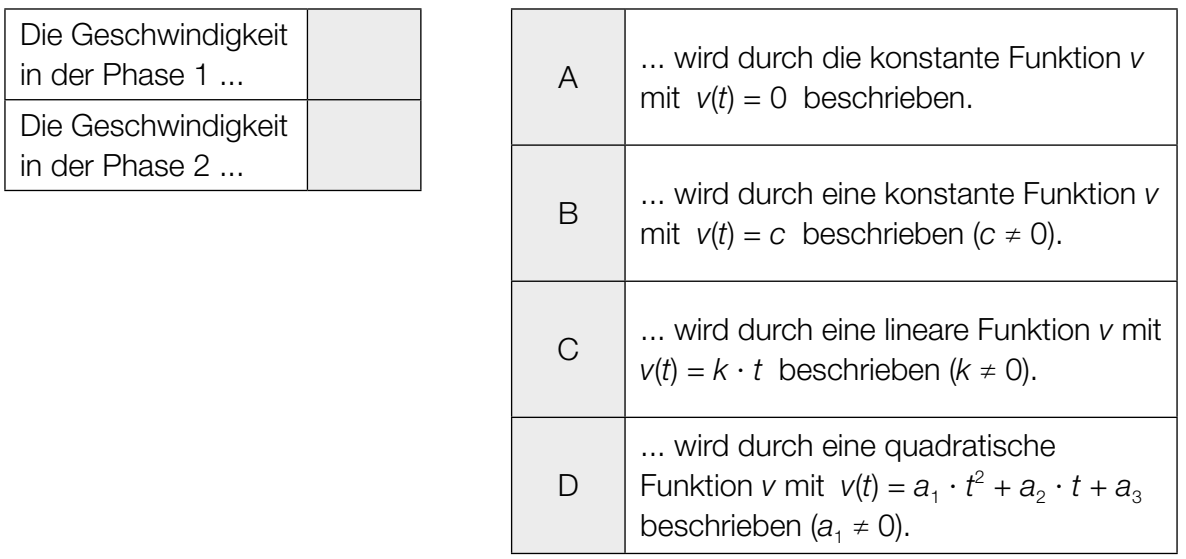

2) Berechnen Sie die Länge des Weges, den der Rasenmähroboter in der Phase 2 zurücklegt. *[0/1 P.]* c) Die Kosten für die Herstellung von Rasenmährobotern werden modellhaft durch die streng monoton steigende Kostenfunktion *K* beschrieben.

 $K(x) = a \cdot x^3 + b \cdot x^2 + c \cdot x + d$  mit  $a > 0, d > 0$ 

*x* ... Produktionsmenge in ME

*K*(*x*) ... Kosten bei der Produktionsmenge *x* in GE

1) Ordnen Sie den beiden angegebenen Funktionen jeweils den passenden Funktionsgraphen aus A bis D zu. *<i>p*  $[0/1 \text{ } P]$   $[0/1 \text{ } P]$ 

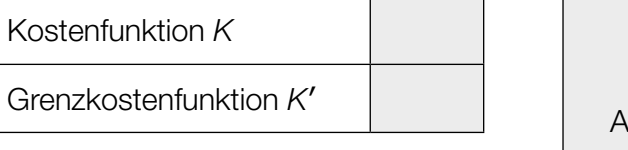

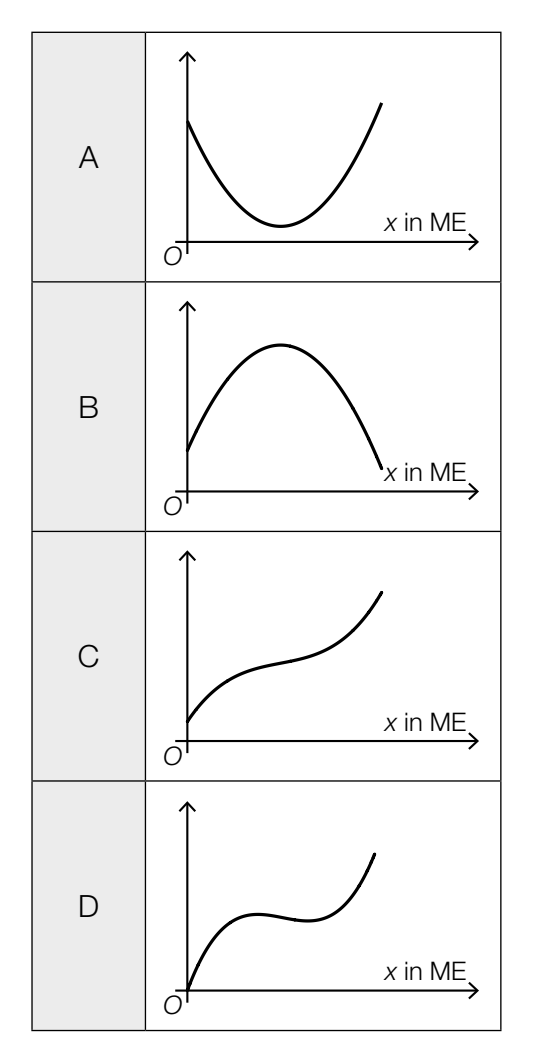

#### KL22 PT1 Teil-B-Aufgaben H1 (3. Mai 2022).pdf

d) Die nachstehende Tabelle zeigt die Preisentwicklung für ein bestimmtes Rasenmähroboter-Modell.

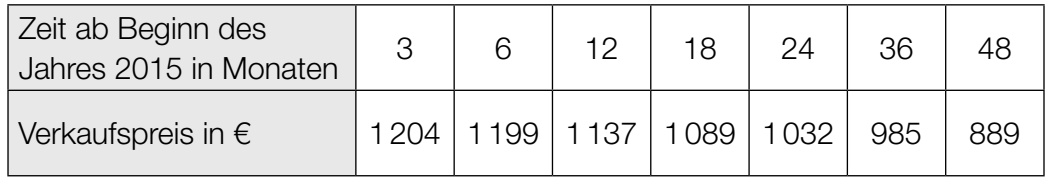

Der Verkaufspreis soll in Abhängigkeit von der Zeit *t* durch die lineare Funktion *p* beschrieben werden.

- 1) Stellen Sie mithilfe der Regressionsrechnung eine Gleichung der linearen Funktion *p* auf. Wählen Sie *t* = 0 für den Beginn des Jahres 2015. *[0/1 P.]*
- 2) Berechnen Sie, nach welcher Zeit der Rasenmähroboter gemäß der linearen Funktion *p* einen Verkaufspreis von € 700 hat. *[0/1 P.]*

# Aufgabe 6 (Teil B)

### Körpermaße

a) In einer Schule werden die Oberarmlängen von Mädchen und Burschen einer bestimmten Altersgruppe erhoben.

Die Daten einer Stichprobe von 6 Mädchen sind in der nachstehenden Tabelle angegeben.

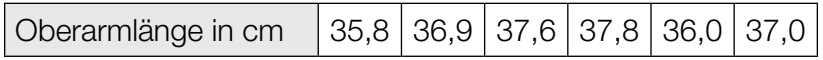

1) Berechnen Sie den Stichprobenmittelwert  $\bar{x}$  und die Stichprobenstandardabweichung  $s_{n-1}$ für die Oberarmlänge der Mädchen dieser Stichprobe. *[0/1 P.]*

Die Oberarmlänge von Burschen dieser Altersgruppe kann als annähernd normalverteilt angenommen werden. Aus einer Stichprobe von 9 Burschen werden für die Oberarmlänge der Stichprobenmittelwert  $\bar{x}$  = 34,7 cm und die Stichprobenstandardabweichung  $s_{n-1}$  = 0,4 cm ermittelt.

- 2) Ermitteln Sie den zweiseitigen 95-%-Vertrauensbereich für den Erwartungswert der Oberarmlänge von Burschen dieser Altersgruppe. *[0/1 P.]*
- b) Von 9 zufällig ausgewählten Mädchen einer anderen Altersgruppe wurden die Oberarmlänge und die Körpergröße gemessen:

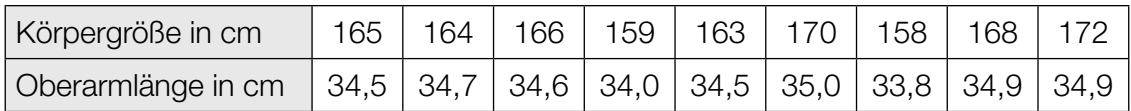

Die Oberarmlänge soll in Abhängigkeit von der Körpergröße näherungsweise durch die lineare Funktion *g* beschrieben werden.

1) Stellen Sie mithilfe der Regressionsrechnung eine Gleichung der linearen Funktion *g* auf.

*[0/1 P.]*

- 2) Beurteilen Sie mithilfe des Korrelationskoeffizienten, ob die lineare Funktion *g* ein geeignetes Modell zur Beschreibung dieser Abhängigkeit ist. *[0/1 P.]*
- 3) Interpretieren Sie den Wert der Steigung der linearen Funktion *g* im gegebenen Sachzusammenhang. *[0/1 P.]*

#### KL21 PT3 Teil-B-Aufgaben H1 (12. Jänner 2022).pdf

c) Der Median des Körperfettanteils von Burschen ist altersabhängig (siehe nachstehende Tabelle).

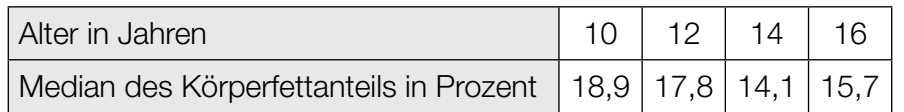

Der Median des Körperfettanteils kann in Abhängigkeit vom Alter *t* durch die Polynomfunktion 3. Grades *f* mit  $f(t) = a \cdot t^3 + b \cdot t^2 + c \cdot t + d$  modelliert werden.

- 1) Erstellen Sie ein Gleichungssystem zur Berechnung der Koeffizienten von *f*. *[0/1 P.]*
- 2) Berechnen Sie diese Koeffizienten. *[0/1 P.]*

Eine Polynomfunktion 3. Grades *h* mit  $h(x) = a_1 \cdot x^3 + b_1 \cdot x^2 + c_1 \cdot x + d_1$  hat 2 lokale Extremstellen.

3) Geben Sie an, welches Vorzeichen die Diskriminante der Gleichung *h*′(*x*) = 0 haben muss. Begründen Sie Ihre Entscheidung. *[0/1 P.]*

# Aufgabe 7 (Teil B)

### Seifenkisten

Seifenkisten sind einfache Fahrzeuge ohne Motor.

a) Ein spezielles Lenksystem für Seifenkisten hat die Form eines Vierecks (siehe nachstehende Abbildungen).

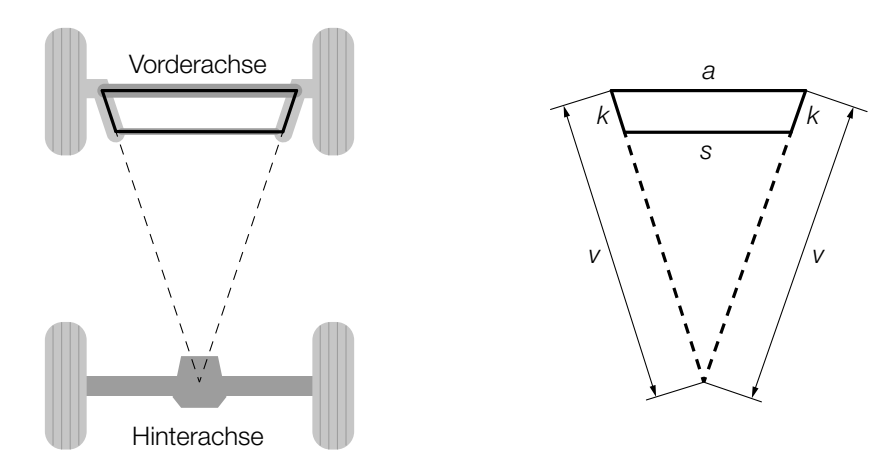

Es gilt: *a* = 60 cm, *v* = 96 cm, *k* = 13 cm.

1) Berechnen Sie *s*. *[0/1/2 P.]*

Beim Lenken ändert sich die Form des Vierecks (siehe nachstehende Abbildung).

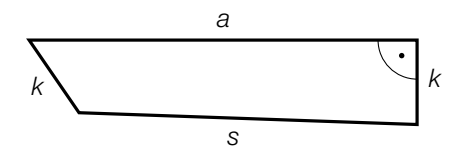

2) Kennzeichnen Sie in der obigen Abbildung den Winkel  $\alpha$ , für den gilt:

$$
\alpha = \arccos\left(\frac{k^2 + s^2 - (a^2 + k^2)}{2 \cdot s \cdot k}\right)
$$
 [0/1 P.]

- b) Ein Rad einer bestimmten Seifenkiste hat einen Außendurchmesser von 45 cm. Die Seifenkiste erreicht eine Geschwindigkeit von 36 km/h.
	- 1) Berechnen Sie die Anzahl der Umdrehungen pro Minute, die das Rad bei dieser Geschwindigkeit macht. *[0/1 P.]*

#### KL21 PT3 Teil-B-Aufgaben H1 (12. Jänner 2022).pdf

c) Die Seitenflächen einer Seifenkiste werden bemalt. Die bemalte Fläche ist in der unten stehenden Abbildung grau markiert.

Die obere Begrenzungslinie der bemalten Fläche wird im Intervall [0; 8] mithilfe der Funktion *f* beschrieben.

Die untere Begrenzungslinie der bemalten Fläche wird im Intervall [1; 8] mithilfe der Funktion *g* beschrieben.

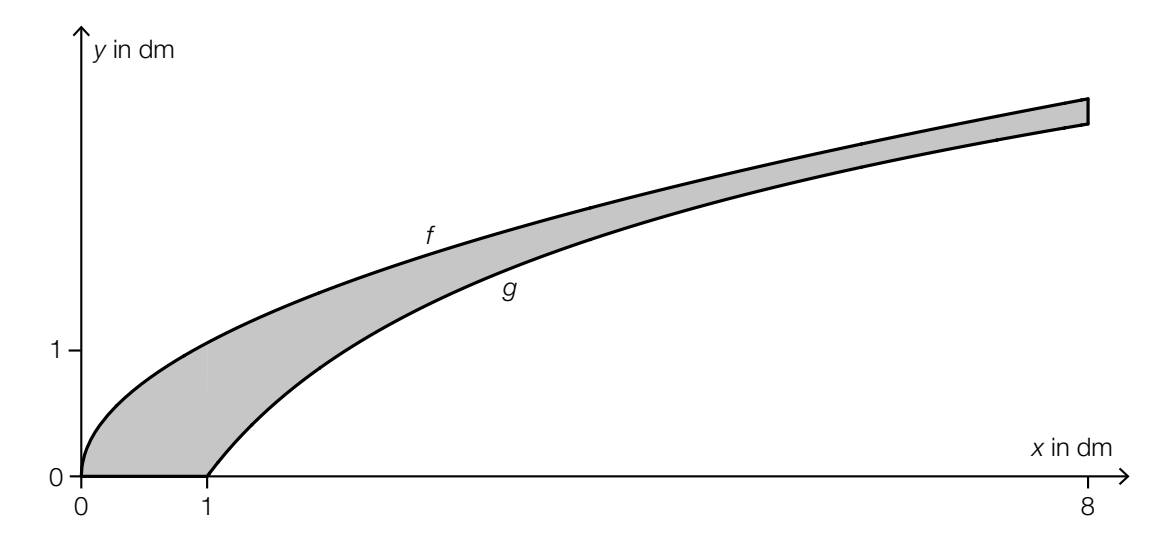

1) Stellen Sie mithilfe von *f* und *g* eine Formel zur Berechnung des Inhalts *A* der grau markierten Fläche auf.

$$
A = \boxed{0/1 \, P}
$$

Die Funktion *g* mit  $g(x) = a \cdot \ln(x)$  hat an der Stelle 5 den Funktionswert  $\frac{13}{6}$ .

2) Ermitteln Sie den Parameter *a*. *[0/1 P.]*

3) Berechnen Sie diejenige Stelle, an der die Funktion *g* einen Steigungswinkel von 30° hat. *[0/1 P.]* d) Der zeitliche Verlauf der Geschwindigkeit einer bestimmten Seifenkiste im Zeitintervall [1; 15] kann näherungsweise durch die Exponentialfunktion *v* beschrieben werden (siehe nachstehende Abbildung).

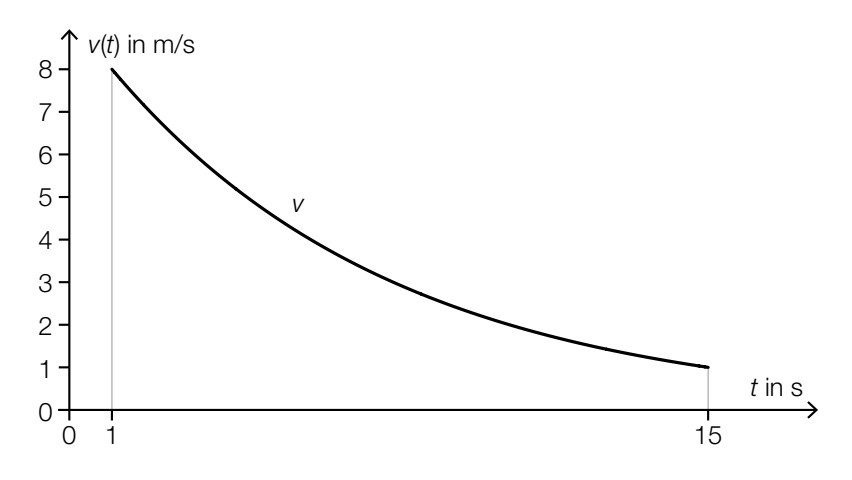

1) Kennzeichnen Sie in der obigen Abbildung diejenige Zeit, zu der die Geschwindigkeit nur noch halb so hoch wie zur Zeit *t* = 1 s ist. *[0/1 P.]*

Zur Zeit *t* = 1 s wurde eine Geschwindigkeit von 8 m/s gemessen. Zur Zeit *t* = 15 s wurde eine Geschwindigkeit von 1 m/s gemessen. Es gilt:  $v(t) = c \cdot a^t$ .

2) Berechnen Sie die Parameter *a* und *c* der Exponentialfunktion *v*. *[0/1 P.]*

## Aufgabe 8 (Teil B)

### **Zebraschnecken**

Um das Wanderverhalten von Zebraschnecken zu untersuchen, wird eine Versuchsfläche, auf der solche Schnecken leben, beobachtet.

a) Die unten stehende Abbildung zeigt die Positionen der Zebraschnecke *A* an vier aufeinanderfolgenden Tagen in einem Koordinatensystem (Einheiten in Metern). Die Punkte *A*1, *A*2, *A*3 und *A*4 sind dabei die Positionen der Zebraschnecke *A* zu Beginn des 1., 2., 3. bzw. 4. Tages.

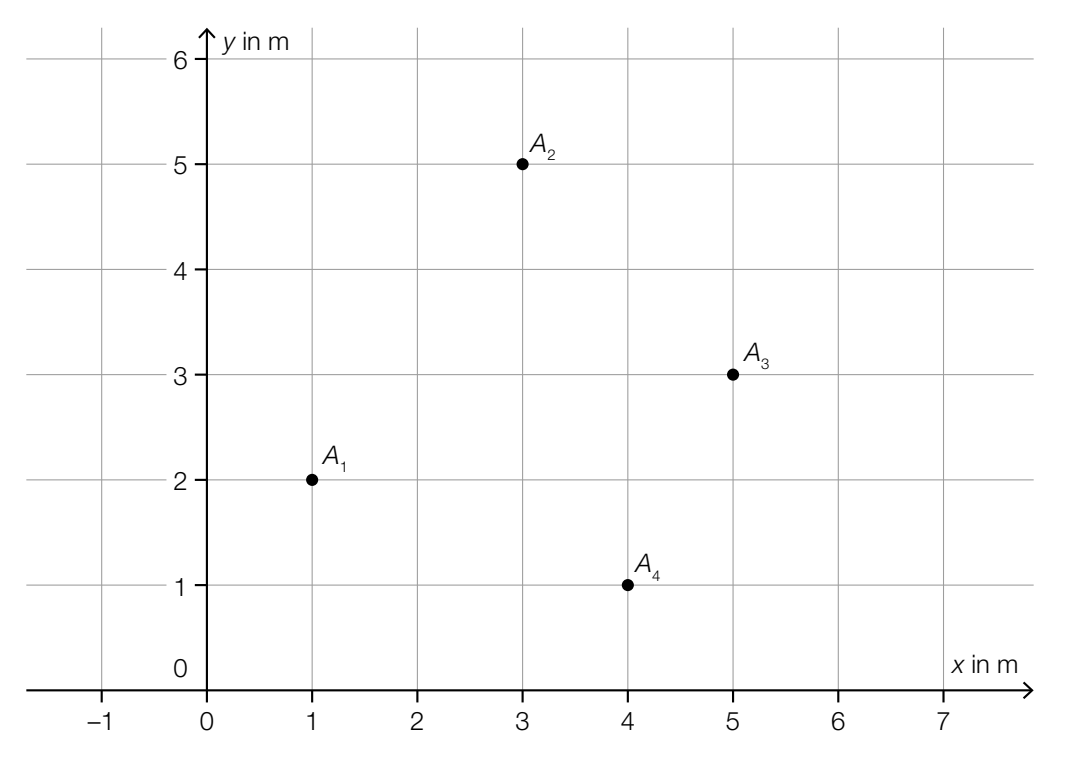

- 1) Geben Sie den Vektor vom Punkt  $A_2$  zum Punkt  $A_3$  an. *[0/1 P.]*
- 2) Berechnen Sie die Entfernung, die die Zebraschnecke zurückgelegt hat, wenn sie auf dem kürzesten Weg von *A*2 nach *A*3 gekrochen ist. *[0/1 P.]*

Zu Beginn des 5. Tages befindet sich die Zebraschnecke im Punkt A<sub>5</sub>. Es gilt:  $\overrightarrow{A_4A_5} = \begin{pmatrix} -1 \\ 3 \end{pmatrix}$ .

3) Zeichnen Sie in der obigen Abbildung den Punkt  $A_5$  ein. *[0/1 P.]* 

### KL21 PT3 Teil-B-Aufgaben H1 (12. Jänner 2022).pdf

b) Die nachstehende Abbildung zeigt die Position der Zebraschnecke *B* an vier aufeinanderfolgenden Tagen. Die Punkte *B*1, *B*2, *B*3 und *B*4 sind dabei die Positionen der Zebraschnecke *B* zu Beginn des 1., 2., 3. bzw. 4. Tages.

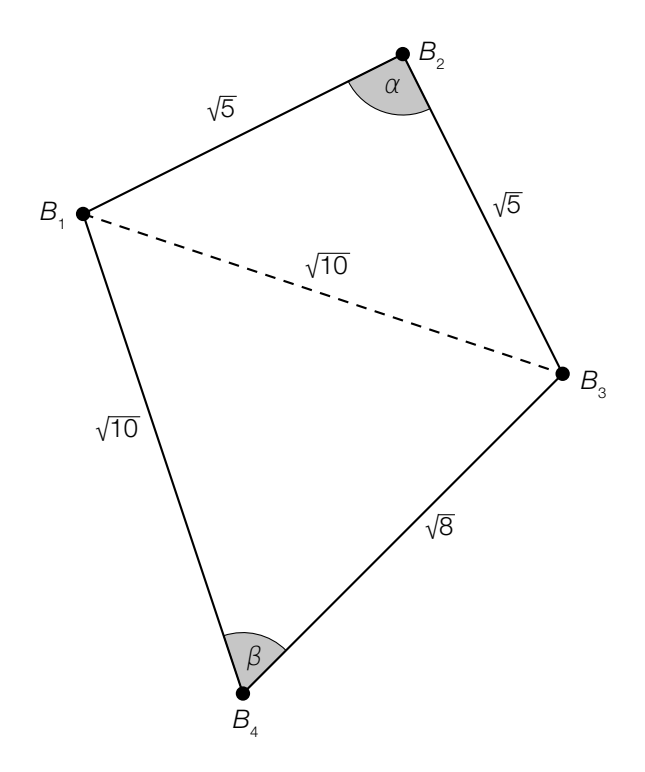

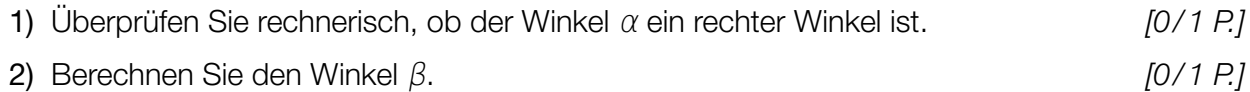

## Aufgabe 7 (Teil B)

### **Tunnelvortrieb**

Für eine Eisenbahnstrecke wird ein Tunnel gegraben.

a) In der nebenstehenden Abbildung 1 ist ein Bagger für den Tunnelbau dargestellt.

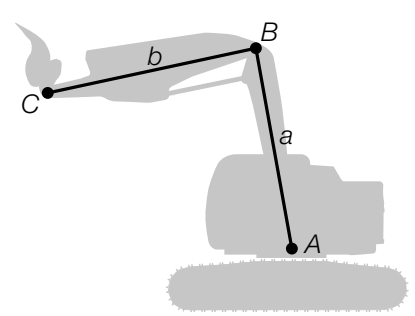

Abbildung 1

In der nachstehenden Abbildung 2 ist eine bestimmte Baggerposition dargestellt.

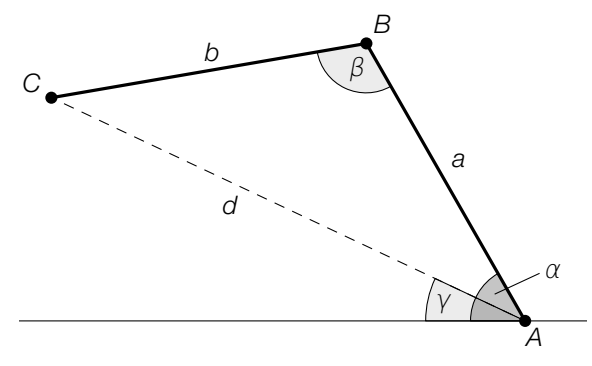

Abbildung 2

1) Veranschaulichen Sie in Abbildung 2 diejenige Länge *s*, die durch den nachstehenden Ausdruck berechnet werden kann.

 $s = a \cdot cos(\alpha)$  *[0/1 P.]* 

Es gilt: *a* = 4,65 m  $b = 4,50 \text{ m}$  $\beta = 110^{\circ}$ 

2) Berechnen Sie die Länge *d*. *[0 / 1 P.]*

3) Kreuzen Sie die richtige Formel zur Berechnung des Winkels γ an. *[1 aus 5] [0 / 1 P.]*

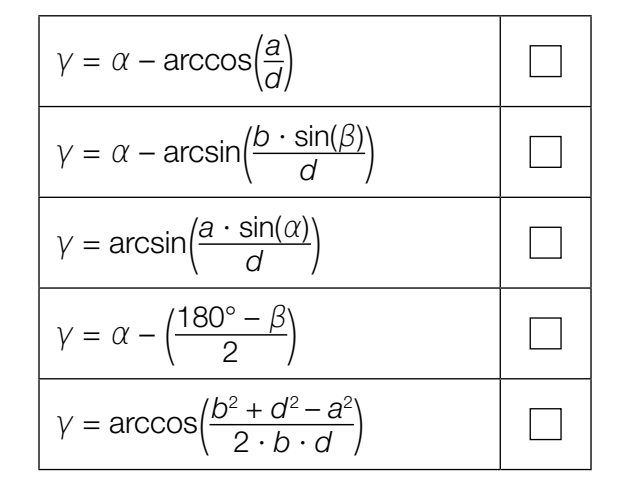

b) Ein Teil des anfallenden Materials wird aufgeschüttet. Der dabei entstehende Schüttkegel hat einen Neigungswinkel von 32° (siehe nachstehende Abbildungen).

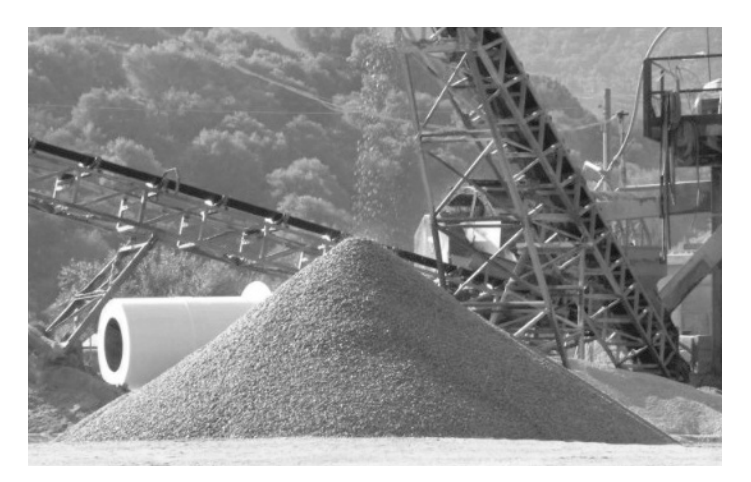

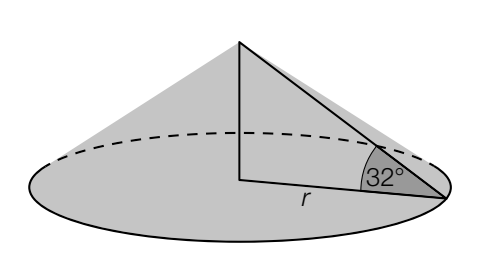

Bildquelle: Anton, CC BY-SA 3.0, https://de.wikipedia.org/wiki/Datei:Schuettwinkelrp.jpg [06.04.2021] (adaptiert).

1) Berechnen Sie den Radius *r* eines solchen Schüttkegels mit einem Volumen von 200 m3 .

*[0 / 1 P.]*

#### KL21 PT2 Teil-B-Aufgaben H1 (17. September 2021).pdf

c) Beim Ausbau des Tunnels werden vorgefertigte Betonelemente eingesetzt. Die Breite dieser Betonelemente ist annähernd normalverteilt mit dem Erwartungswert  $\mu = 5$  m und der Standardabweichung  $\sigma = 0,005$  m.

Zur Qualitätssicherung werden Zufallsstichproben mit dem Stichprobenumfang *n* = 10 entnommen und die Stichprobenmittelwerte der Breiten ermittelt.

1) Geben Sie den Erwartungswert  $\mu$ <sub>x</sub> und die Standardabweichung σ<sub>x</sub> für die Verteilung dieser Stichprobenmittelwerte an.

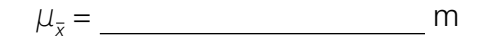

 $σ<sub>x</sub> =$  *[0/1 P.]* 

2) Berechnen Sie die Wahrscheinlichkeit, dass diese Stichprobenmittelwerte zwischen 4,996 m und 5,004 m liegen. *[0/1 P.]*

*f* 1 ist die Dichtefunktion für die Verteilung der Stichprobenmittelwerte mit dem Stichprobenumfang  $n_1 = 6$ .

 $f_{_2}$  ist die Dichtefunktion für die Verteilung der Stichprobenmittelwerte mit dem Stichprobenumfang *n*<sub>2</sub>.

3) Ermitteln Sie mithilfe der nachstehenden Abbildung den Stichprobenumfang  $n_{2}$ . . *[0/1 P.]*

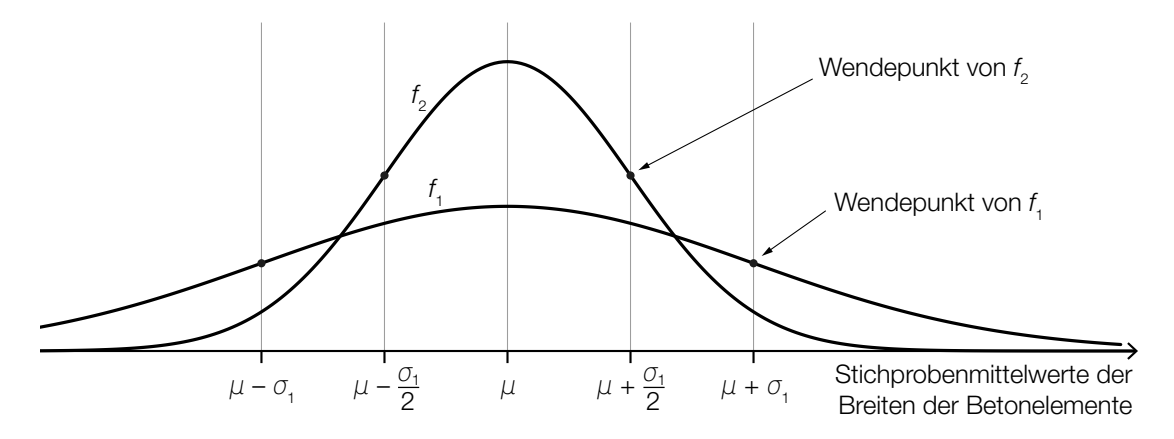

# Aufgabe 8 (Teil B)

## **Carport**

Ein Carport soll durch verschiedene Modelle beschrieben werden.

a) Im Modell *A* wird ein Teil des Carports durch die Graphen der Funktionen *f*, *g* und *h* beschrieben (siehe nachstehende Abbildung).

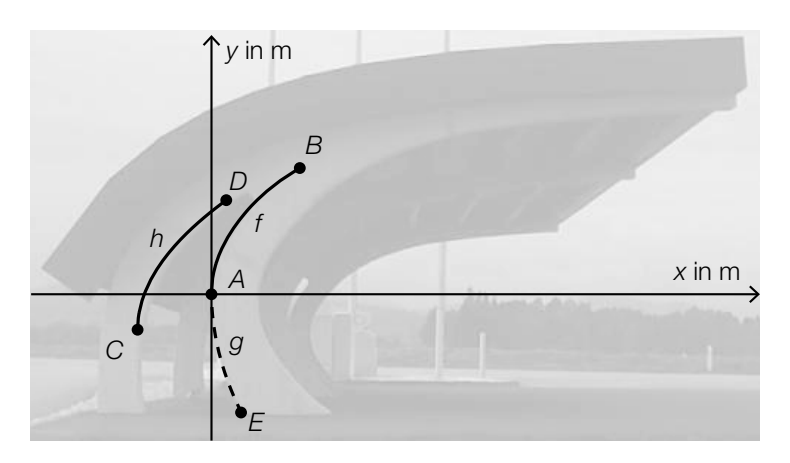

Bildquelle: BMBWF

Der Graph der Funktion *f* mit  $f(x) = a \cdot \sqrt{x}$  beschreibt zwischen den Punkten  $A = (0|0)$  und B den Verlauf einer Begrenzungslinie.

Der Graph der Funktion *h* ergibt sich durch Verschiebung des Graphen der Funktion *f* um 1 m nach links und um 0,5 m nach unten.

1) Tragen Sie die fehlenden Zahlen und Rechenzeichen in die dafür vorgesehenen Kästchen ein.

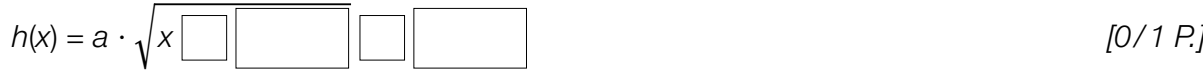

Der Graph der Funktion g mit  $g(x) = b \cdot \sqrt{x}$  beschreibt zwischen den Punkten  $A = (0|0)$  und *E* = (0,4| –1,62) den Verlauf einer weiteren Begrenzungslinie.

- 2) Ermitteln Sie den Parameter *b*. *[0/1 P.]*
- 3) Kreuzen Sie die zutreffende Aussage an. *[1 aus 5] [0/1 P.]*

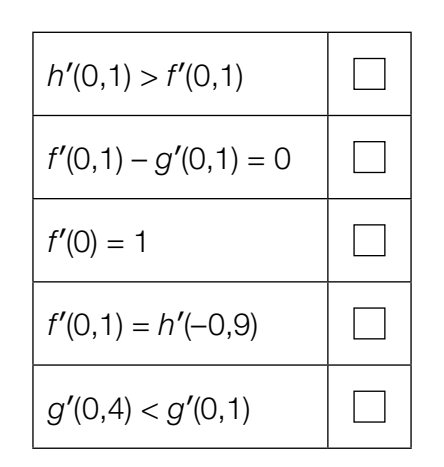

b) Im Modell *B* wird ein Teil des Carports durch den Kreisbogen *k* und den Graphen der Funktion *q* beschrieben (siehe nachstehende Abbildung).

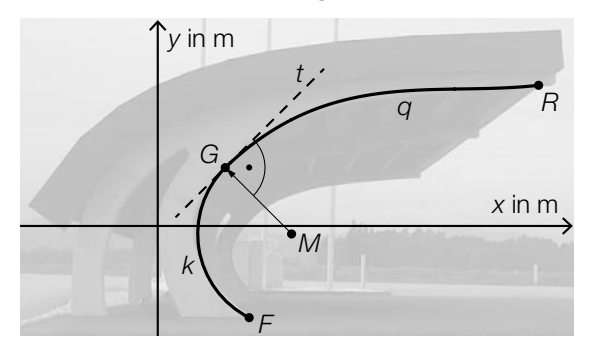

Der Kreisbogen *k* verläuft zwischen den Punkten *F* und *G* = (1,18|1). Der zugehörige Kreis hat den Mittelpunkt  $M = (2,34 \mid -0,16)$ .

- 1) Zeigen Sie, dass die Steigung der Tangente *t* an den Kreisbogen im Punkt *G* den Wert 1 hat. *[0/1 P.]*
- 2) Veranschaulichen Sie in der obigen Abbildung denjenigen Winkel  $\alpha$ , der durch die nachstehende Formel berechnet werden kann.

 $\overrightarrow{MF} \cdot \overrightarrow{MG} = |\overrightarrow{MF}| \cdot |\overrightarrow{MG}| \cdot \cos(\alpha)$  *[0/1 P.]* 

Zwischen den Punkten *G* und *R* kann die Begrenzungslinie des Carports durch den Graphen der Funktion *q* beschrieben werden.

 $q(x) = -0,00078 \cdot x^4 + 0,0312 \cdot x^3 - 0,366 \cdot x^2 + 1,74 \cdot x - 0,593$ 

*x*, *q*(*x*) ... Koordinaten in m

3) Berechnen Sie die Länge der in der obigen Abbildung dargestellten Begrenzungslinie *q* des Carports im Intervall [1,18; 6,66]. *[0/1 P.]*

# Aufgabe 9 (Teil B)

### Martinigläser

a) In der nebenstehenden Abbildung ist ein Martiniglas dargestellt. Der obere Teil des Martiniglases kann modellhaft als Drehkegel mit dem Durchmesser *D* und der Höhe *H* betrachtet werden.

In der unten stehenden nicht maßstabgetreuen Abbildung ist ein Modell dieses Martiniglases dargestellt. Der Drehkegel entsteht durch Rotation des Graphen der linearen Funktion *f* um die *x*-Achse.

1) Tragen Sie unter Verwendung von *H* und *D* die fehlenden Ausdrücke in die dafür vorgesehenen Kästchen ein. *[0/1 P.]*

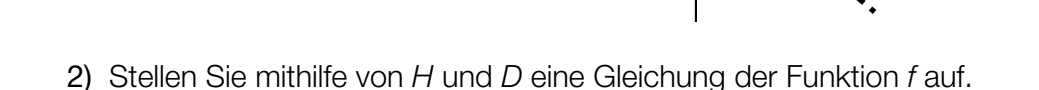

$$
f(x) = \boxed{[0/1 \ P]}
$$

 $V_{\rm x}$ ist das Volumen des Drehkegels, der bei Rotation des Graphen der Funktion *f* um die *x*-Achse entsteht.

3) Stellen Sie eine Formel zur Berechnung von V<sub>y</sub> auf.

$$
V_x = \underline{\hspace{2cm}} \qquad \qquad [0/1 \, P]
$$

Der obere Teil eines bestimmten Martiniglases wird durch Rotation des Graphen der Funktion *g* im Intervall [0; 75] um die *x*-Achse modelliert.

 $g(x) = \frac{13}{17} \cdot x$ *x*, *g*(*x*) … Koordinaten in mm

Dieses Martiniglas wird mit einer Flüssigkeitsmenge von 2 dl befüllt.

4) Berechnen Sie die zugehörige Füllhöhe (gemessen von der Spitze des Drehkegels). *[0/1 P.]*

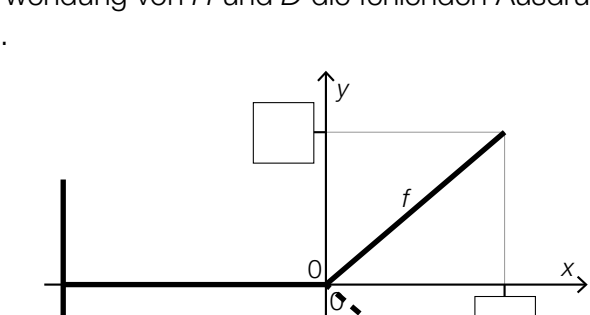

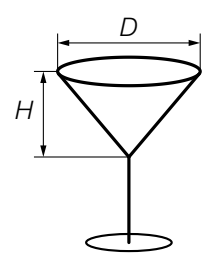

$$
\cdots
$$

b) In der nachstehenden Abbildung ist der obere Teil eines teilweise befüllten Martiniglases dargestellt. Dabei handelt es sich um einen Drehkegel mit dem Durchmesser *D* und der Höhe *H*.

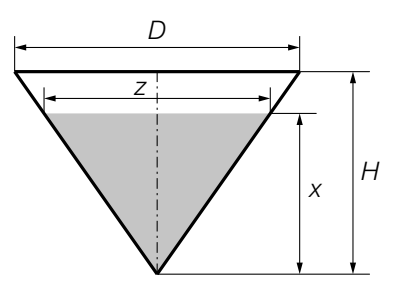

- 1) Stellen Sie eine Formel zur Berechnung von *z* auf. Verwenden Sie dabei *H*, *D* und *x*.
	- *z* = <u>10/1 P.J.</u>

 Dieses Martiniglas ist bis zur Höhe *x* befüllt. Das Füllvolumen entspricht dabei dem halben Volumen des Drehkegels mit dem Durchmesser *D* und der Höhe *H*.

2) Zeigen Sie allgemein, dass die Höhe *x* rund 80 % der Höhe *H* beträgt. *[0 / 1 P.]*

- c) Beim Verkauf von Martinigläsern geht man von einem linearen Zusammenhang zwischen dem Preis in GE/ME und der Verkaufsmenge in ME aus. Bei einem Preis von 5,00 GE/ME können 100 ME verkauft werden. Sinkt der Preis um 1,50 GE/ME, können um 200 ME mehr verkauft werden.
	- 1) Stellen Sie eine Gleichung der zugehörigen linearen Preisfunktion der Nachfrage  $p_{N}$  auf.

*[0/1 P.]*

In der nachstehenden Abbildung sind der Graph der Erlösfunktion *E* und der Graph der Kostenfunktion *K* dargestellt.

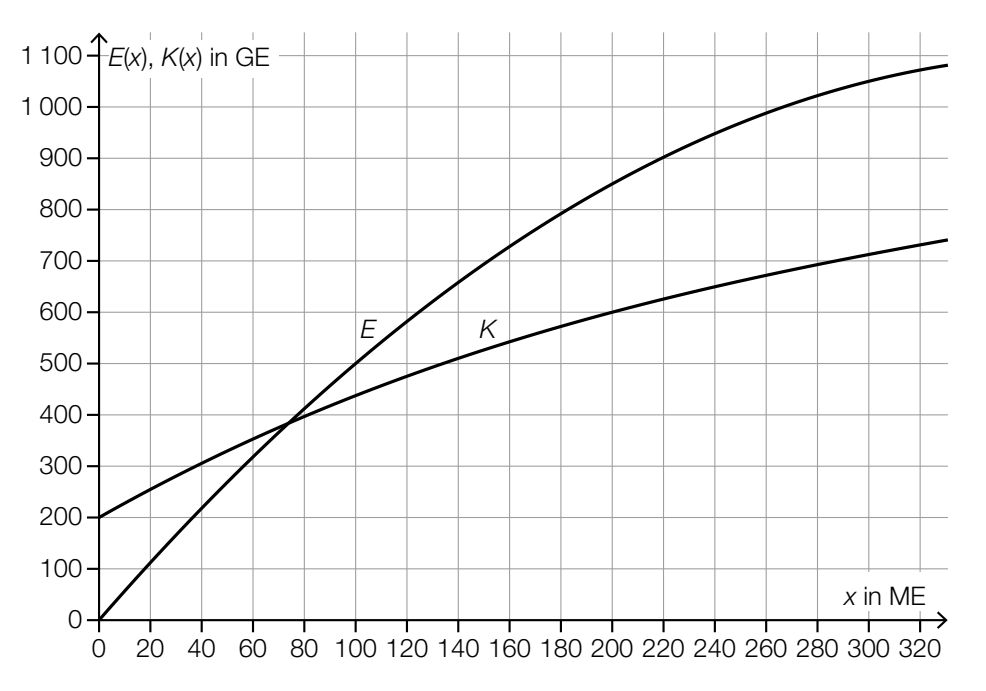

2) Lesen Sie diejenige Verkaufsmenge ab, bei der der Gewinn 250 GE beträgt.

ME *[0/1 P.]*

3) Kreuzen Sie die nicht zutreffende Aussage an. *[1 aus 5] [0/1 P.]*

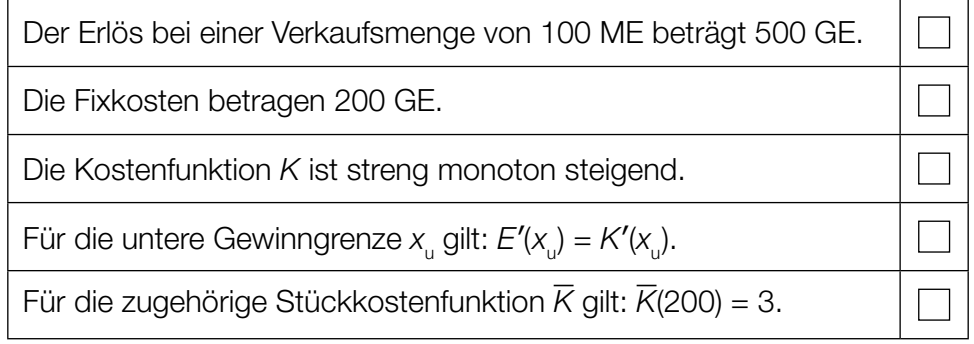

# Aufgabe 6 (Teil B)

### Gewächshäuser

a) Auf der Insel Mainau steht ein besonderes Gewächshaus (siehe nebenstehende Abbildung).

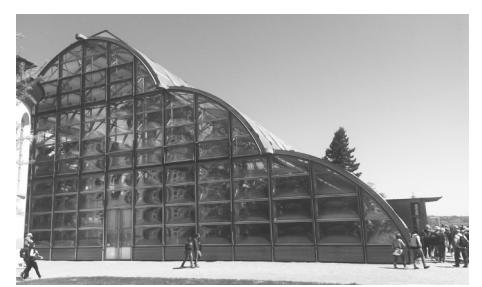

Bildquelle: BMBWF

 Die nachstehende Abbildung zeigt die Vorderseite des Gewächshauses in einem Koordinatensystem. Die Vorderseite ist dabei symmetrisch zur *y*-Achse.

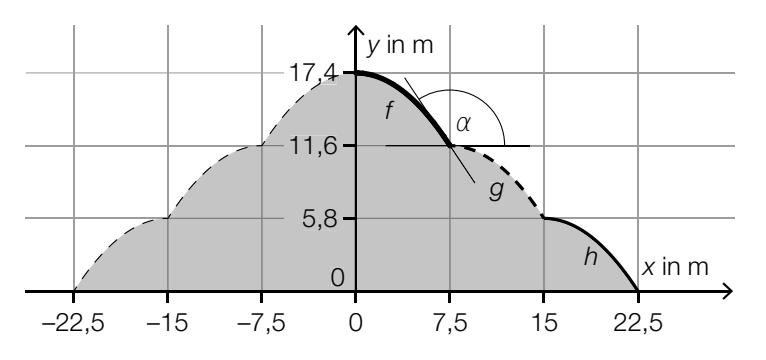

 Der Graph der Funktion *g* ergibt sich durch Verschiebung des Graphen der Funktion *f* um 7,5 m nach rechts und 5,8 m nach unten.

1) Tragen Sie die fehlenden Rechenzeichen und Zahlen in die dafür vorgesehenen Kästchen ein.

$$
g(x) = f\left(x \quad \fbox{)} \quad \fbox{)} \quad \fbox{)} \quad \fbox{)} \quad \fbox{)} \quad [0/1 \quad P]
$$

Die Funktion *f* ist gegeben durch:

 $f(x) = \frac{87}{5} - \frac{116}{1125} \cdot x^2$  mit 0 ≤ *x* ≤ 7,5 *x*, *f*(*x*) … Koordinaten in m

 An der Stelle *x* = 7,5 schließt die Tangente an den Graphen von *f* mit der horizontalen Tangente an den Graphen von *g* den stumpfen Winkel α ein (siehe obige Abbildung).

2) Berechnen Sie den Winkel α. *[0 / 1 P.]*

 Die in der obigen Abbildung eingezeichneten Graphen der Funktionen *f*, *g* und *h* haben jeweils die gleiche Länge.

3) Berechnen Sie den Umfang der grau markierten Fläche. *[0 / 1 P.]*

#### KL21 PT1 Teil-B-Aufgaben H1 (Haupttermin 2021).pdf

b) In der nachstehenden Abbildung ist ein Gewächshaus in Form eines Prismas dargestellt.

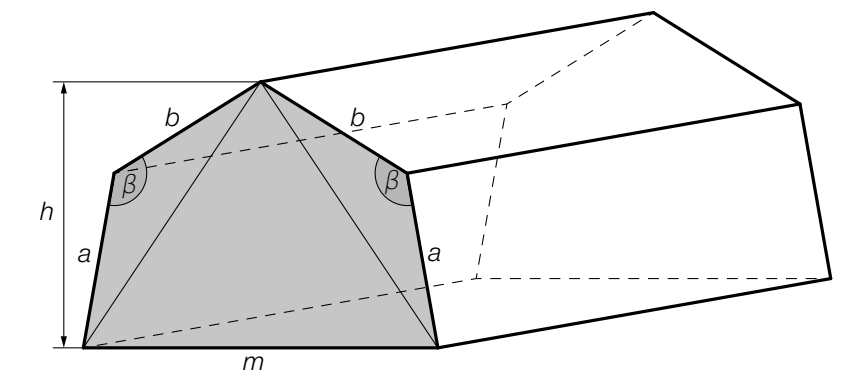

1) Stellen Sie eine Formel zur Berechnung des Inhalts *A* der grau markierten Fläche auf. Verwenden Sie dabei die Längen *a*, *b*, *m* und *h* sowie den Winkel β.

$$
A = \boxed{0/1 \, P}
$$

Es gilt: *a* = 2 m, *h* = 3 m, *m* = 4 m, β = 132°

2) Berechnen Sie die Länge *b*. *[0 / 1 / 2 P.]*

## Aufgabe 7 (Teil B)

### Flughafen

a) Auf einem bestimmten Flughafen werden Gepäckstücke mit unterschiedlichen Zielorten aufgegeben. Jedes Gepäckstück hat mit der gleichen Wahrscheinlichkeit *p* den Zielort Salzburg.

Es werden 2 Gepäckstücke unabhängig voneinander zufällig ausgewählt und im Hinblick auf deren jeweiligen Zielort überprüft.

1) Tragen Sie im nachstehenden Baumdiagramm die fehlenden Wahrscheinlichkeiten in die dafür vorgesehenen Kästchen ein. *[0/1 P.]*

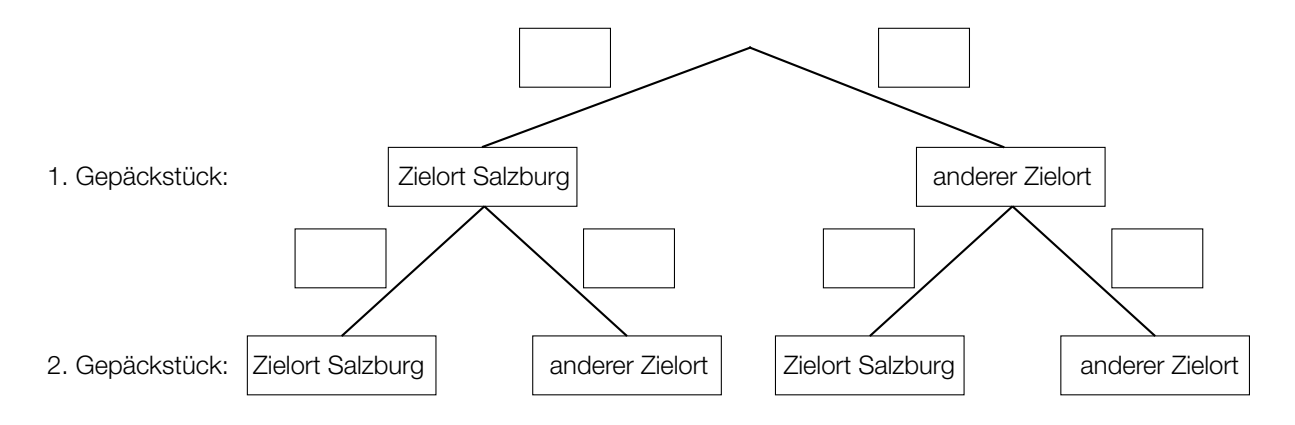

Die Wahrscheinlichkeit, dass von 2 zufällig ausgewählten Gepäckstücken mindestens 1 nicht den Zielort Salzburg hat, beträgt 97,75 %.

2) Berechnen Sie die Wahrscheinlichkeit *p*. *[0/1 P.]*

3) Ordnen Sie den beiden Ereignissen jeweils die zutreffende Wahrscheinlichkeit aus A bis D zu. *[0/1 P.]*

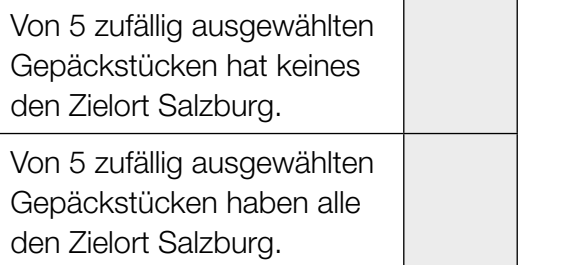

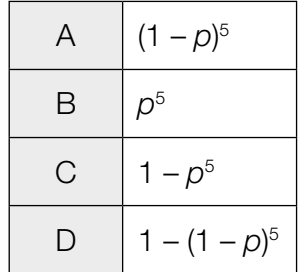

#### KL21 PT1 Teil-B-Aufgaben H1 (Haupttermin 2021).pdf

- b) Der Kerosinverbrauch eines bestimmten Flugzeugs auf einer bestimmten Strecke kann als annähernd normalverteilt angenommen werden. Der Erwartungswert beträgt  $\mu$  = 845 L/100 km und die Standardabweichung beträgt  $\sigma$  = 25 L/100 km.
	- 1) Ermitteln Sie dasjenige um  $\mu$  symmetrische Intervall, in dem der Kerosinverbrauch mit einer Wahrscheinlichkeit von 90 % liegt. *[0/1 P.]*

Nach Reparaturarbeiten soll der Erwartungswert des Kerosinverbrauchs mithilfe eines Konfidenzintervalls neu geschätzt werden. Dabei wird angenommen, dass die Standardabweichung gleich geblieben ist.

Nach den Reparaturarbeiten wurde der Kerosinverbrauch in L/100 km von einer Zufallsstichprobe von 10 Flügen auf dieser Strecke gemessen:

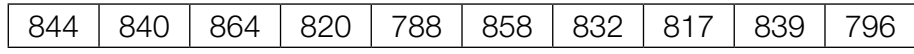

- 2) Ermitteln Sie das zweiseitige 99-%-Konfidenzintervall für den Erwartungswert des Kerosinverbrauchs nach den Reparaturarbeiten. *[0/1 P.]*
- c) In der nachstehenden Abbildung ist modellhaft ein Koffer auf einem Gepäckförderband dargestellt. Der Koffer bewegt sich mit der Geschwindigkeit *v*<sup>=</sup>( 1,2 0,5) m/s vom Punkt *A* zum Punkt *B*.

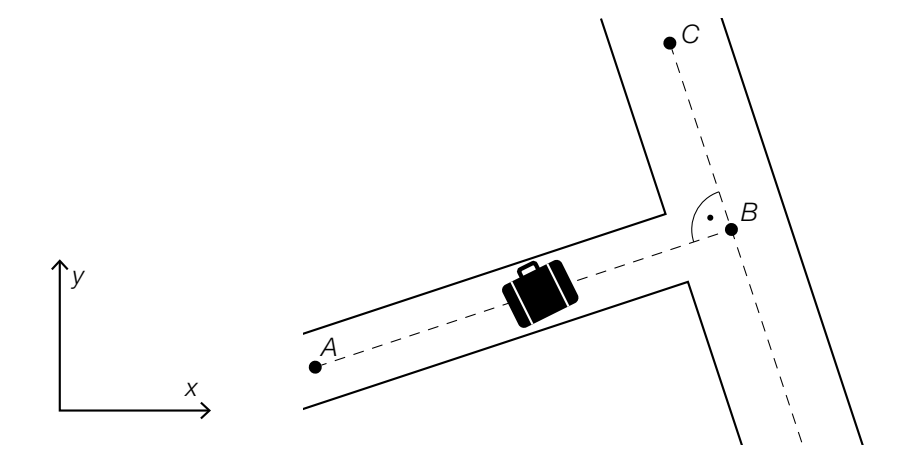

1) Berechnen Sie  $|\vec{v}|$  in m/min.  $[0/1 \, P]$ 

Anschließend bewegt sich der Koffer mit der Geschwindigkeit  $\stackrel{\rightarrow}{w} = \begin{pmatrix} -1 & 0 & 0 \\ 0 & 0 & 0 \\ 0 & 0 & 0 \end{pmatrix}$ *yw* ) m/s vom Punkt *B* zum Punkt *C*. Die beiden Vektoren *v* und *w* stehen normal aufeinander.

2) Ermitteln Sie 
$$
y_w
$$
.  $[0/1 \, P]$ 

## Aufgabe 8 (Teil B)

### **Schlosspark**

a) In einem Schlosspark wird ein dreieckiges Blumenbeet angelegt (siehe nebenstehende Abbildung – Maße in m).

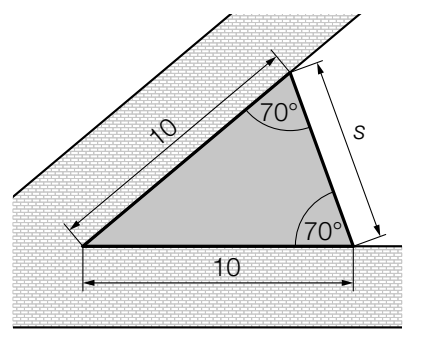

1) Ergänzen Sie den nachstehenden Ausdruck durch Eintragen der richtigen Werte in die dafür vorgesehenen Kästchen.

*s* = + – 2 · 102 · cos( ) *[0 / 1 P.]*

 Das Blumenbeet soll mit einem Vlies gegen Unkraut abgedeckt werden. Das Abdecken des Blumenbeets kostet pro Quadratmeter € 1,42.

- 2) Berechnen Sie die Kosten für das Abdecken des Blumenbeets. *[0 / 1 P.]*
- b) Ein rechteckiges Blumenbeet mit den Seitenlängen *b* und *h* ist in einen Bereich für Rosen und einen Bereich für Tulpen unterteilt. Die Begrenzungslinie zwischen diesen Bereichen kann modellhaft durch den Graphen der Funktion *f* beschrieben werden (siehe nachstehende Abbildung).

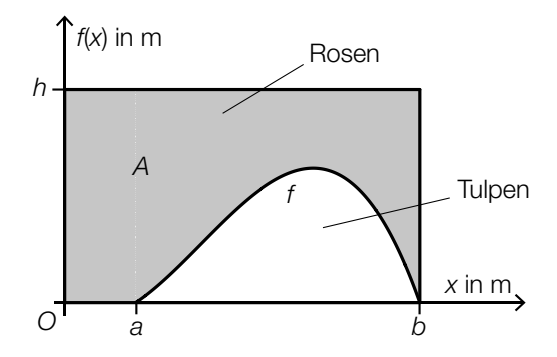

1) Stellen Sie mithilfe der obigen Abbildung eine Formel zur Berechnung des Inhalts *A* der grau markierten Fläche auf.

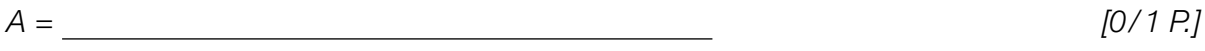

*f* ist eine Polynomfunktion 3. Grades mit  $f(x) = a \cdot x^3 + b \cdot x^2 + c \cdot x + d$ . Folgende Punkte liegen auf dem Graphen von *f*: (3|0,8), (5|2,7), (7|3,7), (9|2,3).

2) Berechnen Sie mithilfe dieser Punkte die Koeffizienten *a*, *b*, *c* und *d*. [0/1 P.]
c) Im Schlosspark gibt es ein Labyrinth aus Hecken. Der Weg durch das Labyrinth wird durch Aneinanderreihen der Vektoren *a*, *b*, *c*, ... , *h* (in alphabetischer Reihenfolge) beschrieben. Dabei beginnt jeder Vektor an der Spitze des vorherigen Vektors.

$$
\text{Es gilt: } \vec{e} = \begin{pmatrix} 0 \\ 3 \end{pmatrix}, \vec{f} = \begin{pmatrix} -2 \\ 0 \end{pmatrix}, \vec{g} = \begin{pmatrix} 1 \\ 2 \end{pmatrix}, \vec{h} = \begin{pmatrix} 4 \\ 0 \end{pmatrix} \quad \text{(MaBe in m)}
$$

In der nachstehenden Abbildung ist die quadratische Grundfläche des Labyrinths dargestellt. Der Startpunkt *A* des Weges durch das Labyrinth, die ersten vier Vektoren und der Punkt *P* sind bereits eingezeichnet.

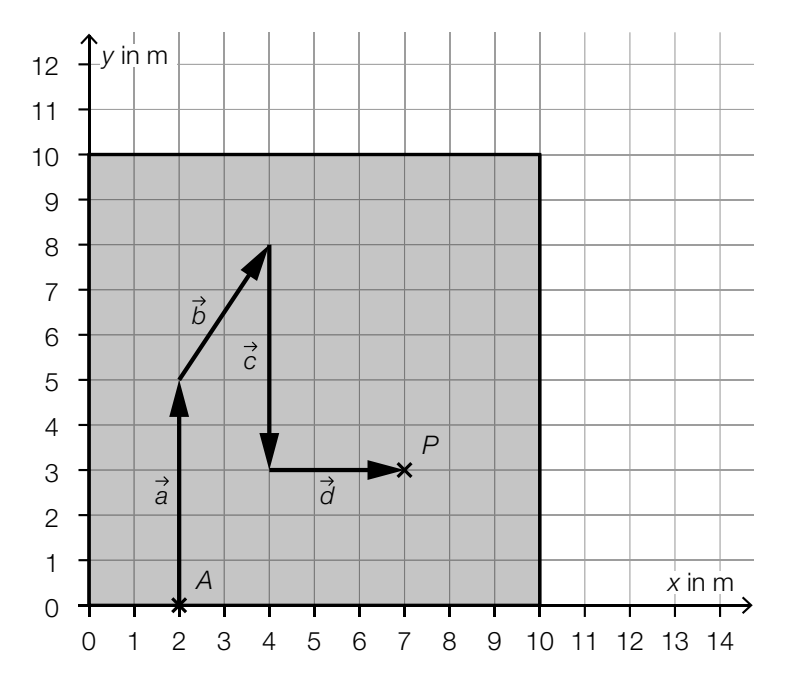

1) Tragen Sie die fehlenden Zahlen in die dafür vorgesehenen Kästchen ein.

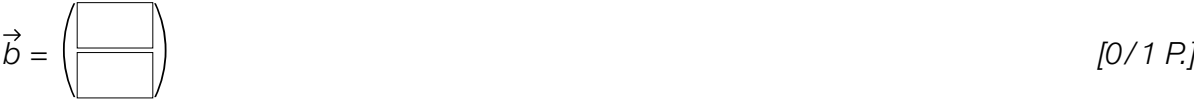

- 2) Ermitteln Sie die Länge des Weges durch das Labyrinth vom Startpunkt *A* zum Punkt *P*. *[0 / 1 P.]*
- 3) Vervollständigen Sie ausgehend vom Punkt *P* den Weg durch das Labyrinth durch Einzeichnen der Vektoren *e*, *f* , *g* und *h*. *[0 / 1 P.]*
- 4) Kreuzen Sie die auf die gegebenen Vektoren nicht zutreffende Aussage an. *[1 aus 5]*

*[0 / 1 P.]*

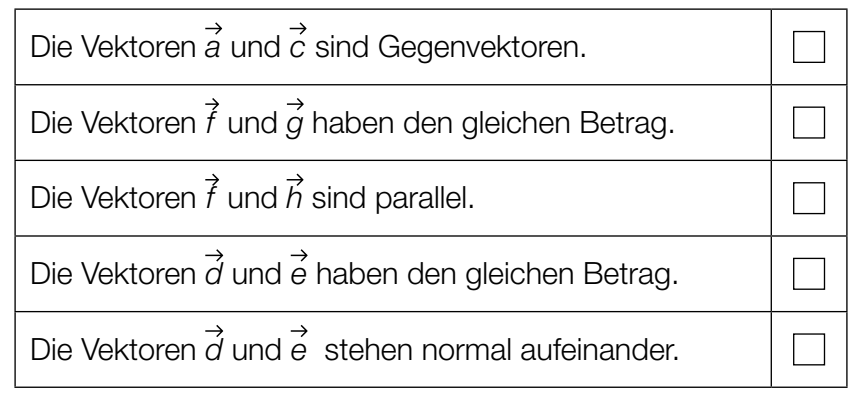

#### KL21 PT1 Teil-B-Aufgaben H1 (Haupttermin 2021).pdf

d) Im Schlosspark wird Schilf gepflanzt. In den ersten Wochen nach der Pflanzung wird die Höhe einer bestimmten Pflanze notiert.

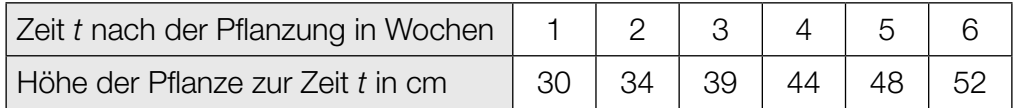

Die Höhe dieser Pflanze soll in Abhängigkeit von der Zeit *t* durch die lineare Funktion *h* beschrieben werden.

*t* ... Zeit nach der Pflanzung in Wochen

*h*(*t*) ... Höhe der Pflanze zur Zeit *t* in cm

1) Ermitteln Sie mithilfe der Regressionsrechnung eine Gleichung der linearen Funktion *h*.

*[0/1 P.]*

2) Berechnen Sie gemäß diesem Modell die Höhe der Pflanze 20 Wochen nach der Pflanzung. *[0/1 P.]*

## Aufgabe 6 (Teil B)

#### Streaming

Ein Fernsehsender entschließt sich, einen Streaming-Dienst für Filme auf den Markt zu bringen. Damit können Filme über das Internet abgespielt werden. Die Zeit nach der Markteinführung in Monaten wird mit *t* bezeichnet.

a) Bei der Markteinführung (*t* = 0) nutzen 1000 Kunden dieses Angebot.

Die Anzahl der Kunden steigt im 1. Jahr nach der Markteinführung pro Monat jeweils um etwa 20 % bezogen auf die Anzahl des jeweiligen Vormonats.

Die Anzahl der Kunden soll in Abhängigkeit von der Zeit *t* beschrieben werden.

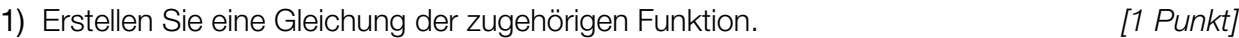

- 2) Berechnen Sie die Anzahl der Kunden für *t* = 7. *[1 Punkt]*
- 3) Berechnen Sie, wie lange es nach der Markteinführung dauert, bis die Anzahl der Kunden erstmals 8000 übersteigt. *[1 Punkt]*
- b) In der nachstehenden Tabelle ist die Anzahl der Kunden für einen bestimmten Zeitraum angegeben.

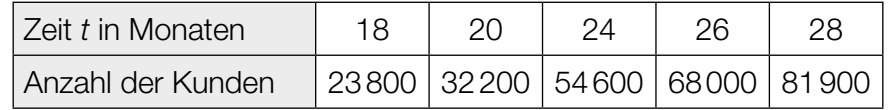

Die Anzahl der Kunden soll in Abhängigkeit von der Zeit *t* beschrieben werden.

1) Ermitteln Sie eine Gleichung der zugehörigen linearen Regressionsfunktion. *[1 Punkt]*

## Aufgabe 7 (Teil B)

#### Zirbenkugel-Wassergefäße

In einer Glasmanufaktur werden Wassergefäße hergestellt, die mit einer Kugel aus Zirbenholz verschlossen werden.

a) Das (liegende) Wassergefäß kann modellhaft durch die Rotation der Graphen der Funktionen *f*  und *g* um die *x*-Achse beschrieben werden. Die Glasdicke wird dabei vernachlässigt.

$$
f(x) = -\frac{1}{170} \cdot x^2 - \frac{3}{85} \cdot x + \frac{24}{5} \text{ mit } 0 \le x \le 17
$$
  
\n
$$
g(x) = \frac{5}{6} \cdot \sqrt{x - 8} \text{ mit } 17 \le x \le 24
$$
  
\n6  
\n
$$
f(x), g(x) \text{ in cm}
$$
  
\n2  
\n0  
\n0  
\n2  
\n4  
\n6  
\n1  
\n1  
\n1  
\n2  
\n3  
\n4  
\n5  
\n1  
\n1  
\n2  
\n3  
\n4  
\n5  
\n1  
\n1  
\n2  
\n3  
\n4  
\n5  
\n9  
\n10  
\n2  
\n4  
\n-2  
\n-2  
\n-1  
\n-2  
\n-3  
\n-4  
\n-5  
\n-1  
\n-2  
\n-3  
\n-4  
\n-5  
\n-1  
\n-2  
\n-3  
\n-4  
\n-5  
\n-6  
\n-1  
\n-1  
\n-2  
\n-3  
\n-4  
\n-5  
\n-6  
\n-1  
\n-1  
\n-1  
\n-2  
\n-3  
\n-1  
\n-4  
\n-5  
\n-6  
\n-1  
\n-1  
\n-1  
\n-2  
\n-3  
\n-1  
\n-2  
\n-3  
\n-1  
\n-3  
\n-1  
\n-2  
\n-3  
\n-1  
\n-3  
\n-1  
\n-2  
\n-3  
\n-1  
\n-3  
\n-4  
\n-5  
\n-6  
\n-1  
\n-1  
\n-1  
\n-2  
\n-3  
\n-1  
\n-3  
\n-1  
\n-1  
\n-2  
\n-3  
\n-1  
\n-1  
\n-3  
\n-1  
\n-1  
\n-2  
\n-3  
\n-1  
\n-1  
\n-3  
\n-1  
\n-1  
\n-2  
\n-3  
\n-1  
\n-1  
\n-1  
\n-2  
\n-3  
\n-1  
\n-1  
\n-2  
\n-1  
\n-3  
\n-1  
\n-2  
\n-1  
\n-1  
\n-2  
\n-3  
\n-1  
\n-2  
\n-1  
\n-

 Im Schnittpunkt *P* schließen die Tangente an den Graphen von *f* und die Tangente an den Graphen von *g* den stumpfen Winkel <sup>α</sup> ein.

1) Berechnen Sie diesen stumpfen Winkel <sup>α</sup>. *[1 Punkt]*

Das Wassergefäß ist 18 cm hoch mit Wasser gefüllt.

2) Ermitteln Sie die im Wassergefäß enthaltene Wassermenge in Litern. *[1 Punkt]*

Das Wassergefäß soll mit einer Markierung für eine Füllmenge von 1 L versehen werden.

3) Berechnen Sie die Entfernung dieser Markierung vom oberen Rand des Wassergefäßes.

*[2 Punkte]*

#### KL20 PT3 Teil-B-Aufgaben H1 (12. Jänner 2021).pdf

b) Die Zirbenholz-Kugel hat den Mittelpunkt *M* und den Radius *R*. Der kreisförmige obere Rand des Wassergefäßes, auf dem die Zirbenholz-Kugel aufliegt, hat den Radius *r*.

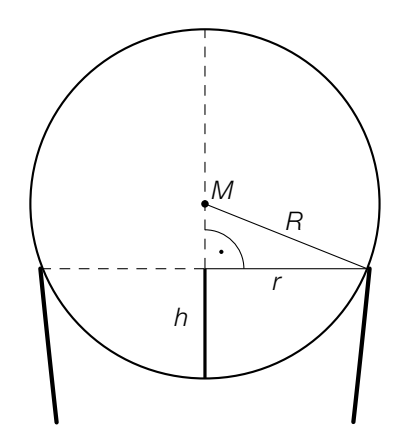

1) Erstellen Sie eine Formel zur Berechnung der in der obigen Abbildung eingezeichneten Länge *h* aus *R* und *r*.

$$
h = \boxed{1 \text{ Punkt}}
$$

- c) Die Zirbenholz-Kugel hat einen Durchmesser von 70 mm. Zirbenholz hat eine Dichte von rund 380 kg/m<sup>3</sup>. Die Masse *m* ist das Produkt aus Dichte ϱ und Volumen *V*, also *m* = ϱ · *V*.
	- 1) Berechnen Sie die Masse der Zirbenholz-Kugel in Gramm. *[1 Punkt]*

## Aufgabe 8 (Teil B)

#### Grünbrücken

Über Grünbrücken können wildlebende Tiere stark befahrene Verkehrswege wie z.B. Autobahnen gefahrlos überqueren.

a) In der nachstehenden Abbildung ist eine Grünbrücke modellhaft dargestellt.

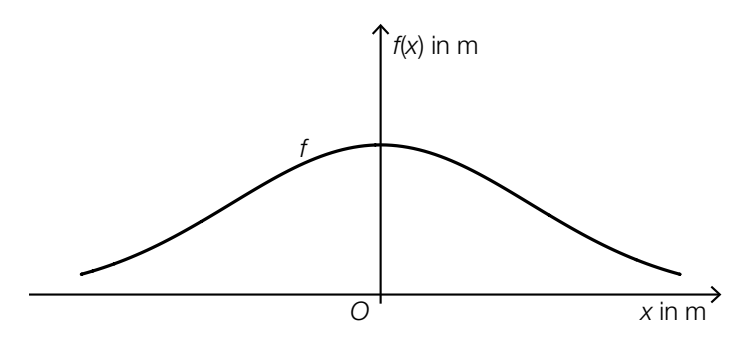

Die Höhe der Grünbrücke kann durch die Funktion *f* beschrieben werden:

 $f(x) = a \cdot e^{-b \cdot x^2}$ 

*x*, *f*(*x*) ... Koordinaten in m *a*, *b* ... positive Parameter

Die Grünbrücke hat an der Stelle *x* = 0 m eine Höhe von 10 m. Die Grünbrücke hat an der Stelle *x* = 20 m eine Höhe von 6 m.

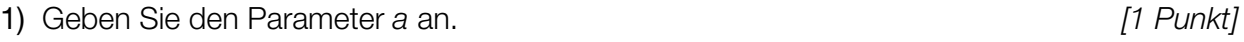

- 2) Berechnen Sie den Parameter *b*. *[1 Punkt]*
- 3) Berechnen Sie diejenige Stelle, an der die Steigung von *f* am größten ist. *[1 Punkt]*
- b) Verschiedene Formen von Grünbrücken sollen modelliert werden. Dazu wird der Graph der Funktion *g* untersucht.

 $g(x) = a \cdot e^{-b \cdot (x+c)^2}$  mit *a*, *b*, *c* > 0

1) Ordnen Sie den beiden Satzanfängen jeweils die zutreffende Fortsetzung aus A bis D zu. *[2 zu 4] [1 Punkt]*

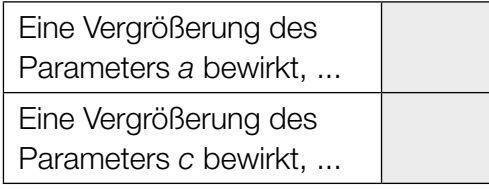

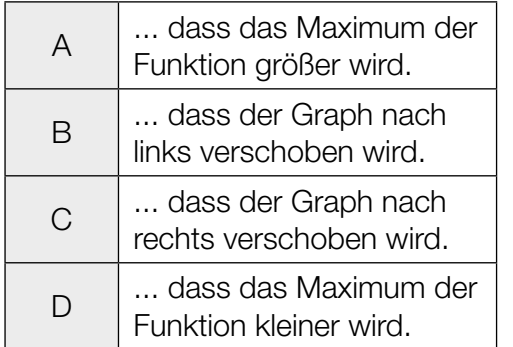

#### KL20 PT3 Teil-B-Aufgaben H1 (12. Jänner 2021).pdf

c) Als Geländer einer Grünbrücke ist eine Betonmauer geplant.

Die obere und die untere Begrenzungslinie der Betonmauer (in der Seitenansicht) können im Intervall [–20; 20] näherungsweise durch den Graphen der Funktion *h* und den Graphen der Funktion *g* beschrieben werden (siehe nachstehende Abbildung).

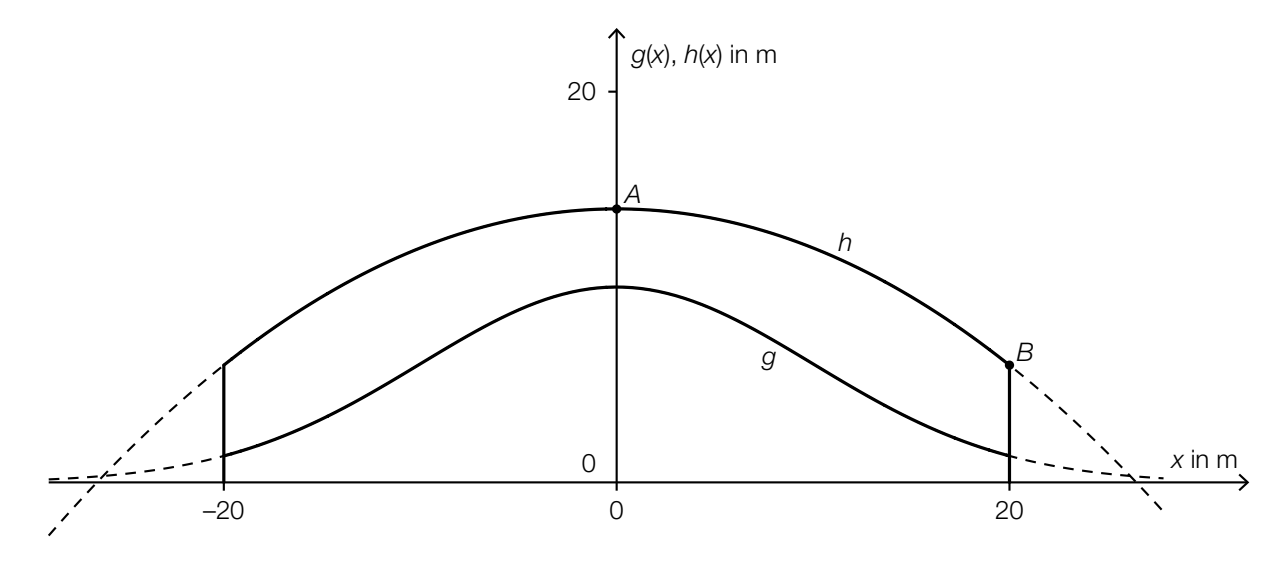

1) Kennzeichnen Sie in der obigen Abbildung diejenige Fläche, deren Inhalt mit dem nachstehenden Ausdruck berechnet werden kann.  $\int_0^{20}$  $\int_{0}^{20} h(x) dx - \int_{0}^{20}$ 0 *g*(*x*)d*x [1 Punkt]*

Die Funktion *h* ist eine Polynomfunktion 2. Grades.

Der Scheitelpunkt von *h* ist *A* = (0|14). Weiters verläuft *h* durch den Punkt *B* = (20|6).

- 2) Ermitteln Sie die Koeffizienten der Funktion *h*. *[1 Punkt]*
- 3) Berechnen Sie die Länge des Graphen von *h* im Intervall [–20; 20]. *[1 Punkt]*

# Aufgabe 9 (Teil B)

### Asymmetrisches Satteldach

Ein Haus wird geplant. Im Erstentwurf ist ein asymmetrisches Satteldach geplant, das aus zwei rechteckigen Dachflächen besteht.

a) Das Haus soll eine rechteckige Grundfläche und lotrechte Wände haben. Es ist in der nachstehenden Skizze modellhaft dargestellt.

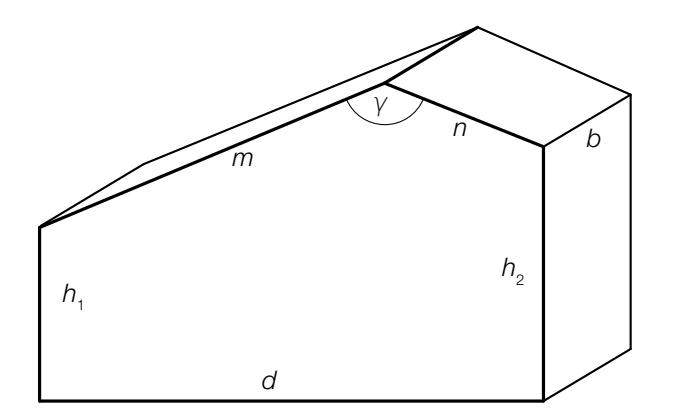

- 1) Zeichnen Sie in der obigen Skizze denjenigen Winkel  $\alpha$  ein, für den gilt:  $\frac{\sin(\alpha)}{n}$  $\frac{f(x)}{n} = \frac{3 \ln(y)}{\sqrt{(h_2 - h_1)^2 + d^2}}$ sin(γ) *[1 Punkt]*
- 2) Begründen Sie, warum der Winkel  $\alpha$  ein spitzer Winkel sein muss, wenn gilt:  $v \approx 139^{\circ}$ .

*[1 Punkt]*

3) Erstellen Sie eine Formel zur Berechnung des Volumens *V* des oben dargestellten Hauses. Verwenden Sie dabei die eingezeichneten Seitenlängen und den Winkel γ. *[2 Punkte]* b) Es wird ein neuer Entwurf mit einer anderen Dachform erstellt. In der unten stehenden Abbildung ist die Querschnittsfläche des Hauses modellhaft dargestellt. Die obere Begrenzungslinie kann näherungsweise durch den Graphen der quadratischen Funktion *f* beschrieben werden.

$$
f(x) = -\frac{53}{840} \cdot x^2 + \frac{671}{840} \cdot x + \frac{15}{2}
$$
  
x, f(x) ... Koordinaten in m

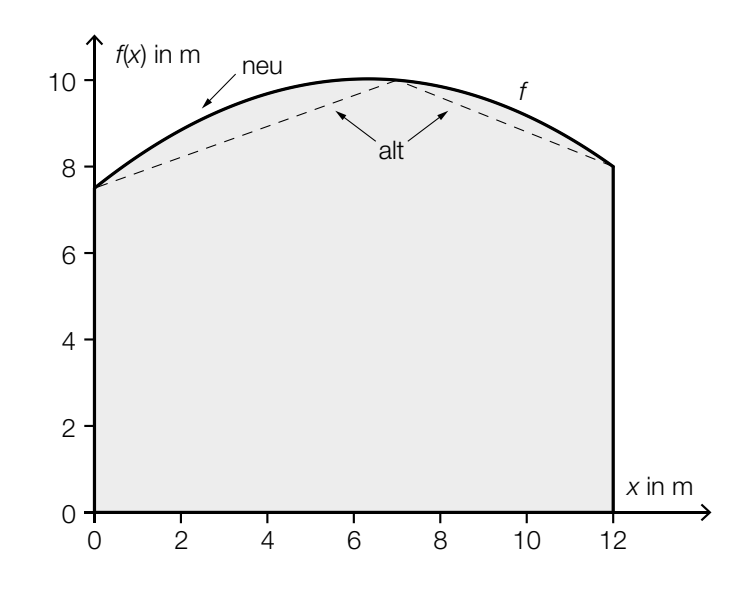

1) Berechnen Sie den Inhalt Q<sub>neu</sub> der grau markierten Querschnittsfläche des Hauses.

*[1 Punkt]*

Der Inhalt der Querschnittsfläche des Hauses im alten Entwurf mit Satteldach (Erstentwurf) wird mit Q<sub>alt</sub> bezeichnet.

Es wird folgende Berechnung durchgeführt:

$$
\frac{Q_{\text{neu}} - Q_{\text{alt}}}{Q_{\text{alt}}} \approx 0,046
$$

2) Interpretieren Sie das Ergebnis dieser Berechnung im gegebenen Sachzusammenhang.

*[1 Punkt]*

# Aufgabe 6 (Teil B)

#### **Schlafdauer**

Es wurden verschiedene Untersuchungen zur durchschnittlichen täglichen Schlafdauer unterschiedlicher Personengruppen durchgeführt.

a) Das Ergebnis einer Befragung von 50 Personen zur Schlafdauer ist in der nachstehenden Tabelle angegeben.

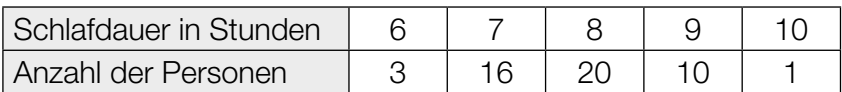

1) Berechnen Sie das arithmetische Mittel der Schlafdauer dieser 50 Personen. *[1 Punkt]*

Bei 9 Personen wurden die Schlafdauer und die Fernsehzeit erhoben:

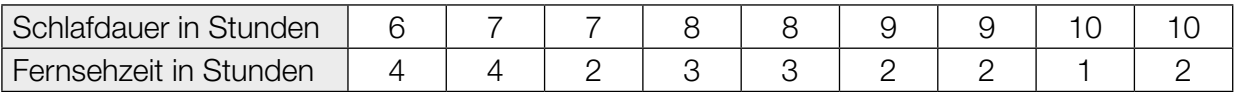

Die Fernsehzeit soll in Abhängigkeit von der Schlafdauer beschrieben werden.

- 2) Ermitteln Sie eine Gleichung der zugehörigen linearen Regressionsfunktion. *[1 Punkt]*
- b) Die durchschnittliche tägliche Schlafdauer *X* von älteren Personen ist annähernd normalverteilt mit dem Erwartungswert  $\mu$  = 364 min und der Standardabweichung  $\sigma$  = 50 min.
	- 1) Berechnen Sie die Wahrscheinlichkeit, dass eine zufällig ausgewählte ältere Person eine durchschnittliche tägliche Schlafdauer zwischen 300 min und 480 min hat. *[1 Punkt]*
	- 2) Tragen Sie in der nachstehenden Gleichung die fehlende Zahl in das dafür vorgesehene Kästchen ein.

 $P(X \ge 400) = P(X \le \vert \vert \vert)$  *[1 Punkt]* 

#### KL20 PT2 Teil-B-Aufgaben H1 (16. September 2020).pdf

c) Für die Altersgruppe von 19 bis 39 Jahren ist die durchschnittliche tägliche Schlafdauer annähernd normalverteilt. Die zugehörige Dichtefunktion ist in der nachstehenden Abbildung dargestellt.

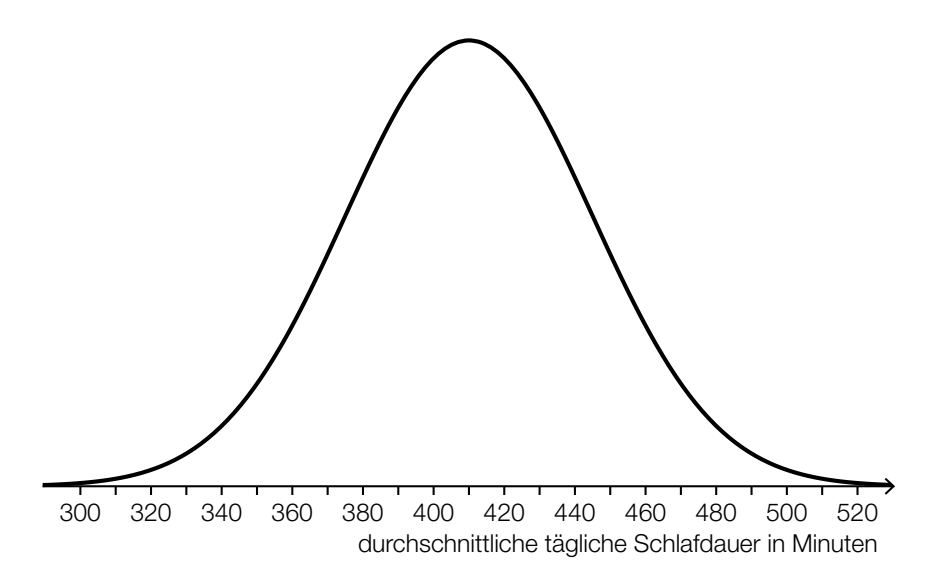

- 1) Lesen Sie aus der obigen Abbildung den Erwartungswert  $\mu$  ab.
	- $\mu =$  <u>*[1 Punkt]*</u> min *[1 Punkt]*

Für eine andere Altersgruppe beträgt der Erwartungswert 399 min. Die Standardabweichung ist die gleiche wie in der Altersgruppe von 19 bis 39 Jahren.

2) Beschreiben Sie, wie sich der Graph der Dichtefunktion für diese Altersgruppe vom oben abgebildeten Graphen unterscheidet. *[1 Punkt]*

# Aufgabe 7 (Teil B)

### Wagenheber

Ein Wagenheber ist ein Hilfsmittel, um ein Auto anzuheben.

a) Eine mögliche Bauart eines Wagenhebers ist im nebenstehenden Bild dargestellt.

Bildquelle: Bukk – own work, public domain, https://commons.wikimedia.org/wiki/File:STORZ\_Wagenheber.jpg [04.08.2020] (adaptiert).

Auto

 Die nachstehende Abbildung zeigt eine schematische – nicht maßstabgetreue – Darstellung dieses Wagenhebers.

v

u

w

α

β

Boden

h

1) Erstellen Sie mithilfe von 
$$
u
$$
,  $v$  und  $\alpha$  eine Formel zur Berechnung der Höhe  $h$ .

$$
h = \boxed{1 \text{ Punkt}}
$$

Es gilt:  $v = 20$  cm,  $w = 30$  cm,  $\beta = 41^\circ$ 

2) Berechnen Sie den stumpfen Winkel α. *[1 Punkt]*

Die Gewichtskraft  $\vec{F}_{G}$  kann in die Kräfte  $\vec{F}_{w}$  und  $\vec{F}_{v}$  zerlegt werden (siehe nachstehende nicht maßstabgetreue Abbildung).

Es gilt (alle Angaben in Kilonewton):

$$
\vec{F}_{\text{G}} = \begin{pmatrix} 0 \\ -0.75 \end{pmatrix} \text{ und } \vec{F}_{w} = \begin{pmatrix} -1.18 \\ -0.12 \end{pmatrix}
$$

- 3) Ermitteln Sie die Kraft  $\vec{F}_v$ . *[1 Punkt]*
- 4) Berechnen Sie den Winkel γ. *[1 Punkt]*

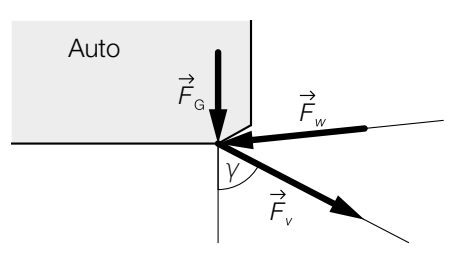

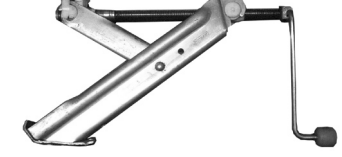

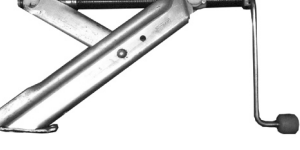

b) Ein Unternehmen verkauft Wagenheber eines bestimmten Modells. Der Erlös kann in Abhängigkeit von der verkauften Menge *x* näherungsweise durch die quadratische Erlösfunktion *E* beschrieben werden (siehe nachstehende Abbildung).

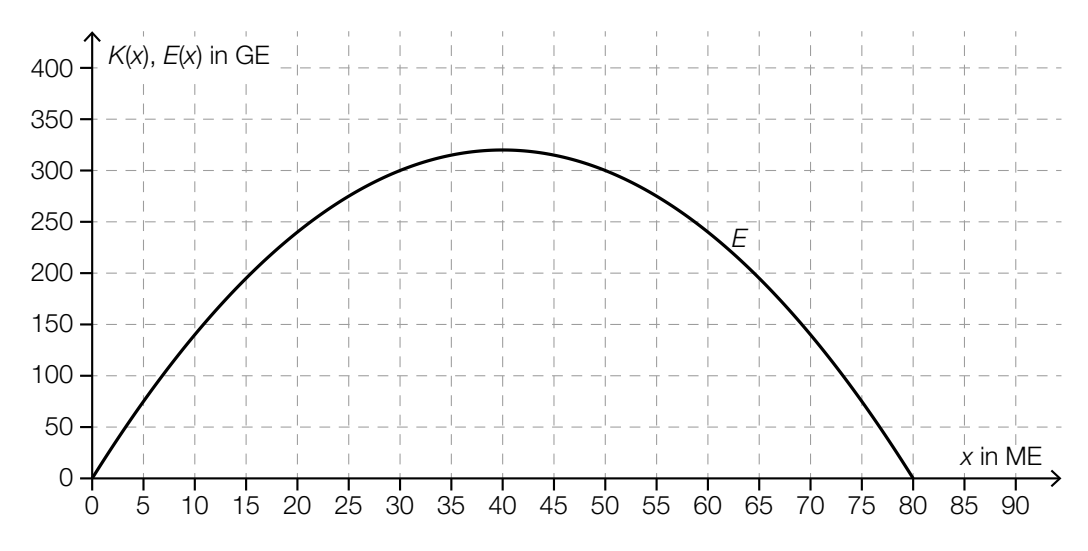

Die Fixkosten dieser Produktion betragen 100 GE. Die obere Gewinngrenze beträgt 50 ME.

1) Zeichnen Sie in der obigen Abbildung den Graphen der linearen Kostenfunktion *K* ein.

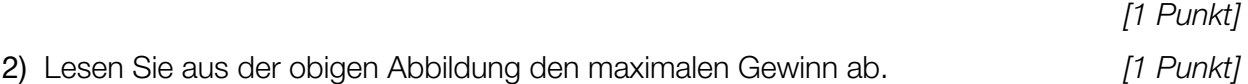

## Aufgabe 8 (Teil B)

### Grundstück am See

Drei Geschwister erwerben ein Grundstück am See. Sie unterteilen das Grundstück in die 3 Grundstücke *G*1, *G*2 und *G*3 (siehe nachstehende Abbildung).

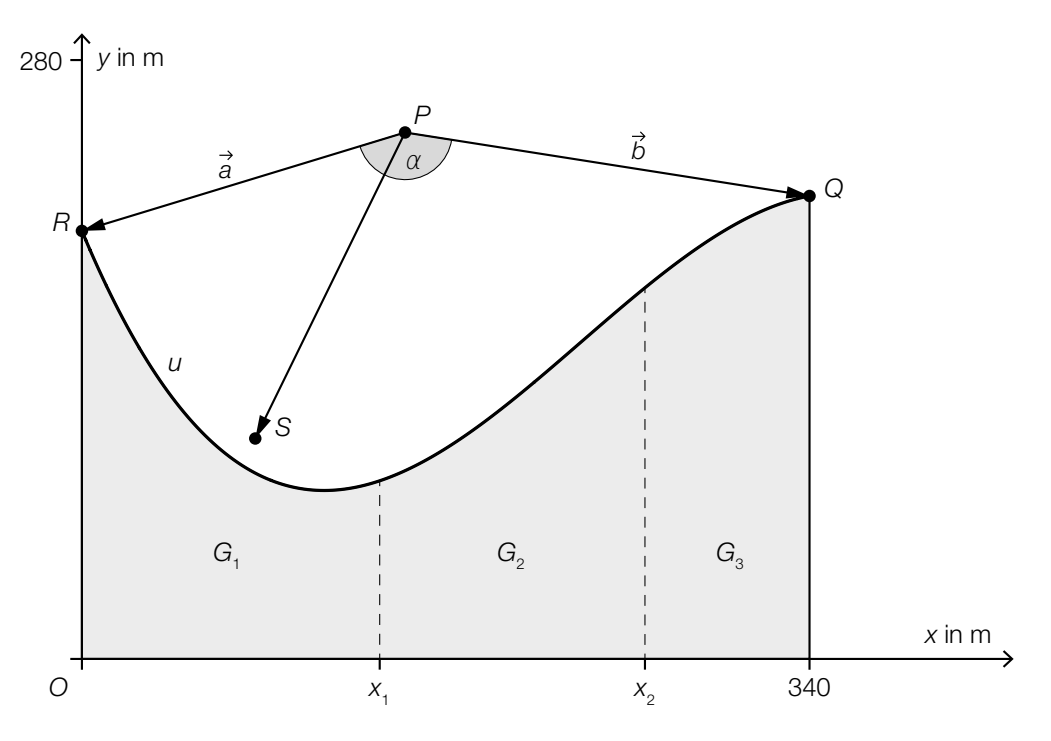

#### Die Uferbegrenzungslinie wird näherungsweise durch den Graphen der Funktion *u* beschrieben.

- a) Jemand fotografiert von einem Boot im Punkt *P* aus das Ufer des Grundstücks. Damit die Uferbegrenzungslinie zwischen den Punkten *R* und *Q* auf dem Foto ist, muss das Objektiv den Winkel α erfassen können.
	- 1) Stellen Sie mithilfe von  $\vec{a}$  und  $\vec{b}$  eine Formel zur Berechnung des Winkels  $\alpha$  auf.

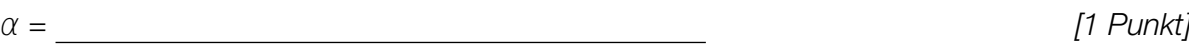

Das Boot fährt geradlinig mit einer konstanten Geschwindigkeit *v* (in m/s) vom Punkt *P* zum Punkt *S*.

2) Beschreiben Sie, was mit dem nachstehenden Ausdruck im gegebenen Sachzusammenhang berechnet wird. Geben Sie dabei die zugehörige Einheit an.

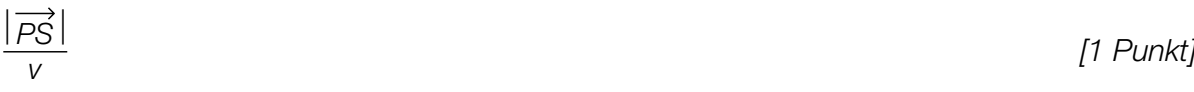

#### KL20 PT2 Teil-B-Aufgaben H1 (16. September 2020).pdf

b) Das gesamte Grundstück besteht aus den 3 flächengleichen Grundstücken  $G_1$ ,  $G_2$  und  $G_3$ (siehe obige Abbildung).

Für die Funktion *u* gilt:

*u*(*x*) = −2 ⋅ 10<sup>-5</sup> ⋅ *x*<sup>3</sup> + 1,4 ⋅ 10<sup>-2</sup> ⋅ *x*<sup>2</sup> − 2,4 ⋅ *x* + 200 mit 0 ≤ *x* ≤ 340

*x*, *u*(*x*) ... Koordinaten in m

1) Berechnen Sie den Flächeninhalt des gesamten Grundstücks. *[1 Punkt]*

Die Stelle x<sub>1</sub> markiert die Grenze zwischen den Grundstücken  $G_1$  und  $G_2$ .

2) Berechnen Sie die Stelle *x*1. *[1 Punkt]*

3) Kreuzen Sie den zutreffenden Ausdruck zur Berechnung des Umfangs des Grundstücks *G*2 an. *[1 aus 5] [1 Punkt]*

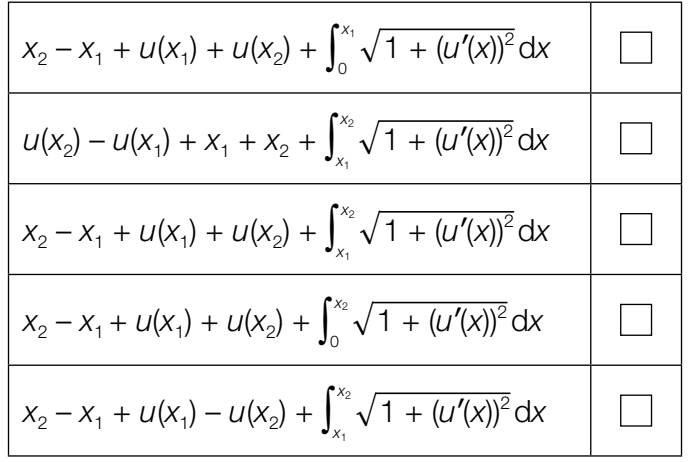

c) Beim Erwerb eines Grundstücks muss aufgrund der aktuellen Gesetzeslage Grunderwerbsteuer bezahlt werden. Die Höhe dieser Steuer richtet sich nach dem Grundstückswert.

Der Grundstückswert für das Grundstück am See beträgt € 1.640.000. Die Grunderwerbsteuer wird folgendermaßen aus dem Grundstückswert errechnet:

- 0,5 % für die ersten € 250.000
- 2 % für die nächsten € 150.000
- darüber hinaus 3,5 % des Grundstückswerts, d.h., nur die Beträge über € 400.000 sind mit 3,5 % zu versteuern
- 1) Berechnen Sie die Grunderwerbsteuer für dieses Grundstück. *[1 Punkt]*

# Aufgabe 9 (Teil B)

### **Obstfliegenfalle**

Obstfliegen können mithilfe von Glasgefäßen eingefangen werden (siehe nebenstehende Abbildung). Die Gefäße werden bis zu einer bestimmten Höhe mit einer Flüssigkeit befüllt, die die Obstfliegen anlocken soll.

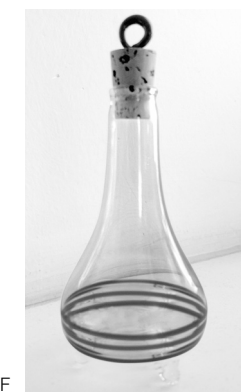

Bildquelle: BMBWF

a) Die Obstfliegenfalle kann durch Rotation des Graphen der Funktion *f* um die *x*-Achse modelliert werden (siehe nachstehende Abbildung).

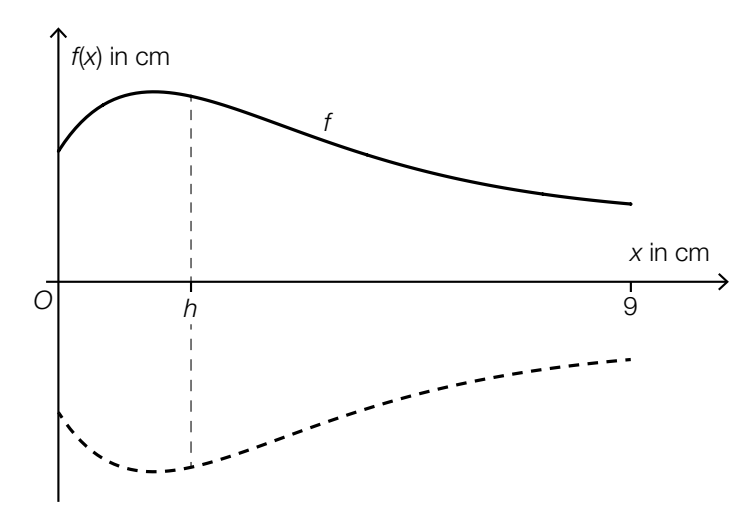

Für die Funktion *f* gilt:

 $f(x) = 1 + 2,7 \cdot (x + 0,5) \cdot e^{-\frac{2 \cdot x + 1}{4}}$  für  $0 \le x \le 9$ 

*x*, *f*(*x*) ... Koordinaten in cm

Die Obstfliegenfalle wird mit 50 cm<sup>3</sup> Flüssigkeit befüllt.

In einem Abstand *h* vom Boden der Obstfliegenfalle soll eine Markierung für diese Flüssigkeitsmenge angebracht werden (siehe obige Abbildung).

Mit der nachstehenden Gleichung soll dieser Abstand *h* berechnet werden.

$$
\pi \cdot \int_0^{\boxed{\phantom{a}}}\, (f(x))^2 \, \mathrm{d}x = \boxed{\phantom{a}}
$$

- 1) Vervollständigen Sie die obige Gleichung durch Eintragen in die dafür vorgesehenen Kästchen. *[1 Punkt]*
- 2) Berechnen Sie *h*. *[1 Punkt]*

#### KL20 PT2 Teil-B-Aufgaben H1 (16. September 2020).pdf

b) Die äußere Begrenzungslinie einer anderen, zur Seite gekippten Obstfliegenfalle soll durch  $P$ olynomfunktion 5. Grades  $p$  mit  $p(x) = a \cdot x^5 + b \cdot x^4 + c \cdot x^3 + d \cdot x^2 + e \cdot x + f$  modelliert werden.

Die lokalen Extrempunkte von *p* haben die Koordinaten (1,5|3) und (9|1).

- 1) Erstellen Sie alle Gleichungen zur Berechnung der Koeffizienten der Funktion *p*, die sich aus diesen Informationen ergeben. *[2 Punkte]*
- 2) Begründen Sie, warum die Koeffizienten der Funktion *p* mithilfe dieser Gleichungen nicht eindeutig bestimmt werden können. *[1 Punkt]*

# Aufgabe 6 (Teil B)

## Blumentopf

a) Ein Unternehmen produziert Blumentöpfe. Der Außendurchmesser eines solchen Blumentopfs beträgt 40 cm. Auch die Gesamthöhe des Blumentopfs beträgt 40 cm. (Siehe nachstehende Abbildung.)

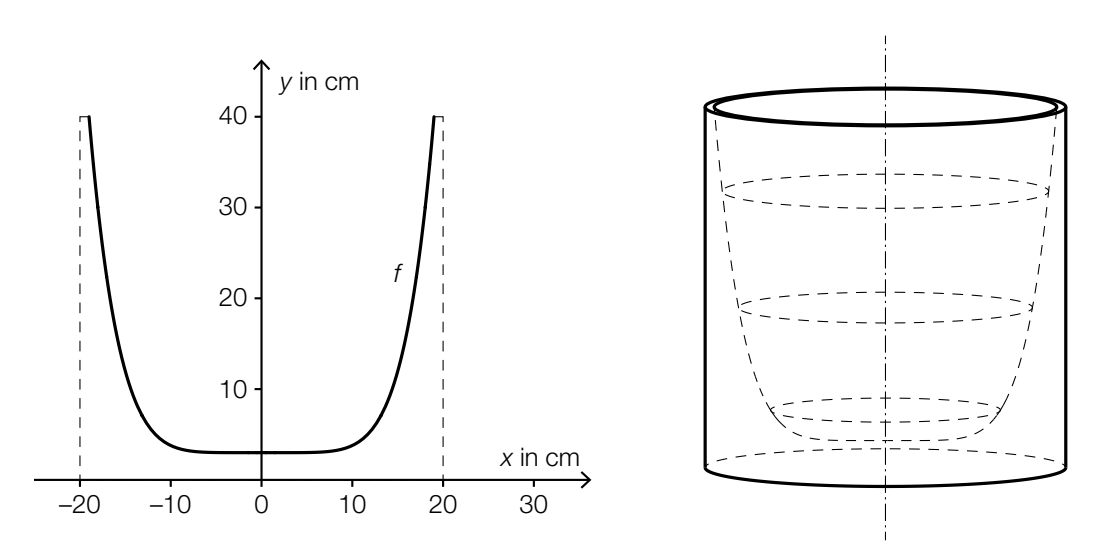

Für die Funktion *f* mit *f*(*x*) = *y* gilt:

$$
y = \frac{37}{19^6} \cdot x^6 + 3 \text{ mit } -19 \le x \le 19
$$

1) Begründen Sie, warum *f* eine gerade Funktion ist. *[1 Punkt]*

Die Innenwand des Blumentopfs entsteht durch Rotation des oben dargestellten Graphen von *f* um die *y*-Achse.

2) Berechnen Sie das Innenvolumen des Blumentopfs. *[2 Punkte]*

b) Ein Unternehmen produziert Stangen für Kletterpflanzen. Die Länge dieser Stangen ist annähernd normalverteilt mit dem Erwartungswert  $\mu$  = 150 cm.

Die nachstehende Abbildung zeigt den Graphen der zugehörigen Verteilungsfunktion *F*.

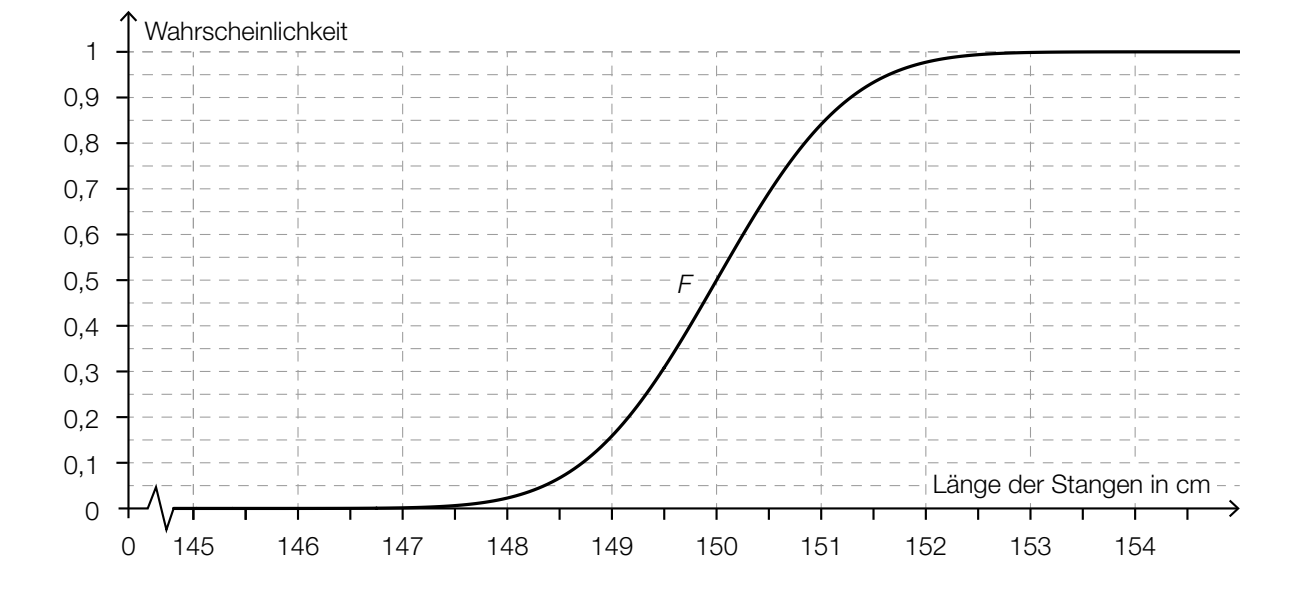

- 1) Lesen Sie aus der obigen Abbildung den Wert der Standardabweichung ab. *[1 Punkt]*
- 2) Veranschaulichen Sie in der obigen Abbildung die Wahrscheinlichkeit, die durch den nachstehenden Ausdruck berechnet wird.

1 – *F*(149,5) *[1 Punkt]*

Ein anderes Unternehmen produziert auch solche Stangen. Die Länge dieser Stangen ist ebenfalls annähernd normalverteilt mit dem Erwartungswert  $\mu$  = 150 cm. Es ist bekannt, dass 92,3 % dieser Stangen eine Länge von höchstens 151 cm haben.

- 3) Berechnen Sie die zugehörige Standardabweichung. *[1 Punkt]*
- c) Der Erlös aus dem Verkauf von Blumentöpfen kann durch die Funktion *E* beschrieben werden:

 $E(x) = 20 \cdot x - 0,12 \cdot x^2$ 

*x* … Verkaufsmenge in ME

*E*(*x*) … Erlös bei der Verkaufsmenge *x* in GE

1) Ermitteln Sie das größtmögliche Intervall für *x*, in dem der Erlös mindestens 100 GE beträgt. *[1 Punkt]*

# Aufgabe 7 (Teil B)

### W-LAN

In einer Fabrikshalle wird mit Access-Points und Repeatern ein W-LAN eingerichtet. Ein Access-Point verbindet einen Laptop kabellos mit einem Netzwerk. Ein Repeater verstärkt das Signal.

Die Datenübertragungsrate beschreibt die übertragene Datenmenge pro Zeiteinheit und wird meist in der Einheit Megabit pro Sekunde (Mbit/s) angegeben.

a) Die Datenübertragungsrate zu einem Laptop hängt von seiner Entfernung von einem Access-Point ab.

Es wurden folgende Daten erhoben:

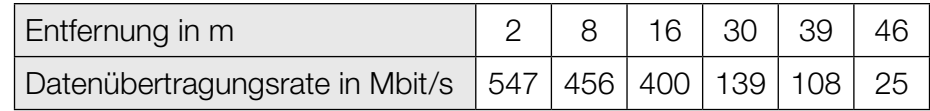

Ein Mitarbeiter geht aufgrund der Messwerte von einem annähernd linearen Zusammenhang für die Datenübertragungsrate in Abhängigkeit von der Entfernung aus.

- 1) Erklären Sie, warum der zugehörige Korrelationskoeffizient negativ sein muss. *[1 Punkt]*
- 2) Ermitteln Sie eine Gleichung der zugehörigen linearen Regressionsfunktion. *[1 Punkt]*
- 3) Interpretieren Sie den Wert der Steigung dieser Funktion im gegebenen Sachzusammenhang. *[1 Punkt]*

b) Eine Technikerin modelliert die Datenübertragungsrate in Abhängigkeit von der Entfernung von einem Access-Point mit einer Exponentialfunktion *d*.

 $d(x) = c \cdot a^x$ 

*x* … Entfernung in m

*d*(*x*) … Datenübertragungsrate in einer Entfernung *x* in Mbit/s

Sie ermittelt folgende Messwerte:

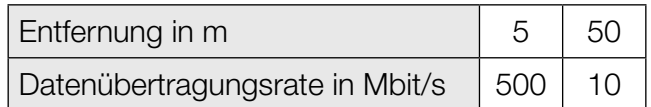

- 1) Berechnen Sie die Parameter *a* und *c* der Exponentialfunktion *d*. *[1 Punkt]*
- 2) Kreuzen Sie die auf diese Exponentialfunktion *d* nicht zutreffende Aussage an. *[1 aus 5]*

*[1 Punkt]*

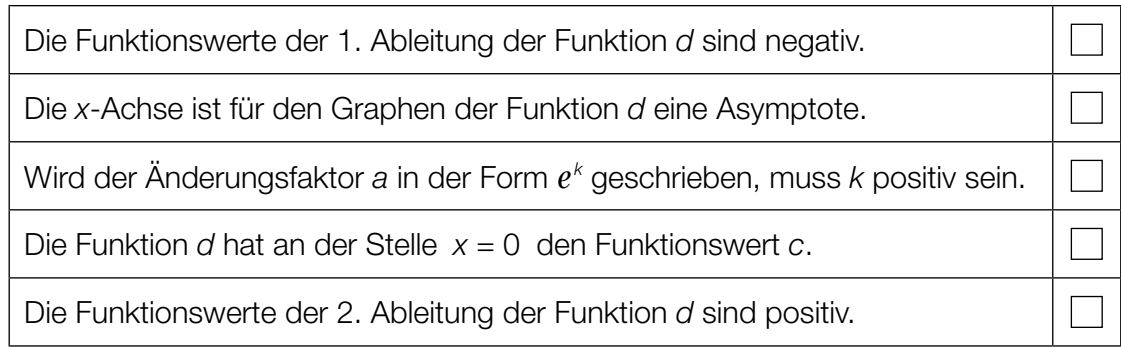

c) Im Rahmen einer Testinstallation werden in der Fabrikshalle ein Access-Point, ein Repeater und 2 Laptops auf gleich hohe Tische gestellt (siehe nachstehende schematische Abbildung, Ansicht von oben).

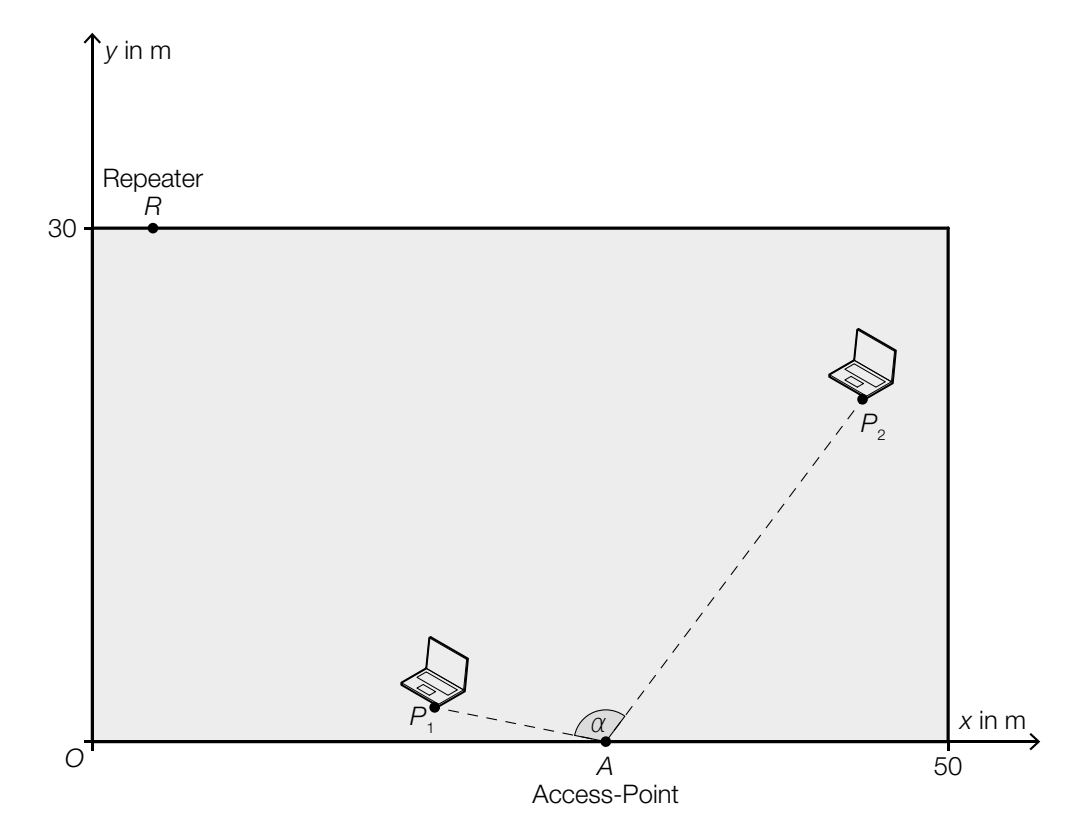

Im Punkt *A* = (30 | 0) befindet sich der Access-Point. Die Laptops in den Punkten *P*<sub>1</sub> = (20 | 2) und  $P_2 = (45 | 20)$  sollen diesen Access-Point nützen können.

- 1) Zeigen Sie mithilfe der Vektorrechnung, dass der Winkel α kleiner als 120° ist. *[1 Punkt]*
- 2) Zeichnen Sie in der obigen Abbildung denjenigen Punkt  $P_3$  ein, der folgendermaßen bestimmt werden kann:

$$
\overrightarrow{OP_3} = \overrightarrow{OP_2} - \frac{1}{3} \cdot \overrightarrow{P_1P_2}
$$
 [1 Punkt]

Ein Repeater soll im Punkt  $R = (x_R | 30)$  in einem Abstand von 40 m vom Access-Point im Punkt *A* montiert werden (siehe obige Abbildung).

3) Berechnen Sie 
$$
x_R
$$
.  $[1 \text{ Punkt}]$ 

d) In der nachstehenden Abbildung ist die Datenübertragungsrate in Abhängigkeit von der Zeit bei einem bestimmten Downloadvorgang dargestellt.

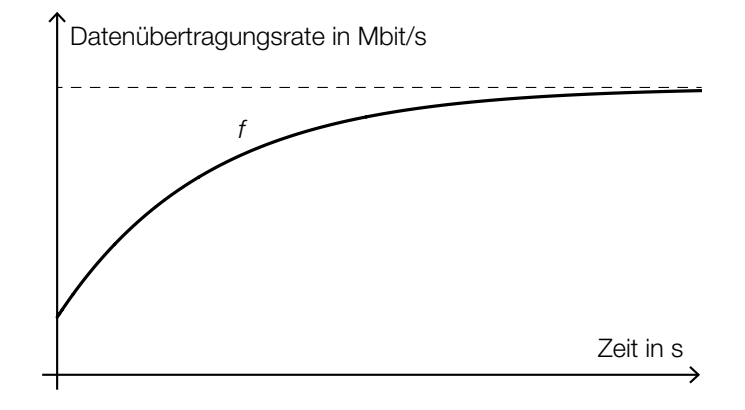

Dabei gilt:

*f*(*t*) = 15 – 12 ⋅  $e^{-0.3 \cdot t}$  mit *t* ≥ 0

*t* ... Zeit in s

*f*(*t*) ... Datenübertragungsrate zur Zeit *t* in Mbit/s

- 1) Zeigen Sie mithilfe der Differenzialrechnung, dass die Funktion *f* monoton steigend ist.
- 2) Ermitteln Sie die gesamte Datenmenge in Mbit, die im Zeitintervall [0; 8] heruntergeladen wurde. *[1 Punkt]*

*[1 Punkt]*

# Aufgabe 8 (Teil B)

### Hochstuhl für Kleinkinder

a) Das nebenstehende Bild zeigt einen Hochstuhl für Kleinkinder.

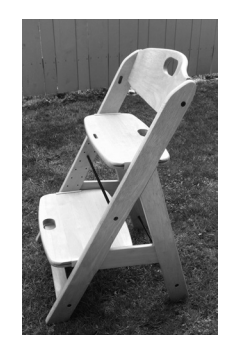

In der nachstehenden Abbildung sind Teile des Hochstuhls schematisch dargestellt.

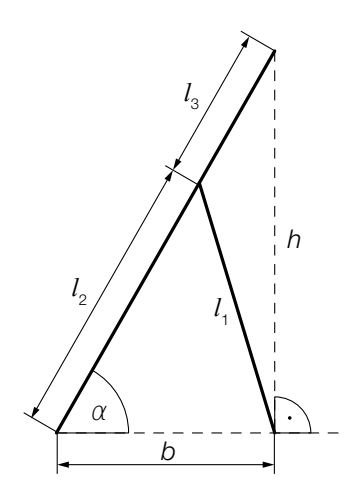

- 1) Erstellen Sie mithilfe von  $l_1$ ,  $l_2$  und *b* eine Formel zur Berechnung von  $\alpha$ .
	-

 $\alpha =$   $\left[1$  Punkt $\right]$ 

2) Markieren Sie in der obigen Abbildung die Winkel  $β$  und  $γ$ , für die gilt:

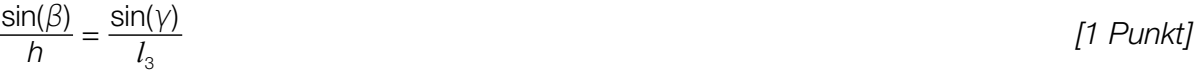

b) In der nachstehenden Abbildung ist ein Modell der Rückenlehne eines bestimmten Hochstuhls dargestellt.

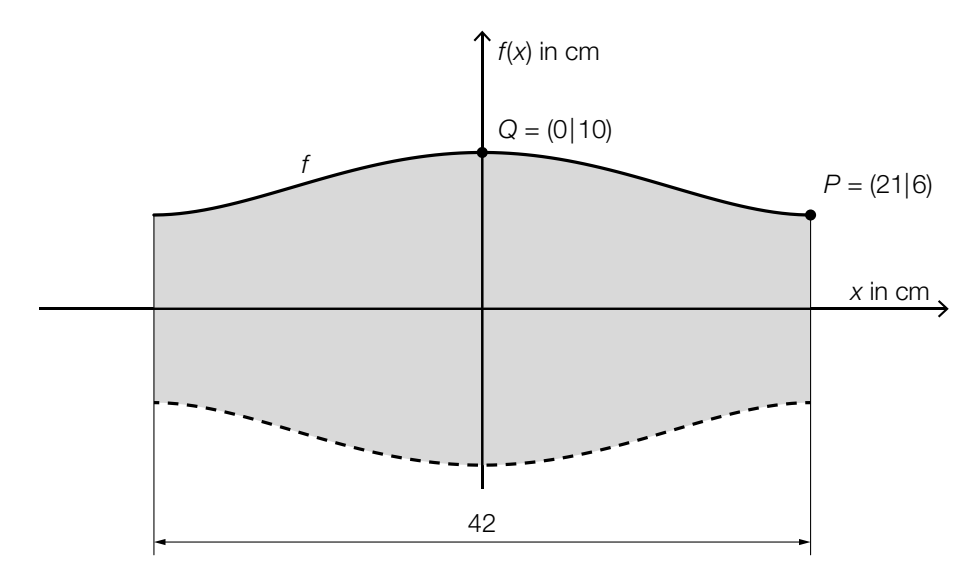

 Die obere Begrenzungslinie lässt sich näherungsweise durch den Graphen der Funktion *f* mit *f*(*x*) = *a* ⋅ *x*<sup>4</sup> + *b* ⋅ *x*<sup>2</sup> + *c* beschreiben. Im Punkt *P* verläuft die Tangente an den Graphen der Funktion *f* waagrecht.

- 1) Erstellen Sie mithilfe der Informationen zu *P* und *Q* ein Gleichungssystem zur Berechnung der Koeffizienten *a*, *b* und *c*. *<i>c* is a set of the set of the set of the set of the set of the set of the set of the set of the set of the set of the set of the set of the set of the set of the set of the set of th
- 2) Berechnen Sie diese Koeffizienten. *Filipiense steuer in die steuer in die steuer in die 19 Punkt]* (1 Punkt]

 Die untere Begrenzungslinie entsteht durch Spiegelung des Graphen der Funktion *f* an der *x*-Achse.

3) Ermitteln Sie den Inhalt der in der obigen Abbildung grau markierten Fläche. *[1 Punkt]*

## Aufgabe 7 (Teil B)

### Wasserski-Wettbewerb

Bei einem Wasserski-Wettbewerb muss ein Slalom um 6 Bojen gefahren werden (siehe nachstehende Abbildung).

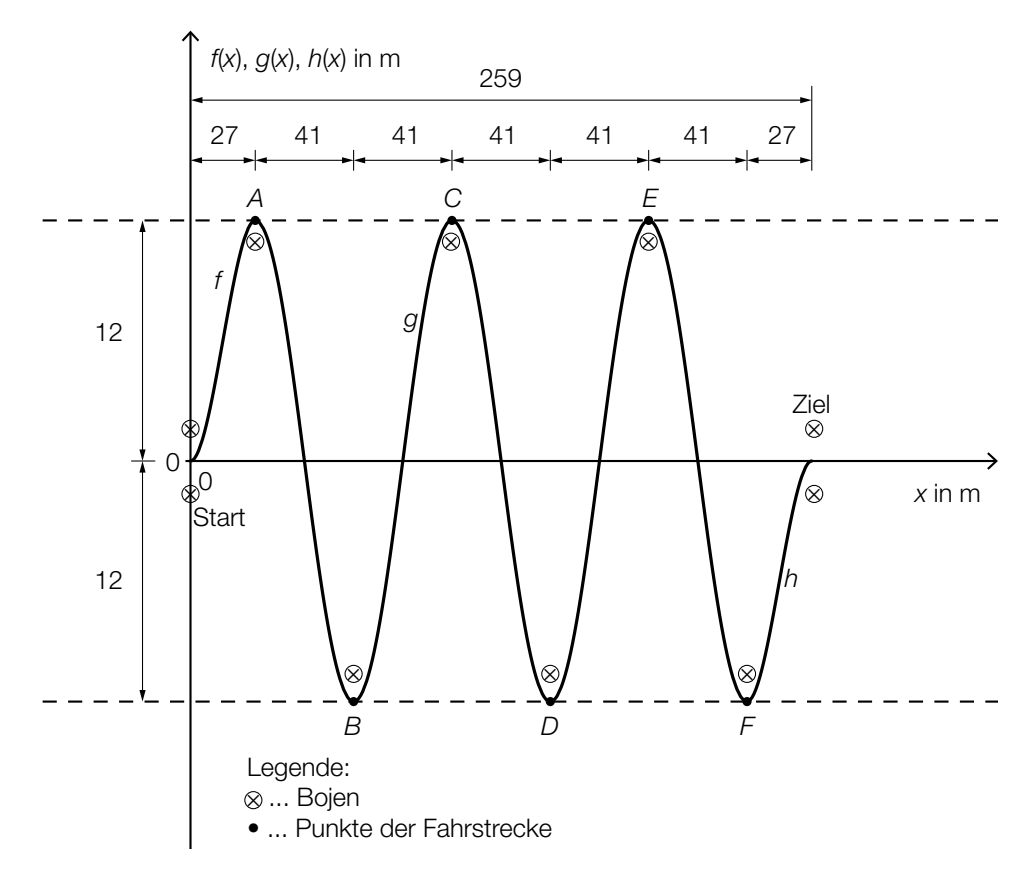

In einem vereinfachten Modell kann die Bahn einer Wasserskifahrerin abschnittsweise durch die Graphen dreier Funktionen beschrieben werden:

Funktion *f* ... vom Start bis zum Punkt *A* Funktion *g* ... vom Punkt *A* bis zum Punkt *F* Funktion *h* ... vom Punkt *F* bis ins Ziel *x*, *f*(*x*), *g*(*x*), *h*(*x*) ... Koordinaten in m

a) Für die gesamte Fahrt benötigt die Wasserskifahrerin 30 s.

1) Beschreiben Sie, was mit dem nachstehenden Ausdruck im gegebenen Sachzusammenhang berechnet wird. Geben Sie dabei die zugehörige Einheit an.

$$
\frac{\int_{0}^{27} \sqrt{1 + (f'(x))^{2}} dx + \int_{27}^{232} \sqrt{1 + (g'(x))^{2}} dx + \int_{232}^{259} \sqrt{1 + (h'(x))^{2}} dx}{30}
$$
 [1 Punkt]

#### KL19 PT3 Teil-B-Aufgaben H1 (14. Jänner 2020).pdf

- b) Die Bahn der Wasserskifahrerin vom Start bis zum Punkt *A* kann durch den Graphen der Funktion *f* mit  $f(x) = a \cdot x^3 + b \cdot x^2$  beschrieben werden. Der Graph der Funktion *h* entsteht durch Verschiebung des Graphen von *f* um 232 m nach rechts und um 12 m nach unten.
	- 1) Kreuzen Sie die zutreffende Funktionsgleichung der Funktion *h* an. *[1 aus 5] [1 Punkt]*

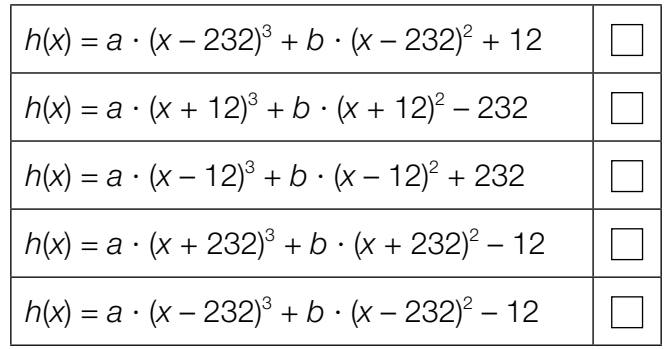

c) Für das Publikum gibt es in der Pause die Möglichkeit, sich in einem Reifen hinter einem Motorboot durch das Wasser ziehen zu lassen. Bei einer wilden Fahrt kann es vorkommen, dass man aus dem Reifen geschleudert wird und ins Wasser fällt.

Die nachstehende Abbildung zeigt einen kurzen Ausschnitt des Weges eines Reifens bei einer solchen Fahrt. Vom Punkt *B* zum Punkt *C* ist dieser kreisförmig mit dem Mittelpunkt *M*. Im Punkt *C* wird der "Reifenfahrer" in der durch den Vektor *a* angegebenen tangentialen Richtung aus dem Reifen geschleudert.

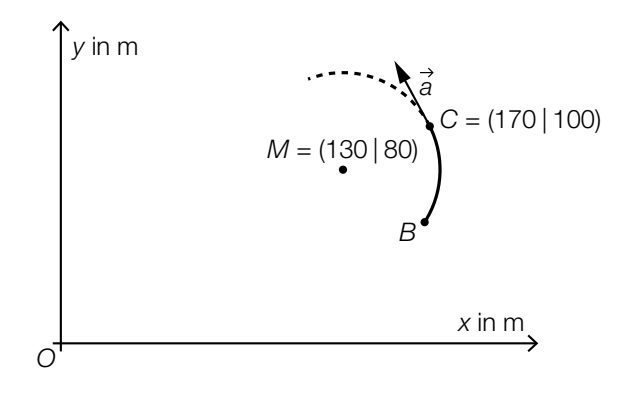

1) Begründen Sie, warum  $\vec{a} \cdot \vec{MC} = 0$  ist.  $[1 \text{ Punkt}]$ 

Der "Reifenfahrer" fällt in einer Entfernung von 2 m vom Punkt C ins Wasser.

2) Berechnen Sie die Koordinaten desjenigen Punktes, in dem der "Reifenfahrer" ins Wasser fällt. *[1 Punkt]*

# Aufgabe 8 (Teil B)

### **Straßenbahn**

a) Eine Straßenbahn fährt von einer Haltestelle los. Ihr Geschwindigkeitsverlauf für die ersten 45 Sekunden ist im nachstehenden Geschwindigkeit-Zeit-Diagramm dargestellt.

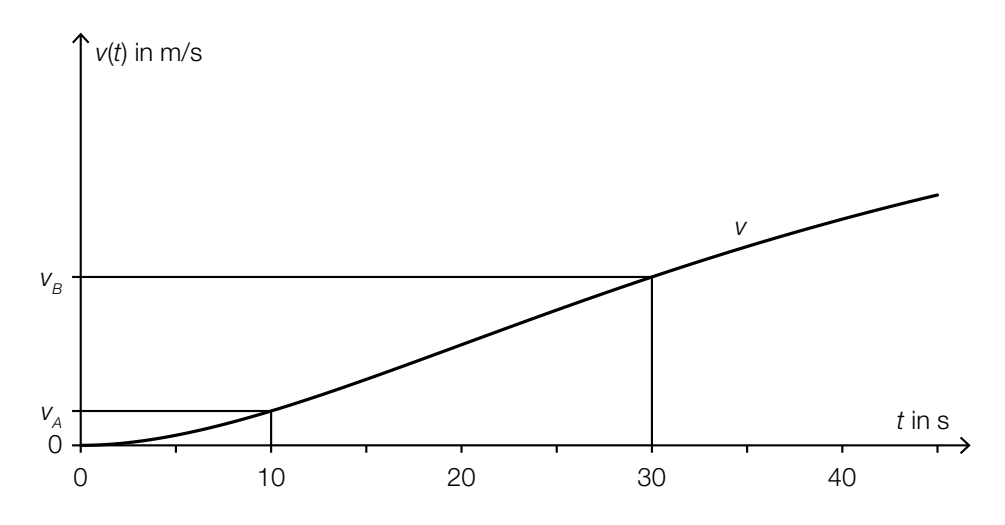

*t* ... Zeit in s

*v*(*t*) ... Geschwindigkeit zur Zeit *t* in m/s

Die Geschwindigkeit der Straßenbahn nimmt im Zeitintervall [10; 30] linear zu.

- 1) Interpretieren Sie die Bedeutung der Steigung dieser linearen Funktion im gegebenen Sachzusammenhang. *[1 Punkt]*
- 2) Erstellen Sie eine Formel zur Berechnung der Geschwindigkeit der Straßenbahn 15 Sekunden nach Beginn der Fahrt aus  $v_A$  und  $v_B$ .

*v*(15) = *[1 Punkt]*

b) In der nachstehenden Abbildung sind 2 geradlinige Gleise, die im Punkt *A* bzw. im Punkt *B* enden, modellhaft in der Ansicht von oben dargestellt.

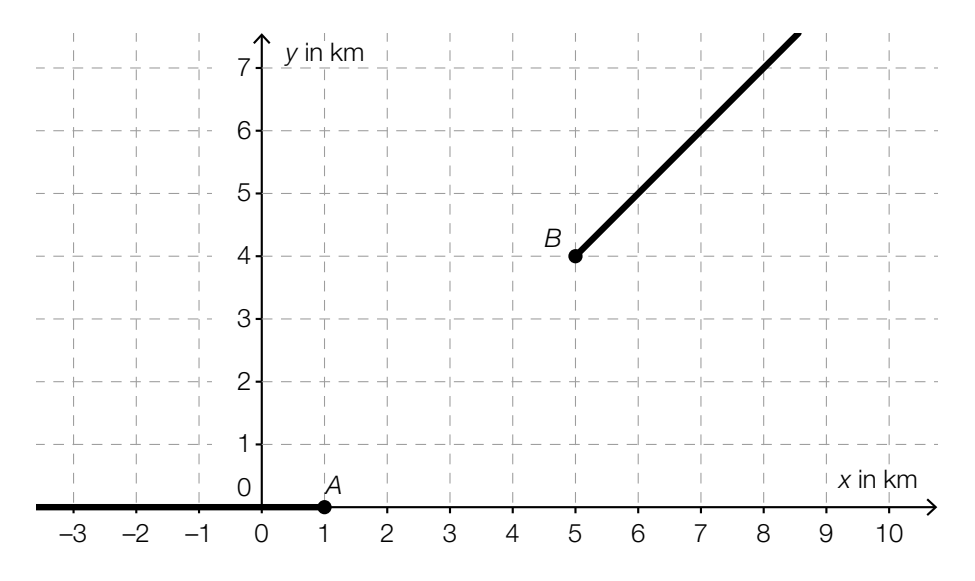

Diese Gleise sollen durch ein Gleisstück knickfrei verbunden werden. "Knickfrei" bedeutet, dass die entsprechenden Funktionen an den Stellen, an denen sie zusammenstoßen, den gleichen Funktionswert und die gleiche Steigung haben.

Diese Gleisverbindung soll durch eine Polynomfunktion *g* mit  $g(x) = a \cdot x^3 + b \cdot x^2 + c \cdot x + a$ modelliert werden (*x*, *g*(*x*) in km).

1) Erstellen Sie ein Gleichungssystem zur Berechnung der Koeffizienten der Funktion *g*.

*[2 Punkte]*

Mithilfe dieses Gleichungssystems erhält man:  $g(x) = -\frac{1}{16} \cdot x^3 + \frac{11}{16} \cdot x^2 - \frac{19}{16} \cdot x + \frac{9}{16}$ 

- 2) Berechnen Sie die Länge dieser Gleisverbindung zwischen den Punkten *A* und *B*. *[1 Punkt]*
- c) Straßenbahnen sind mit einem Stromabnehmer, der am Triebwagendach montiert ist, ausgestattet. Die nachstehende Abbildung zeigt einen Stromabnehmer mit den entsprechenden Maßangaben in Millimetern.

Es gilt:  $\alpha = 25.1^\circ$ 

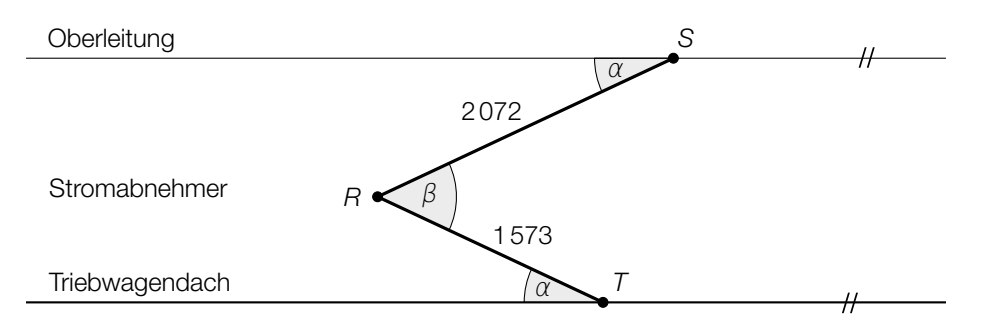

1) Berechnen Sie den Winkel β. *[1 Punkt]*

2) Berechnen Sie den Abstand *TS*. *[1 Punkt]*

# Aufgabe 9 (Teil B)

### Kunstvolle Becher

Bei einer Ausgrabung wurden antike Becher gefunden. Eine Künstlerin wird anlässlich dieses Fundes damit beauftragt, eine becherförmige Skulptur zu entwerfen.

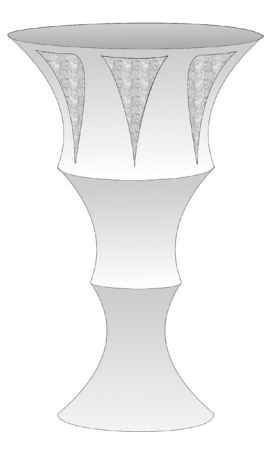

a) Die äußere Begrenzungslinie der becherförmigen Skulptur kann abschnittsweise durch die quadratischen Funktionen *f*, *g* und *h* modelliert werden:

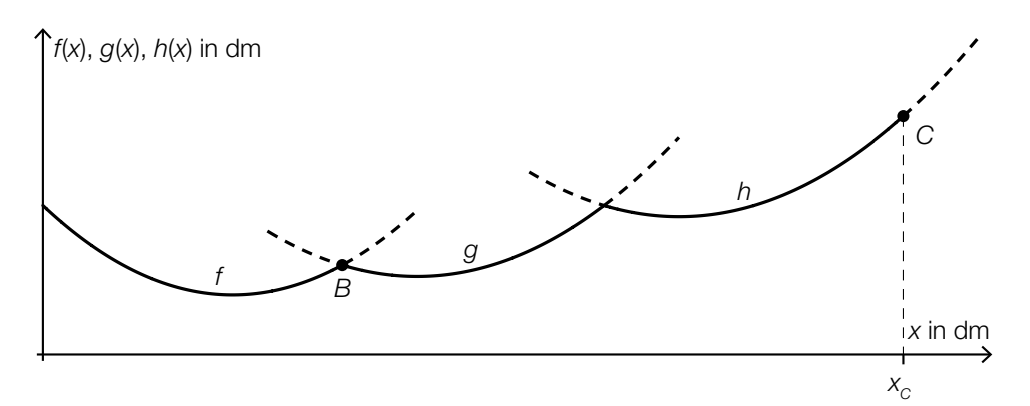

Es wird folgende Berechnung durchgeführt:  $y = 90^\circ - \arctan(h'(x_C))$ 

1) Zeichnen Sie in der obigen Abbildung den Winkel γ ein. *[1 Punkt]*

Für die Funktionen *f* und *g* gilt:  $f(x) = 0,117 \cdot x^2 - 1,18 \cdot x + 5$  $g(x) = 0,0952 \cdot x^2 - 1,9 \cdot x + 12,1$ 

*x*, *f*(*x*), *g*(*x*) ... Koordinaten in dm

*f* und *g* schneiden einander im Punkt *B*.

- 2) Berechnen Sie die Koordinaten des Schnittpunkts *B*. *[1 Punkt]*
- 3) Berechnen Sie den Schnittwinkel von *f* und *g* im Schnittpunkt *B*. *[1 Punkt]*

Für einen alternativen Entwurf sollen die dargestellten Graphen entlang der vertikalen Achse verschoben werden.

4) Geben Sie an, wie sich eine solche Verschiebung auf die Koeffizienten von *f* auswirkt.

b) Der Sockel, auf dem die Skulptur montiert werden soll, hat die Form eines Kegelstumpfs (siehe nachstehende nicht maßstabgetreue Abbildung):

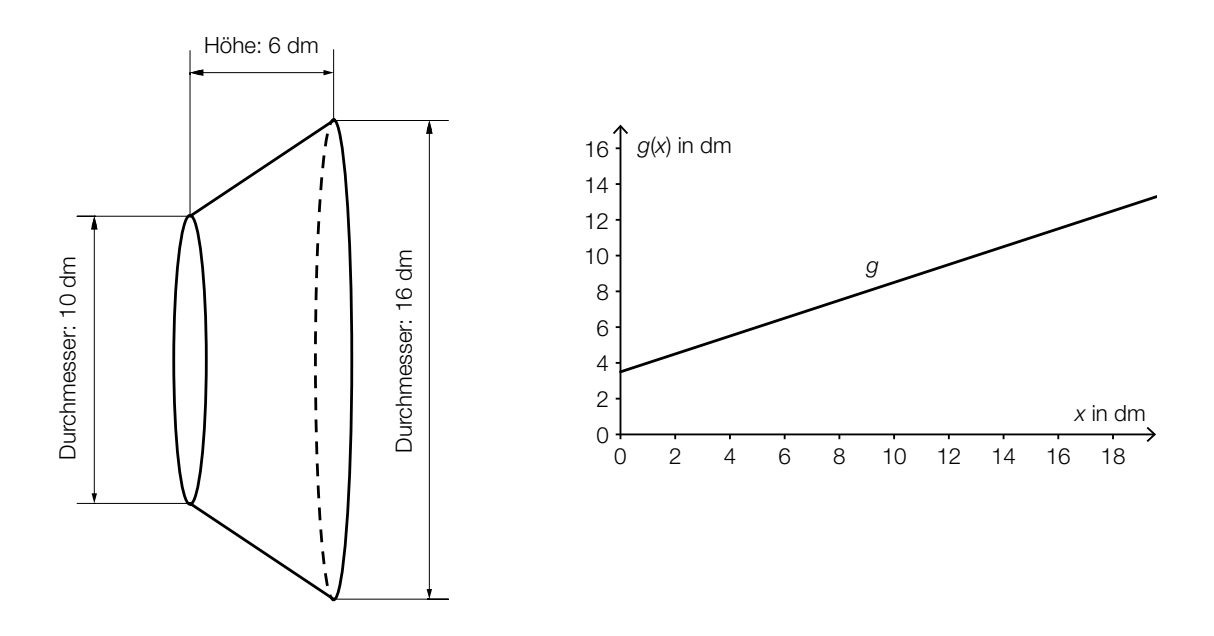

Dieser Kegelstumpf kann als Rotationskörper mithilfe der Funktion *g* beschrieben werden:  $g(x) = \frac{1}{2} \cdot x + \frac{7}{2}$ 

*x*, *g*(*x*) ... Koordinaten in dm

1) Kreuzen Sie diejenige Formel an, mit deren Hilfe man das Volumen des dargestellten Kegelstumpfs berechnen kann. *[1 aus 5] [1 Punkt]*

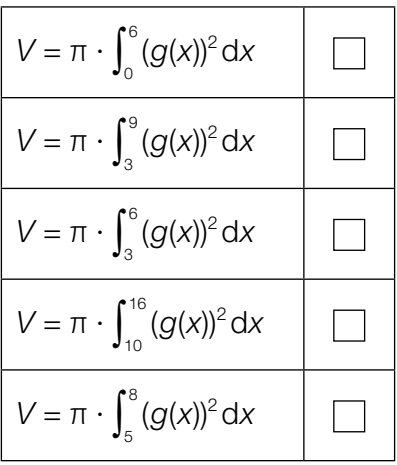

#### KL19 PT3 Teil-B-Aufgaben H1 (14. Jänner 2020).pdf

c) Die Skulptur wird aus einer Legierung hergestellt, die aus Aluminium, Silizium und einer kleinen Menge Magnesium besteht.

Die Dichte von Aluminium beträgt 2,70 g/cm<sup>3</sup>.

1) Geben Sie die Dichte  $\varrho$  von Aluminium in der Einheit kg/m<sup>3</sup> an.

 $\rho =$  <u>[1 Punkt]</u>

Der Radius eines Magnesium-Atoms beträgt 1,5 · 10<sup>-10</sup> m. Ein Silizium-Atom hat einen um 0,04 nm kleineren Radius.

2) Berechnen Sie den Radius eines Silizium-Atoms in Nanometern. *[1 Punkt]*

## Aufgabe 10 (Teil B)

### Kfz-Bestand

Die nachstehende Tabelle gibt den Kraftfahrzeug-Bestand (Kfz-Bestand) in Österreich für ausgewählte Jahre im Zeitraum von 1992 bis 2012 jeweils zum Jahresende an.

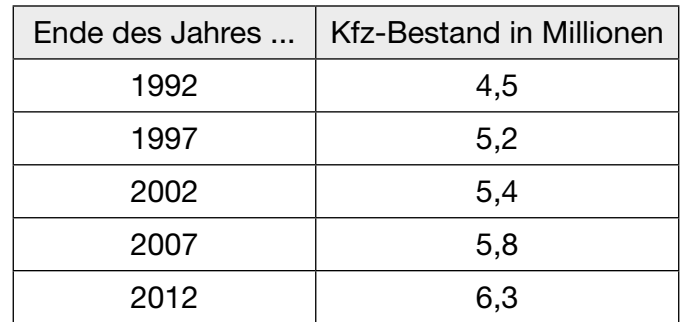

Datenquelle: Statistik Austria (Hrsg.): *Statistisches Jahrbuch Österreichs 2015*. Wien: Verlag Österreich 2014, S. 446.

a) Um die zeitliche Entwicklung des Kfz-Bestands mit einem mathematischen Modell zu beschreiben, wurden, ausgehend von den Daten der obigen Tabelle, die nachstehenden Berechnungen durchgeführt.

$$
\sqrt[20]{\frac{6,3}{4,5}} = 1,0169...
$$
  
1,0169... − 1 = 0,0169... ≈ 1,7 %

1) Interpretieren Sie die Bedeutung der berechneten Zahl 1,7 % im gegebenen Sachzusammenhang. *[1 Punkt]*

Jemand berechnet weiters:

2 = 1,0169...<sup>t</sup>  

$$
t = \frac{\ln(2)}{\ln(1,0169...)} = 41,20... ≈ 41,2
$$

2) Interpretieren Sie die Bedeutung der berechneten Zahl 41,2 im gegebenen Sachzusammenhang. *[1 Punkt]*

#### KL19 PT3 Teil-B-Aufgaben H1 (14. Jänner 2020).pdf

b) Der Kfz-Bestand kann nicht unbeschränkt wachsen.

Die zeitliche Entwicklung des Kfz-Bestands kann in einem Modell beschränkten Wachstums durch die Funktion  $K_{\rm B}$  beschrieben werden:

 $K_{\text{B}}(t) = 9 - b \cdot e^{-\lambda \cdot t}$ *t* ... Zeit in Jahren, *t* = 0 für das Ende des Jahres 1992  $K_{B}(t)$  ... Kfz-Bestand zur Zeit *t* in Millionen

Der Graph der Funktion K<sub>B</sub> soll durch die Datenpunkte für die Jahre 1992 und 2012 verlaufen.

- 1) Erstellen Sie ein Gleichungssystem, mit dem die Parameter *b* und  $\lambda$  der Funktion  $K_{\text{B}}$  ermittelt werden können. *[1 Punkt]*
- 2) Ermitteln Sie die Parameter *b* und λ. *[1 Punkt]*
- 3) Ermitteln Sie mithilfe dieses Modells eine Prognose für den Kfz-Bestand am Ende des Jahres 2020. *[1 Punkt]*
- c) In einem logistischen Modell wird die zeitliche Entwicklung des Kfz-Bestands durch die Funktion  $K<sub>1</sub>$  beschrieben:

$$
K_{L}(t) = \frac{22,5}{3+2 \cdot e^{-0.06264 \cdot t}}
$$

*t* ... Zeit in Jahren, *t* = 0 für das Ende des Jahres 1992 *K*L(*t*) ... Kfz-Bestand zur Zeit *t* in Millionen

1) Argumentieren Sie mathematisch, dass sich der Kfz-Bestand gemäß diesem Modell langfristig dem Wert 7,5 Millionen annähert. *[1 Punkt]*

# Aufgabe 6 (Teil B)

### Auf dem Laufband

Die nachstehende Abbildung zeigt modellhaft den Verlauf der Geschwindigkeit eines Läufers während einer Trainingseinheit von 25 min. Die abschnittsweise definierte lineare Geschwindigkeit-Zeit-Funktion *v* setzt sich aus 8 Abschnitten zusammen.

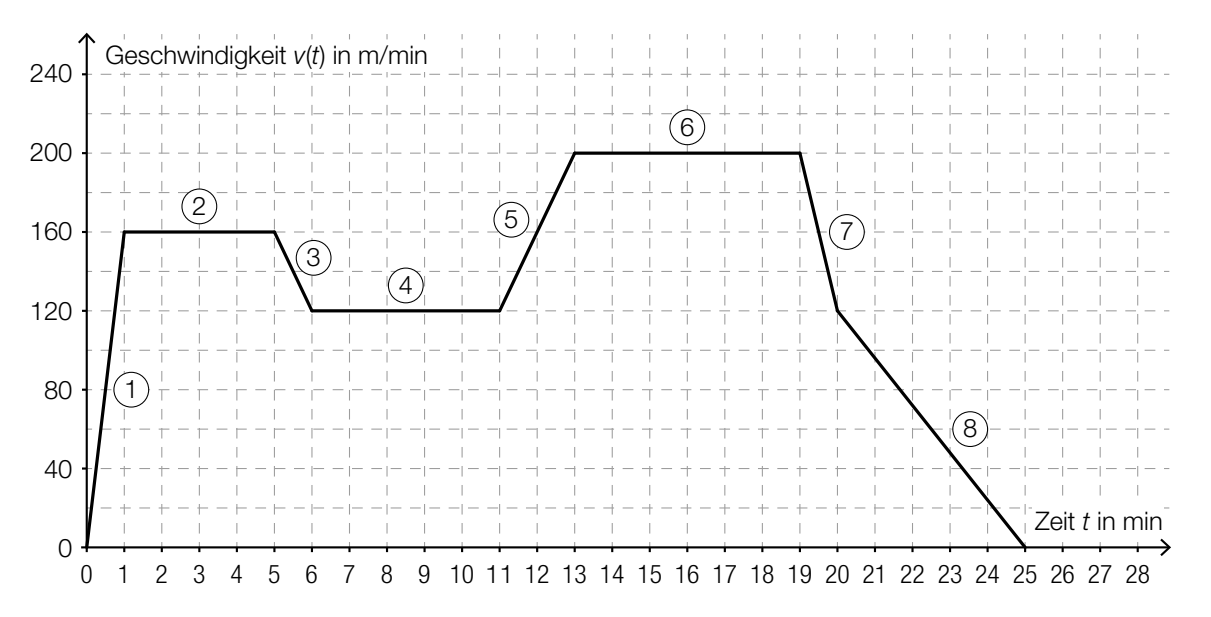

- a) 1) Geben Sie an, in welchem der 8 Abschnitte die Beschleunigung am größten ist. *[1 Punkt]*
	- 2) Erstellen Sie eine Gleichung der Geschwindigkeit-Zeit-Funktion v für den Abschnitt (5), also für das Zeitintervall [11 min; 13 min]. *[1 Punkt]*
- b) 1) Veranschaulichen Sie in der obigen Abbildung die Länge desjenigen Weges, den der Läufer in den ersten 11 min zurücklegt. *[1 Punkt]* 2) Ermitteln Sie die Länge dieses Weges in Kilometern. *[1 Punkt]*

#### KL19 PT2 Teil-B-Aufgaben H1 (20. September 2019).pdf

c) Die nachstehende Abbildung zeigt vereinfacht die Seitenansicht eines Laufbands.

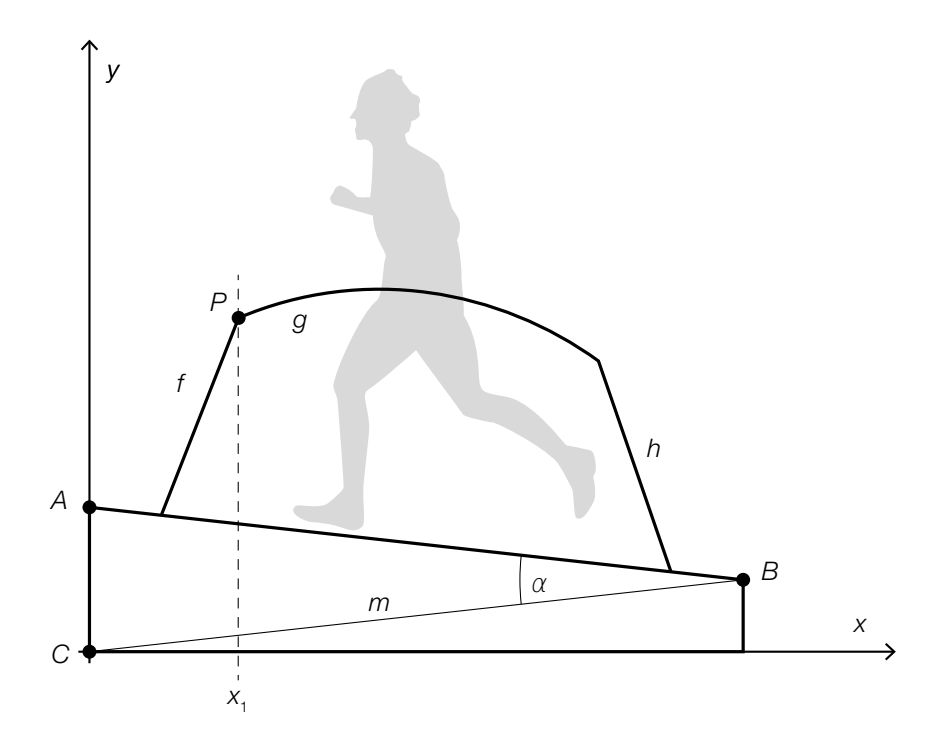

1) Beschriften Sie im Dreieck *ABC* die Länge *z* und den Winkel φ so, dass gilt: *m*  $rac{m}{\sin(\varphi)} = \frac{z}{\sin \varphi}$ sin(α) *[1 Punkt]*

Folgende Größen sind bekannt:  $m = 155$  cm,  $\alpha = 13^{\circ}$  und  $\overline{AB} = 150$  cm

2) Berechnen Sie die Höhe *AC* des Laufbands. *[1 Punkt]*

Die Darstellung des Haltegriffs in der obigen Abbildung setzt sich aus den Graphen der Funktionen *f*, *g* und *h* zusammen.

*f* ist eine lineare Funktion mit der Steigung *k*. *f* und *g* schneiden einander im Punkt *P*.

Der Winkel β wird mit folgender Formel berechnet:

$$
\beta = \arccos\left(\frac{\binom{1}{k} \cdot \binom{1}{g'(x_i)}}{\left|\binom{1}{k}\right| \cdot \left|\binom{1}{g'(x_i)}\right|}\right)
$$

3) Zeichnen Sie in der obigen Abbildung den Winkel β ein. *[1 Punkt]*
## Aufgabe 7 (Teil B)

### Ausstellungshalle

In der nachstehenden Abbildung sind 2 verschiedene Entwürfe für eine Ausstellungshalle in der Seitenansicht dargestellt.

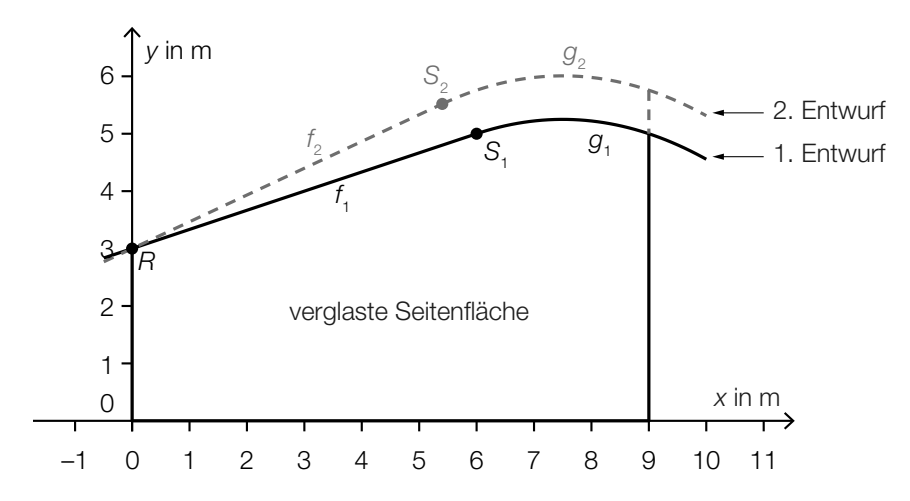

a) Im 1. Entwurf wird die Dachlinie mithilfe der Funktionen  $f_{_1}$  und  $g_{_1}$  beschrieben:

$$
f_1(x) = 3 + \frac{x}{3} \text{ mit } -0,5 \le x \le 6
$$
  
 
$$
g_1(x) = -\frac{1}{9} \cdot x^2 + \frac{5}{3} \cdot x - 1 \text{ mit } 6 \le x \le 10
$$

1) Berechnen Sie die Länge der Dachlinie im Intervall [–0,5; 10]. *[1 Punkt]*

- b) Für den 1. Entwurf soll der Inhalt *A* der zu verglasenden Seitenfläche unterhalb der Graphen der Funktionen  $f_1$  und  $g_1$  im Intervall [0; 9] berechnet werden.
	- 1) Beschreiben Sie, welcher Fehler in der nachstehenden Berechnung gemacht wurde.  $A=\int_0^6$  $\int_0^6 f_1(x) dx + \int_6^9$  $\int_{6}^{9} G_1(x) dx = \int_{0}^{9}$  $\int_0^1 (f_1(x) + g_1)$ (*x*))d*x [1 Punkt]*
- **c)** Im 2. Entwurf wird die Dachlinie mithilfe der Funktionen  $f_{_2}$  und  $g_{_2}$  beschrieben. Der Graph der linearen Funktion  $f_{_2}$  soll durch den Punkt  $\,R$  = (0|3) verlaufen und einen Steigungswinkel von 25° haben.
	- 1) Stellen Sie eine Gleichung der Funktion *f* 2 **[1 Punkt]**

Die Funktion  $f_2$  geht im Punkt  $S_2 = (x_{S_2}|y_{S_2})$  knickfrei in die Funktion  $g_2$  über, das heißt, die Funktionen  $g_{_2}$  und  $f_{_2}$  haben im Punkt  $\mathcal{S}_{_2}$  den gleichen Funktionswert und die gleiche Steigung.

Die Funktion  $g_{_2}$  ist gegeben durch:

$$
g_2(x) = -\frac{1}{9} \cdot x^2 + \frac{5}{3} \cdot x + c \text{ mit } x_{S_2} < x < 10
$$

- 2) Berechnen Sie die *x*-Koordinate  $x_{s}$ .
- 3) Berechnen Sie *c*. *[1 Punkt]*

. *[1 Punkt]*

#### KL19 PT2 Teil-B-Aufgaben H1 (20. September 2019).pdf

d) Der Schallpegel in der Ausstellungshalle soll durch zusätzliche Absorptionsflächen vermindert werden. Dabei gilt:

 $L(A) = 10 \cdot \lg \left(1 + \frac{A}{10}\right)$ *A* … Inhalt der zusätzlichen Absorptionsfläche in m2 *L*(*A*) … Schallpegelminderung bei einer zusätzlichen Absorptionsfläche *A* in Dezibel (dB)

- 1) Berechnen Sie den Inhalt der zusätzlichen Absorptionsfläche, die für eine Schallpegelminderung um 10 dB benötigt wird. *[1 Punkt]*
- e) Die Breite bestimmter Dachziegel ist annähernd normalverteilt mit dem Erwartungswert  $\mu$  = 215 mm und der Standardabweichung  $\sigma$  = 2 mm.
	- 1) Berechnen Sie die Wahrscheinlichkeit, dass ein zufällig ausgewählter Dachziegel eine Breite von mindestens 212 mm und höchstens 217 mm hat. *[1 Punkt]*
	- 2) Veranschaulichen Sie diese Wahrscheinlichkeit in der nachstehenden grafischen Darstellung der zugehörigen Verteilungsfunktion. *[1 Punkt]*

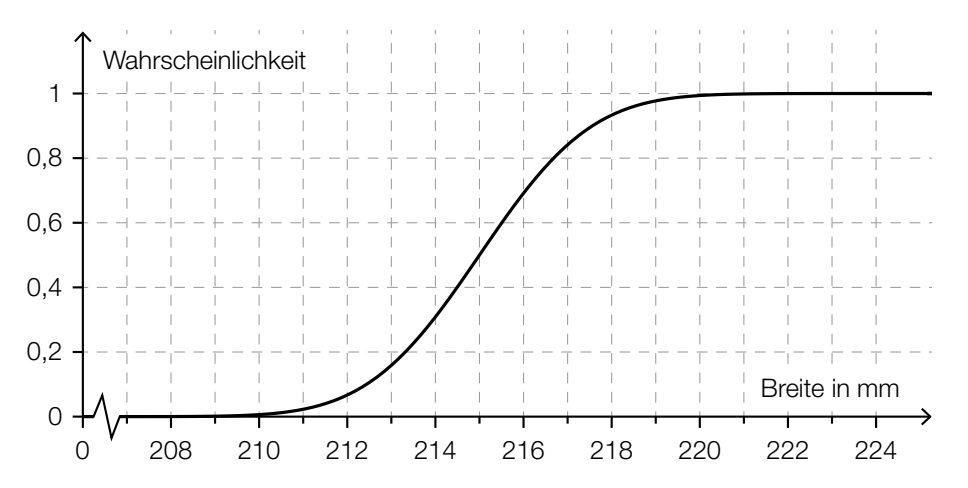

# Aufgabe 8 (Teil B)

### Brücken zwischen Gebäuden

Gebäude können durch Brücken verbunden werden.

a) Eine 30 m lange Brücke wird im Punkt *M* auf zwei Stützen der Länge *s* gelagert (siehe nachstehende Abbildung).

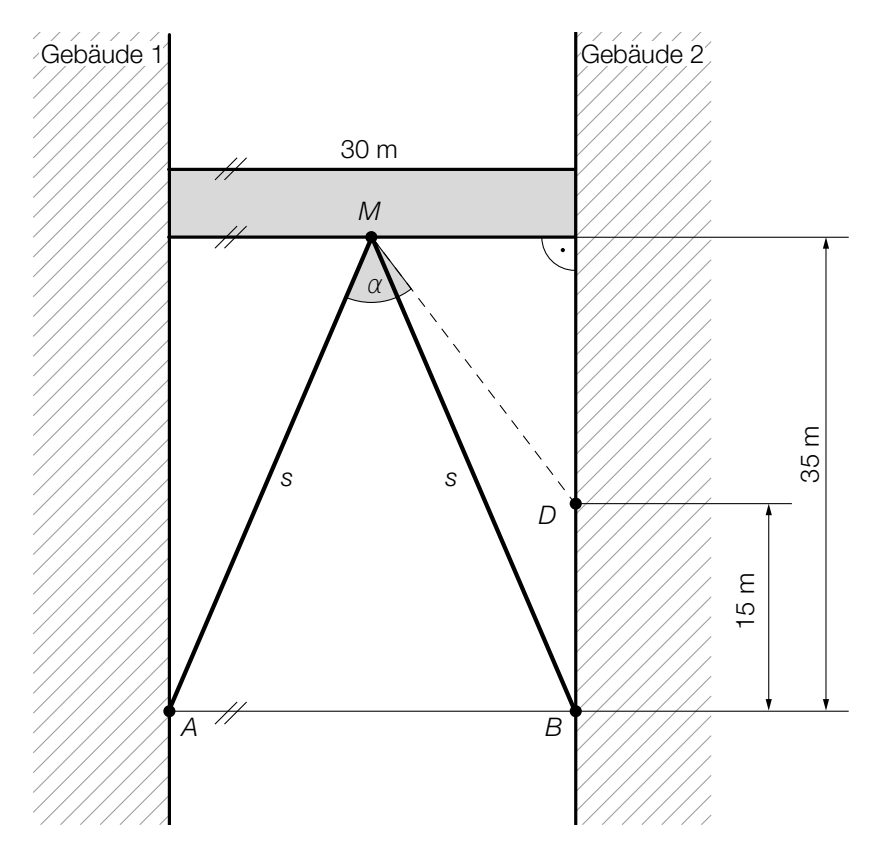

1) Berechnen Sie die Länge *s* einer Stütze. *[1 Punkt]*

Die Stütze *MB* soll durch eine neue Stütze *MD* ersetzt werden.

2) Berechnen Sie den Winkel α. *[2 Punkte]*

#### KL19 PT2 Teil-B-Aufgaben H1 (20. September 2019).pdf

b) Eine Brücke soll zwei Gebäude verbinden. Die Brücke mit 10 m Länge wird auf einem parabel förmigen Bogen gelagert, der als Graph einer Funktion *p* mit *p*(*x*) = *a* ∙ *x*<sup>2</sup> + *b* ∙ *x* + *c* modelliert werden kann. Der Bogen wird im Punkt *A* = (0|–1) an der linken Gebäudemauer befestigt, der Scheitel ist im Punkt *S* = (5|2,5) (siehe nachstehende Abbildung).

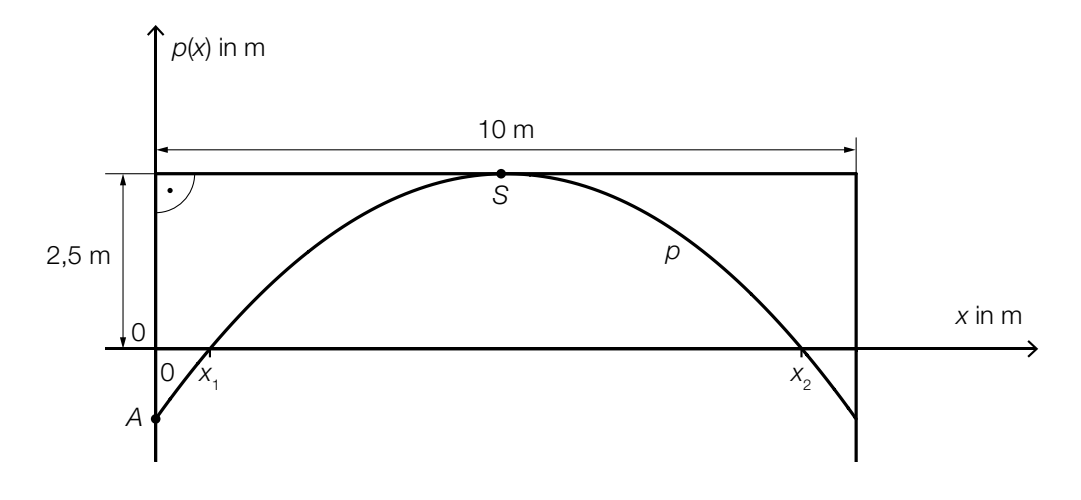

1) Berechnen Sie die Koeffizienten der Funktion p.

2) Kennzeichnen Sie in der obigen Abbildung diejenige Fläche, deren Inhalt mit dem folgenden Ausdruck berechnet werden kann:

$$
10 \cdot 2,5 - \int_{x_1}^{x_2} p(x) \, \mathrm{d}x \tag{1 \; Punkt}
$$

Im Punkt *A* wird die Tangente an den Graphen der Funktion *p* gelegt. Diese Tangente schließt mit der senkrechten Achse den spitzen Winkel β ein.

3) Kreuzen Sie die zutreffende Formel zur Berechnung des Winkels β an. *[1 aus 5] [1 Punkt]*

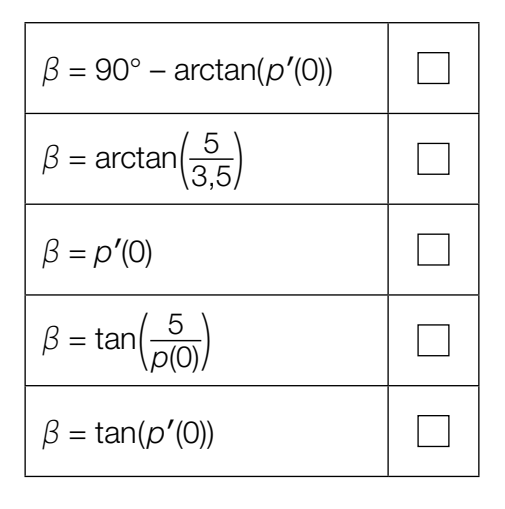

#### KL19 PT2 Teil-B-Aufgaben H1 (20. September 2019).pdf

c) Unter einer Brücke zwischen zwei Gebäuden wird eine Lampe an zwei Seilen aufgehängt. Die Seile verbinden die Lampe *L* näherungsweise geradlinig mit dem Punkt *A* bzw. dem Punkt *B*.

Auf die Lampe wirken Kräfte, die man berechnen kann. Dabei verwendet jemand folgenden Zusammenhang:  $\vec{a} = -(\vec{L})$ 

y in m x in m 109876543210 11 5 4 3 2 1 0 6 L A B

1) Zeichnen Sie in der obigen Abbildung den Vektor *a* als Pfeil ausgehend von *L* ein. *[1 Punkt]* 2) Ermitteln Sie mithilfe der obigen Abbildung den Einheitsvektor von *LB*. *[1 Punkt]*

## Aufgabe 6 (Teil B)

### **Gastwirtschaft**

a) Automatische Abfüllanlagen für Getränke sollen möglichst gleichmäßige Füllmengen gewährleisten.

Die Füllmenge bei einer bestimmten Abfüllanlage ist annähernd normalverteilt mit dem Erwartungswert  $\mu$  = 500 ml und der Standardabweichung  $\sigma$  = 4,5 ml.

Die Füllmenge wird mithilfe einer Stichprobe des Umfangs *n* überprüft.

- 1) Berechnen Sie für *n* = 10 den zum Erwartungswert symmetrischen Zufallsstreubereich, in dem erwartungsgemäß 99 % aller Stichprobenmittelwerte liegen. *[1 Punkt]*
- 2) Begründen Sie, warum das Maximum der Dichtefunktion der Stichprobenmittelwerte  $\overline{X}$  für *n* = 5 kleiner als jenes für *n* = 10 ist. *[1 Punkt]*
- b) Die Form eines Weizenbierglases kann näherungsweise durch die Rotation des Graphen der Funktion *g* um die *x*-Achse dargestellt werden (siehe nachstehende Abbildung).

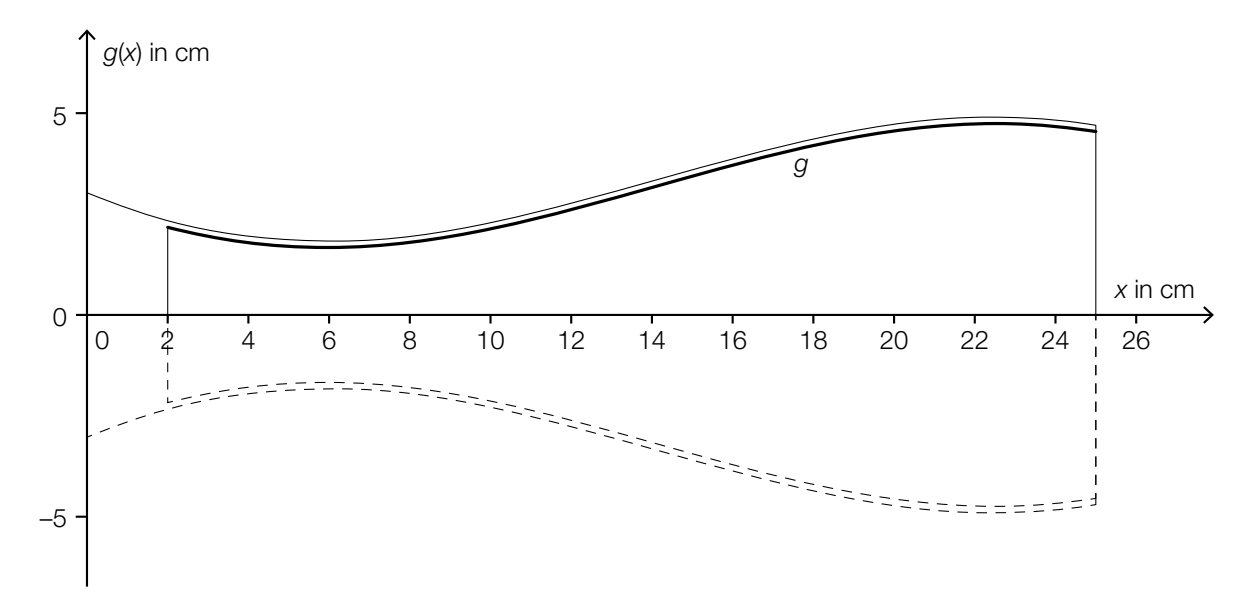

Es gilt:

*g*(*x*) = −0,00108 · *x*<sup>3</sup> + 0,046 · *x*<sup>2</sup> − 0,4367 · *x* + 3 mit 2 ≤ *x* ≤ 25

*x*, *g*(*x*) ... Koordinaten in cm

- 1) Berechnen Sie den kleinsten Innendurchmesser des Weizenbierglases. *[1 Punkt]*
- 2) Berechnen Sie das Füllvolumen des Weizenbierglases in Litern. *[1 Punkt]*

# Aufgabe 7 (Teil B)

### Boule

Boule ist eine Sportart, bei der Kugeln geworfen werden. Ziel ist es, mit den eigenen Kugeln möglichst nah an eine Zielkugel zu gelangen.

a) Peter wirft eine Kugel. Die Flugbahn dieser Kugel kann näherungsweise durch den Graphen der Funktion *f* beschrieben werden (siehe nachstehende Abbildung).

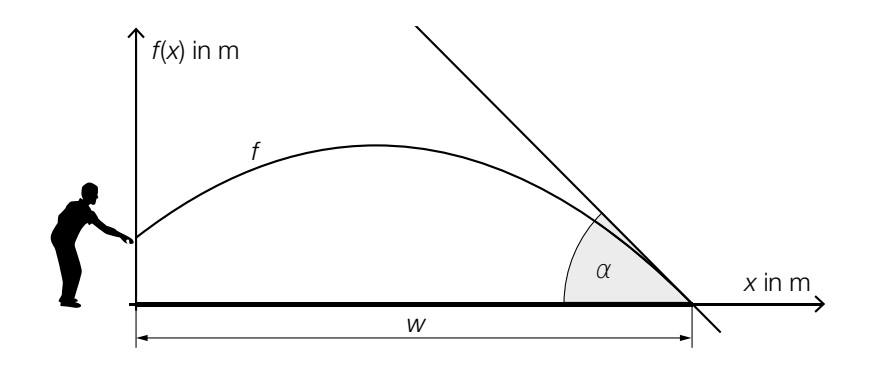

```
f(x) = – 0,0959 ∙ x2
+ 0,767 ∙ x + 1,1
```
- *x*, *f*(*x*) ... Koordinaten in m
- 1) Interpretieren Sie die Bedeutung der Zahl 1,1 in der obigen Funktionsgleichung im gegebenen Sachzusammenhang. *[1 Punkt]*
- 2) Berechnen Sie die Wurfweite *w*. *[1 Punkt]*

Peter möchte, dass der Aufprallwinkel α der Kugel im Intervall [42°; 44°] liegt.

3) Überprüfen Sie mithilfe der Differenzialrechnung, ob der Aufprallwinkel  $\alpha$  in diesem Intervall liegt. *[1 Punkt]* b) Für eine genauere Analyse eines Boule-Spiels wird mithilfe einer Drohne ein Luftbild aufgenommen.

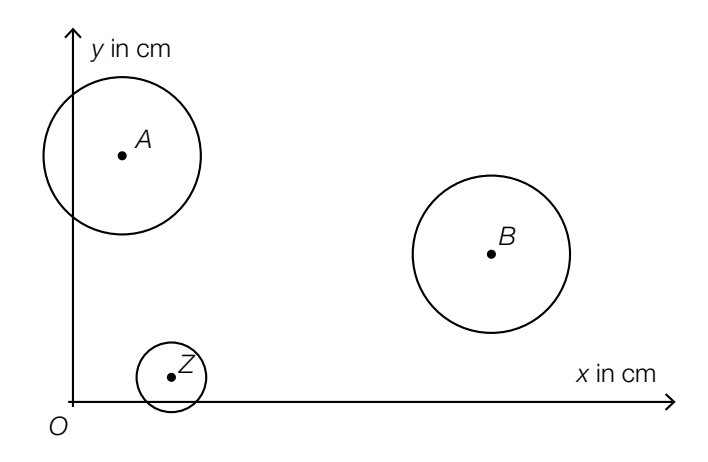

 $A = (2 | 10)$  ... Auflagepunkt der ersten Kugel  $B = (17 | 6)$  ... Auflagepunkt der zweiten Kugel  $Z = (4 | 1)$  ... Auflagepunkt der Zielkugel

Während des Spiels bewegt sich die erste Kugel entlang der Strecke *AB* 3 cm in Richtung *B*.

- 2) Berechnen Sie die Koordinaten der neuen Position des Auflagepunkts der ersten Kugel. *[2 Punkte]*
- c) Die Zeit, die benötigt wird, um sich vor einem Wurf zu konzentrieren, nennt man Konzentrationszeit.

Im nachstehenden Boxplot sind die Konzentrationszeiten von Emma bei mehreren Würfen zusammengefasst.

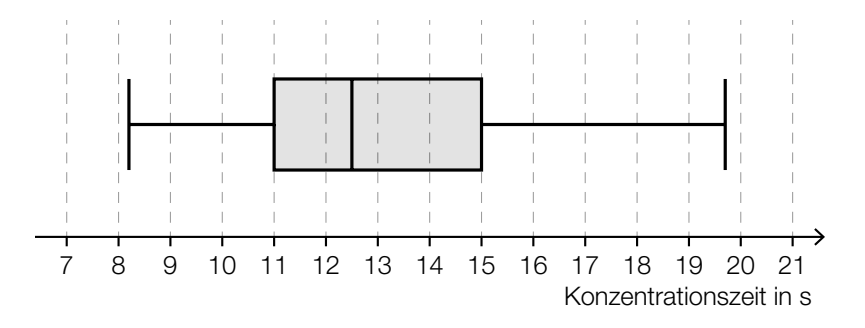

1) Lesen Sie aus dem Boxplot den Interquartilsabstand der Konzentrationszeiten von Emma ab. *[1 Punkt]*

<sup>1)</sup> Berechnen Sie die Länge der Strecke *BZ*. *[1 Punkt]*

# Aufgabe 8 (Teil B)

### Hängematten

a) Der Graph der quadratischen Funktion *h* mit *h*(*x*) = *a* ∙ *x*<sup>2</sup> + *b* ∙ *x* + *c* beschreibt näherungsweise den Durchhang einer Hängematte (siehe nachstehende Abbildung).

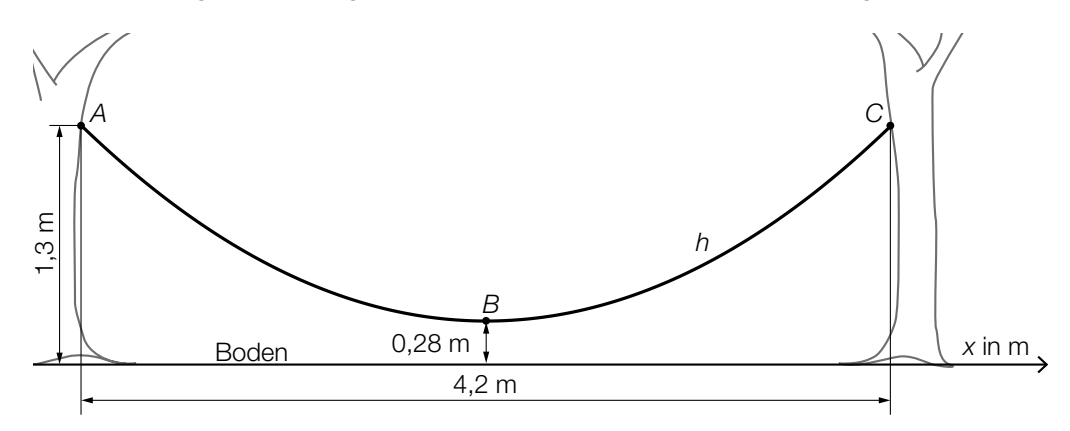

*x*, *h*(*x*) ... Koordinaten in m

Der Graph der Funktion *h* verläuft durch die Befestigungspunkte *A* und *C*. Der Scheitelpunkt von *h* wird mit *B* bezeichnet. Die Punkte *A* und *C* liegen auf gleicher Höhe über dem Boden.

- 1) Zeichnen Sie in der obigen Abbildung die fehlende senkrechte Koordinatenachse so ein, dass für den Koeffizienten *b* gilt: *b* = 0 *[1 Punkt]*
- 2) Berechnen Sie den Koeffizienten *a*. *[1 Punkt]*

b) Eine Hängematte wird an zwei senkrechten Stangen befestigt.

In der nachstehenden Abbildung ist die belastete Hängematte modellhaft dargestellt. Es wirkt eine Kraft  $\vec{F}$  mit  $|\vec{F}|$  = 800 Newton (N) senkrecht nach unten. Die Kraft  $\vec{F}$  wird in die Komponenten  $\mathsf{F}_1^{}$  und  $\mathsf{F}_2^{}$  zerlegt.

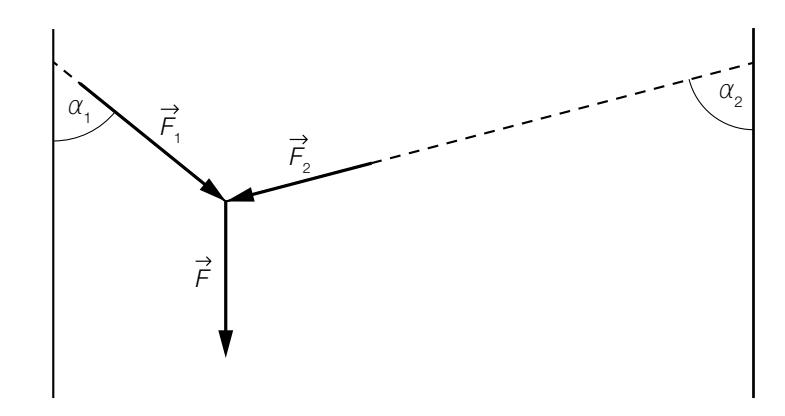

Es gilt:  $\alpha_1 = 50^\circ$  und  $\alpha_2 = 75^\circ$ 

- 1) Veranschaulichen Sie in der obigen Abbildung die Kräftezerlegung mithilfe eines Kräfteparallelogramms. *[1 Punkt]*
- 2) Berechnen Sie  $|\vec{F}_1|$ . *[1 Punkt]*
- c) Die Belastbarkeit von Seilen eines bestimmten Herstellers kann näherungsweise als normalverteilt angenommen werden. Das nachstehende Diagramm zeigt den Graphen der zugehörigen Verteilungsfunktion.

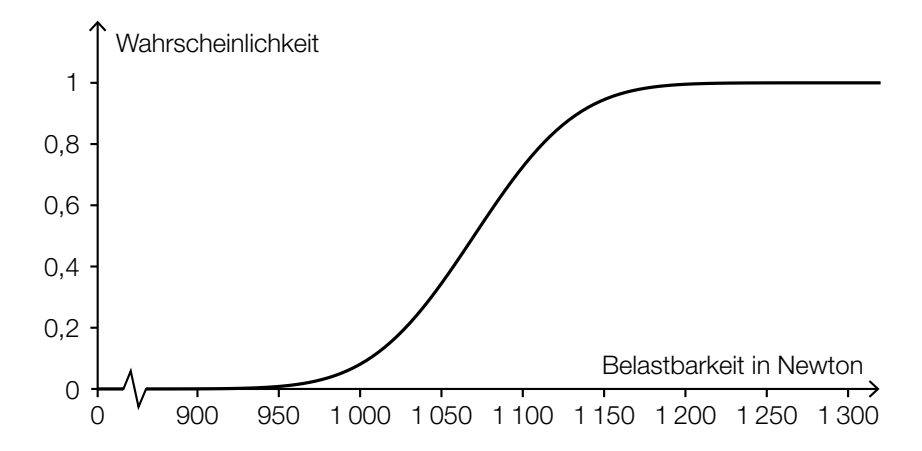

1) Veranschaulichen Sie im obigen Diagramm die Wahrscheinlichkeit, dass die Belastbarkeit eines zufällig ausgewählten Seiles mindestens 1050 Newton (N) beträgt. *[1 Punkt]*

Die Maschine zur Herstellung der Seile soll bei gleichbleibender Standardabweichung  $\sigma$  = 50 N auf einen neuen Erwartungswert  $\mu_{\text{neu}}$  eingestellt werden, sodass nur bei 1 Promille der Seile die Belastbarkeit weniger als 1000 N beträgt.

2) Berechnen Sie, auf welchen Erwartungswert  $\mu_{\text{neu}}$  die Maschine eingestellt werden muss.

# Aufgabe 9 (Teil B)

### Bahnsteige

a) Auf dem Bahnhof Linz wird eine Betonkonstruktion zur Überdachung eines Bahnsteigs verwendet.

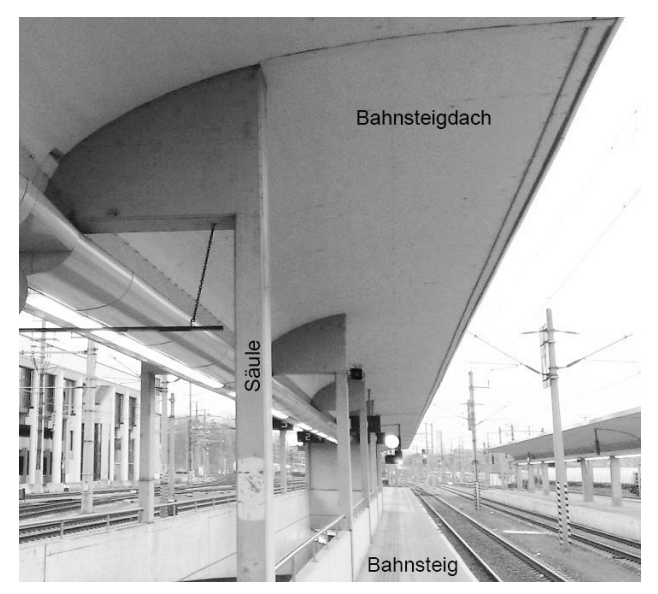

Bildquelle: BMBWF

Die nebenstehende Abbildung zeigt eine vereinfachte Darstellung der Betonkonstruktion.

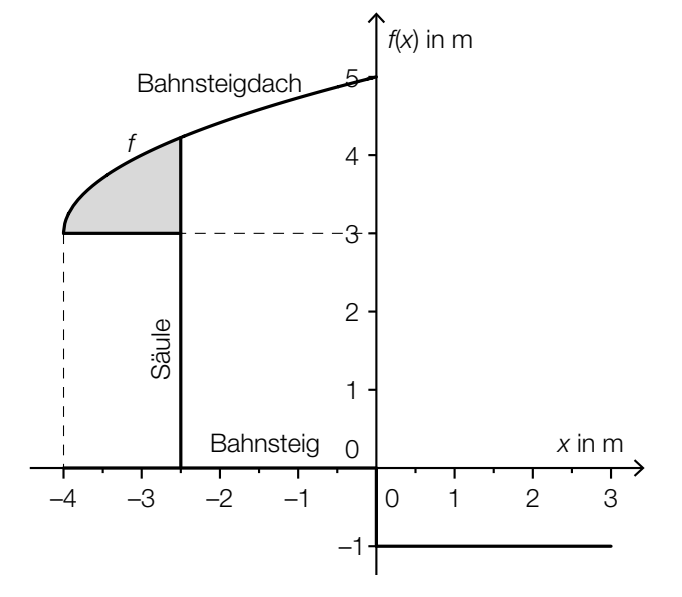

1) Erstellen Sie eine Formel zur Berechnung des Inhalts *A* der grau markierten Fläche.

$$
A =
$$

*A* = *[1 Punkt]*

Der in der obigen Abbildung dargestellte Graph der Funktion *f* wird beschrieben durch:

 $f(x) = \sqrt{x-a} + b$  mit  $x \ge a$ *x*, *f*(*x*) ... Koordinaten in m *a*, *b* ... Parameter

2) Lesen Sie aus der obigen Abbildung die Parameter *a* und *b* der Funktion *f* ab.

$$
a = \boxed{\qquad \qquad }
$$
  

$$
b = \boxed{\qquad \qquad [1 \text{ Punkt}]}
$$

b) In der nachstehenden Skizze ist eine Holzkonstruktion zur Überdachung eines Bahnsteigs dargestellt.

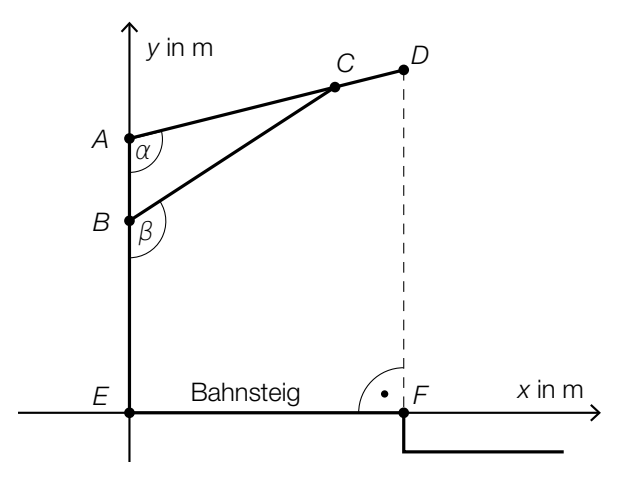

1) Erstellen Sie mithilfe von *AE*, *AD* und α eine Formel zur Berechnung von *DF*.

$$
\overline{DF} = \boxed{1 \text{ Punkt}}
$$

Es gilt:  $A = (0|4)$ ,  $B = (0|2,8)$ ,  $\alpha = 104^{\circ}$  und  $\beta = 123^{\circ}$ 

2) Berechnen Sie die Länge *BC*. *[1 Punkt]*

c) Die Geschwindigkeit eines Zuges bei der Einfahrt in einen Bahnhof ist im unten stehenden Geschwindigkeit-Zeit-Diagramm modellhaft dargestellt. In den ersten 5 s ist die Geschwindigkeit des Zuges gleich v<sub>o</sub>. Anschließend nimmt die Geschwindigkeit des Zuges linear ab. Die Einfahrt dauert insgesamt 27 s. Dabei legt der Zug insgesamt 240 m zurück.

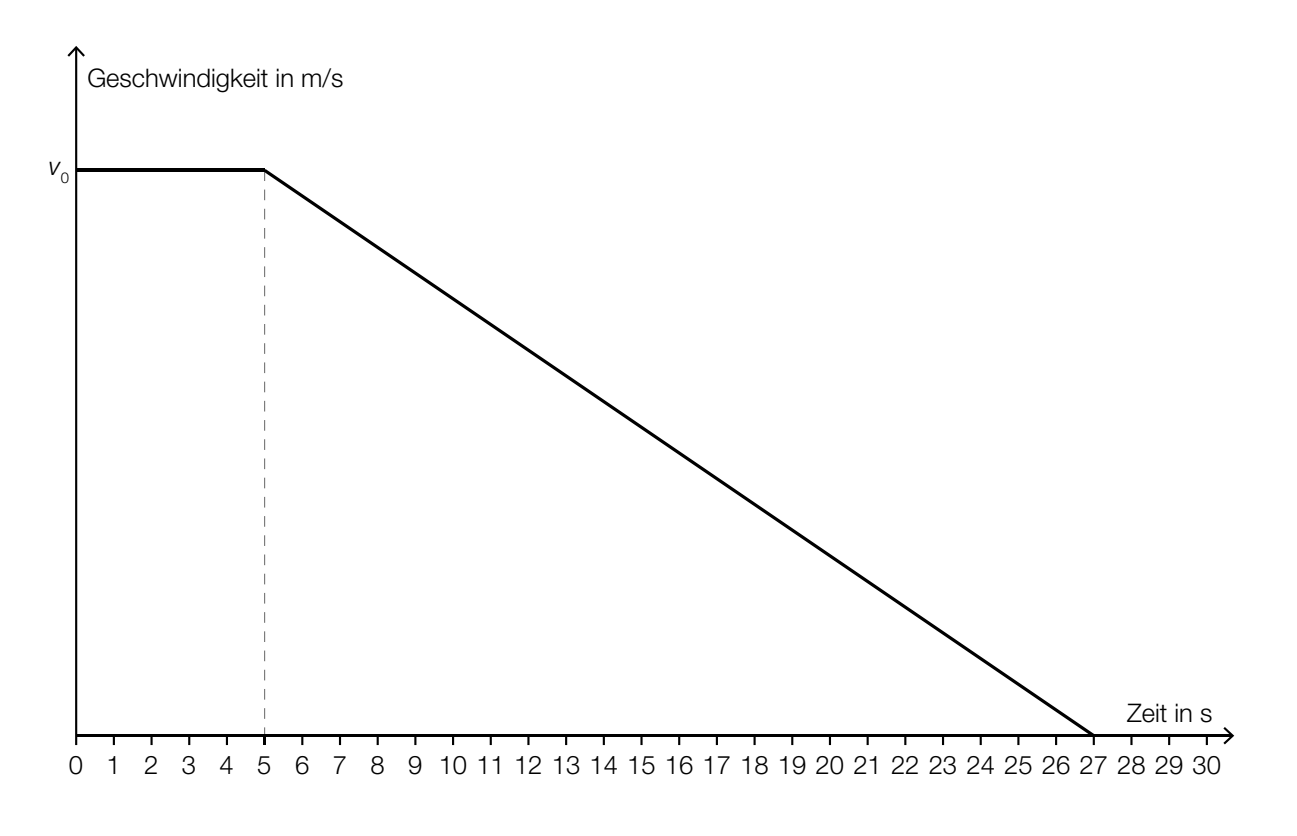

1) Bestimmen Sie die Geschwindigkeit  $v_0$ .

. *[1 Punkt]*

2) Erstellen Sie eine Gleichung der linearen Geschwindigkeit-Zeit-Funktion im Zeitintervall [5; 27]. *[1 Punkt]*

# Aufgabe 7 (Teil B)

### **Werbung**

Der Campus einer Universität beherbergt 1200 Studierende. Eine Fast-Food-Kette möchte eine Filiale mit neuen, spezifisch auf Studierende abgestimmten Produkten am Campusgelände eröffnen. Es kursiert ein Gerücht, dass ein berühmter Hollywoodstar bei der Eröffnung der Filiale anwesend sein wird.

Die Funktion  $N_{\text{G}}$  beschreibt näherungsweise die Anzahl der Studierenden, die von dem Gerücht erfahren haben:

 $N_{G}(t) = \frac{1200}{1 + 1199 \cdot e^{-0.99 \cdot t}}$ 

*t* ... Zeit nach Aufkommen des Gerüchts in Tagen *N<sub>G</sub>(t)* ... Anzahl der Studierenden, die vom Gerücht bis zum Zeitpunkt *t* erfahren haben

a) 1) Berechnen Sie, wie viele Studierende nach 8 Tagen von dem Gerücht erfahren haben.

*[1 Punkt]*

b) Auf einem anderen vergleichbaren Campus wird gleichzeitig eine Werbekampagne mit Plakaten gestartet.

Die Funktion N<sub>w</sub> beschreibt näherungsweise die Anzahl der Studierenden, die durch die Werbekampagne erreicht werden:

 $N_{_{\text{W}}}(t) = 1200 \cdot (1 - e^{-0.077 \cdot t})$ 

*t* ... Zeit nach Beginn der Werbekampagne in Tagen (*t* ≥ 1)

- *N*<sub>W</sub>(*t*) ... Anzahl der Studierenden, die durch die Werbekampagne bis zum Zeitpunkt *t* erreicht wurden
- 1) Bestimmen Sie denjenigen Zeitpunkt *t* (*t* ≥ 1), zu dem gleich viele Studierende vom Gerücht erfahren haben, wie von der Werbekampagne erreicht wurden. *[2 Punkte]*

#### KL18 PT3 Teil-B-Aufgaben H1 (15. Jänner 2019).pdf

c) In der nachstehenden Grafik sind der Graph der Funktion N<sub>G</sub> und der Graph ihrer Ableitung  $\mathcal{N}_\mathrm{G}^{\,\prime}$  dargestellt.

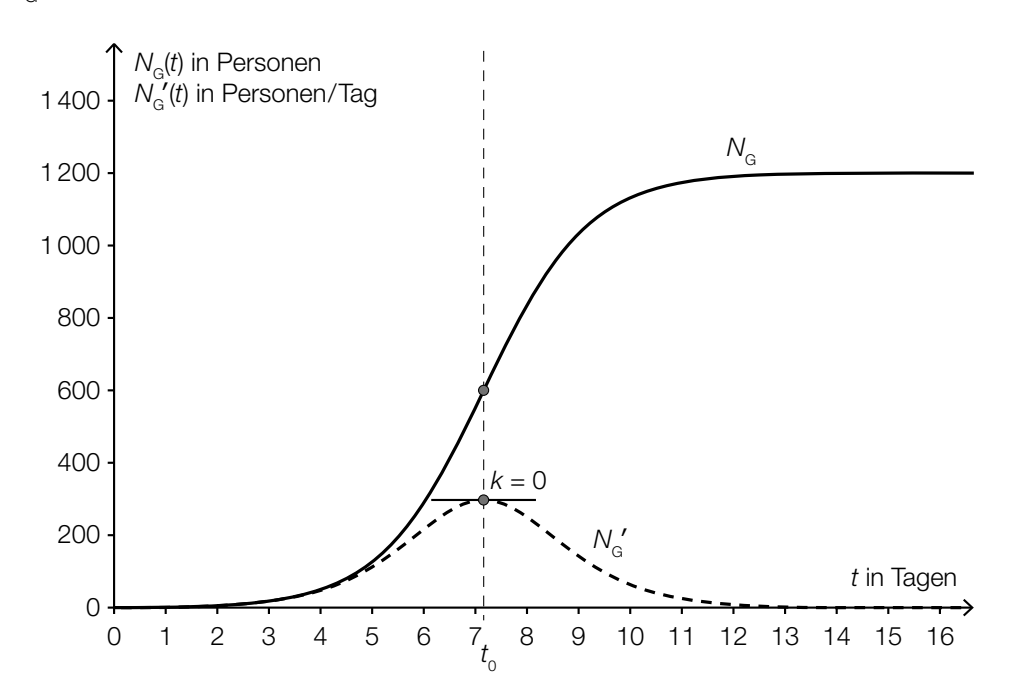

- 1) Beschreiben Sie, welche Eigenschaft die Ableitungsfunktion  $N_{\rm G}^{\; \prime}$  und welche Eigenschaft die Funktion  $\mathcal{N}_{_{\mathrm{G}}}$  an der dargestellten Stelle  $t_{_{\mathrm{C}}}$ [2 Punkte]
- 2) Interpretieren Sie die Bedeutung der Stelle  $t_{_{\rm O}}$ im gegebenen Sachzusammenhang. *[1 Punktj*

Eine Studierende behauptet, dass die 2. Ableitung der Funktion  $N<sub>G</sub>$  für alle  $t \ge 0$  positiv ist.

3) Argumentieren Sie, warum diese Behauptung falsch ist. *[1 Punkt]*

# Aufgabe 8 (Teil B)

### Flugbahn und Bewegungsgleichung

a) Die Flugbahn eines Geschoßes kann durch eine Funktion mit folgender Funktionsgleichung beschrieben werden:

$$
y = x \cdot \tan(\alpha) - \frac{1}{2 \cdot v^2 \cdot \cos^2(\alpha)} \cdot g \cdot x^2
$$

- *x*, *y* ... Koordinaten in m
- *v* ... Abschussgeschwindigkeit in m/s
- $g$  ... Erdbeschleunigung ( $g$  = 9,81 m/s<sup>2</sup>)
- $\alpha$  ... Abschusswinkel (0° <  $\alpha$  < 90°)

Die quadratische Gleichung  $x \cdot \tan(\alpha) - \frac{1}{2 \cdot v^2 \cdot \cos^2(\alpha)} \cdot g \cdot x^2 = 10$  wird für bestimmte Werte von *v* und *α* nach *x* aufgelöst. Man erhält die Lösung  $x_1 = x_2 = 15$ .

Der Funktionsgraph der zugehörigen Flugbahn ist in der nachstehenden Abbildung nicht maßstabgetreu dargestellt.

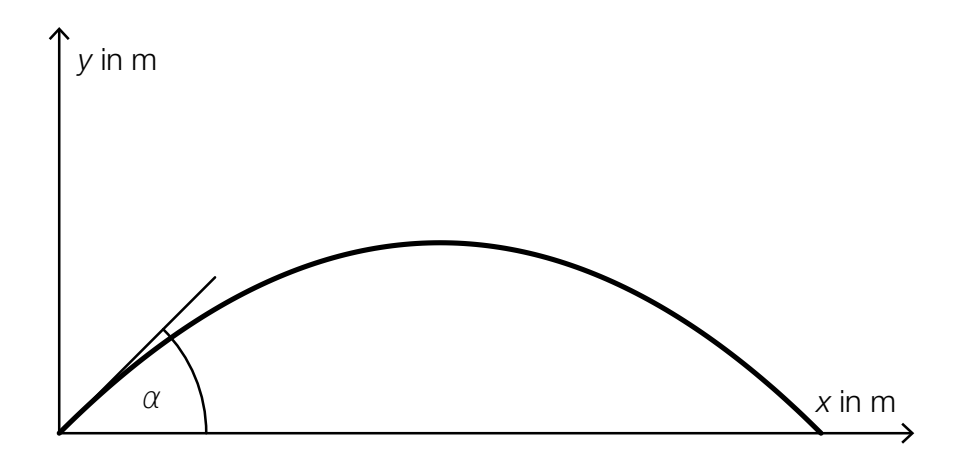

- 1) Geben Sie die Koordinaten desjenigen Punktes *P* der Flugbahn an, der der oben angegebenen Lösung entspricht. *[1 Punkt]*
- 2) Berechnen Sie den Abschusswinkel α für die in der Grafik dargestellte Funktion. *[2 Punkte]*
- b) Der zurückgelegte Weg eines Motorrads, das nach dem Auskuppeln ausrollt, wird annähernd durch die Funktion *s* beschrieben:

 $s(t) = 250 \cdot (1 - e^{-0.04 \cdot t})$ 

- *t* ... Zeit seit dem Auskuppeln in s
- *s*(*t*) ... zurückgelegter Weg des Motorrads zur Zeit *t* in m
- 1) Stellen Sie eine Funktionsgleichung auf, mit der die Geschwindigkeit des Motorrads in Abhängigkeit von der Zeit *t* beschrieben wird. *[1 Punkt]*
- 2) Berechnen Sie diejenige Geschwindigkeit, mit der das Motorrad zum Zeitpunkt des Auskuppelns fuhr. *[1 Punkt]*

# Aufgabe 9 (Teil B)

### **Tauchgang**

a) Die nachstehende Grafik zeigt den Verlauf eines Lichtstrahls, der auf die Plexiglasscheibe einer Taucherbrille trifft. Das Lot ist hier eine Gerade, die normal auf die Plexiglasscheibe steht.

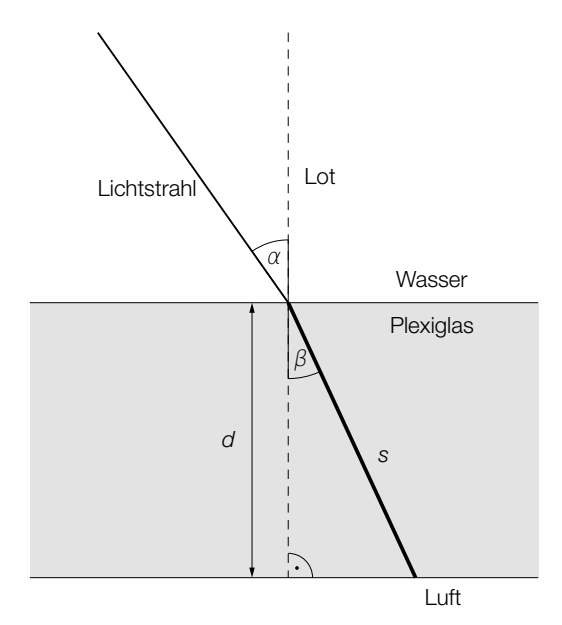

- $\alpha$  ... Winkel zwischen Lichtstrahl und Lot im Wasser
- $\beta$  ... Winkel zwischen Lichtstrahl und Lot im Plexiglas

Der Zusammenhang zwischen  $\alpha$  und  $\beta$  kann folgendermaßen ausgedrückt werden:

sin( $\alpha$ ) verhält sich zu sin( $\beta$ ) wie 1,49 zu 1,33.

- 1) Berechnen Sie den Winkel β, wenn gilt: α = 35°. *[1 Punkt]*
- 2) Erstellen Sie eine Formel zur Berechnung der Länge *s*, wenn die Dicke *d* und der Winkel β bekannt sind.

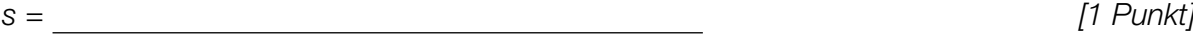

b) Die nachstehende nicht maßstabgetreue Grafik zeigt den Verlauf eines anderen Lichtstrahls, der auf die Plexiglasscheibe einer Taucherbrille trifft. Das Lot ist hier eine Gerade, die normal auf die Plexiglasscheibe steht.

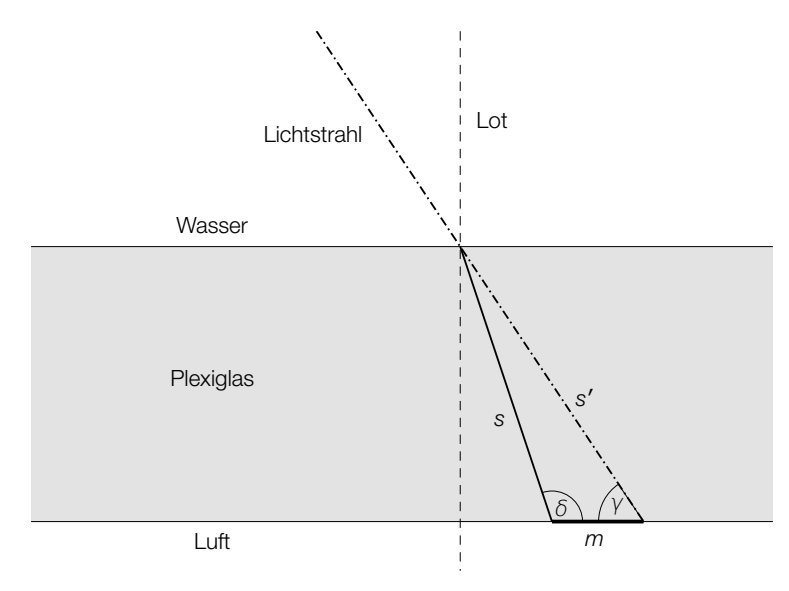

*s* ... Weg, den der Lichtstrahl im Plexiglas zurücklegt

*s*′ ... Weg, den der Lichtstrahl ohne Ablenkung zurücklegen würde

Dabei gilt: *s* = 4,52 mm und *s*′ = 4,77 mm. Außerdem kennt man den Winkel γ = 57°.

- 1) Berechnen Sie den stumpfen Winkel δ. *[1 Punkt]*
- 2) Berechnen Sie die Länge der Strecke *m*. *[1 Punkt]*
- c) Das nachstehende Diagramm zeigt, wie bei einem bestimmten Tauchgang aus 39 m Tiefe aufgetaucht wurde.

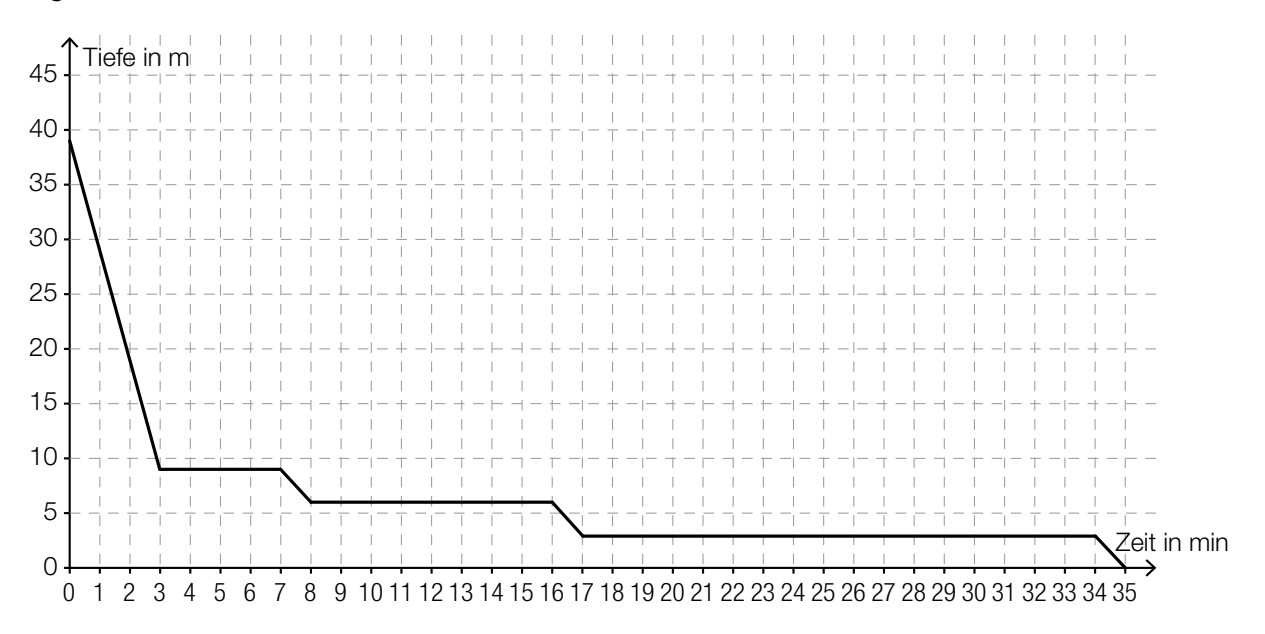

- 1) Interpretieren Sie die waagrechten Abschnitte des Graphen im gegebenen Sachzusammenhang. *[1 Punkt]*
- 2) Markieren Sie im obigen Diagramm ein Zeitintervall, in dem die Auftauchgeschwindigkeit rund 10 m/min beträgt. *[1 Punkt]*

# Aufgabe 10 (Teil B)

### Staudamm

a) Ein Staudamm hat den unten – nicht maßstabgetreu – dargestellten Querschnitt mit den Punkten  $P_1 = (10|50)$  und  $P_2 = (20|0)$ . Alle Angaben erfolgen in Metern. Der Verlauf zwischen den Punkten  $P_1$  und  $P_2$  wird durch den Graphen der Funktion *f* beschrieben:

*f*(*x*) = 216,1 – 72,1 *∙* ln(*x*)

*x*, *f*(*x*) ... Koordinaten in Metern (m)

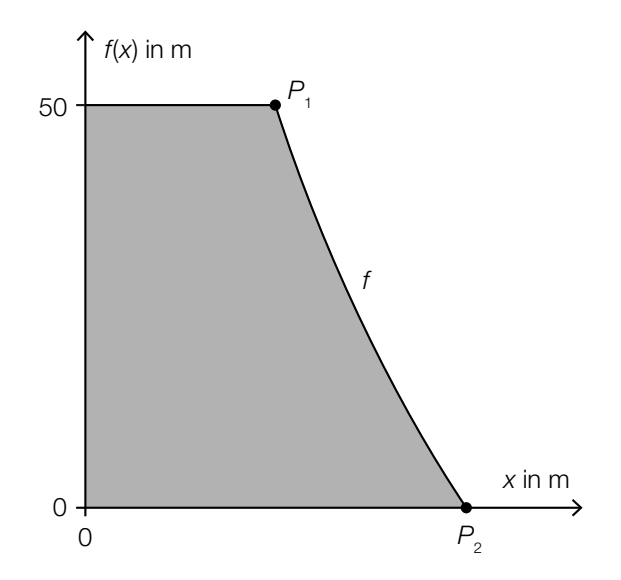

1) Berechnen Sie den Inhalt der Querschnittsfläche des Staudamms (graue Fläche). *[2 Punkte]*

- b) Im unten stehenden Diagramm ist der Graph einer Exponentialfunktion  $f_1$  eingezeichnet.
	- 1) Zeichnen Sie in diesem Diagramm den Graphen der zugehörigen Umkehrfunktion  $f_2$  ein.

*[1 Punkt]*

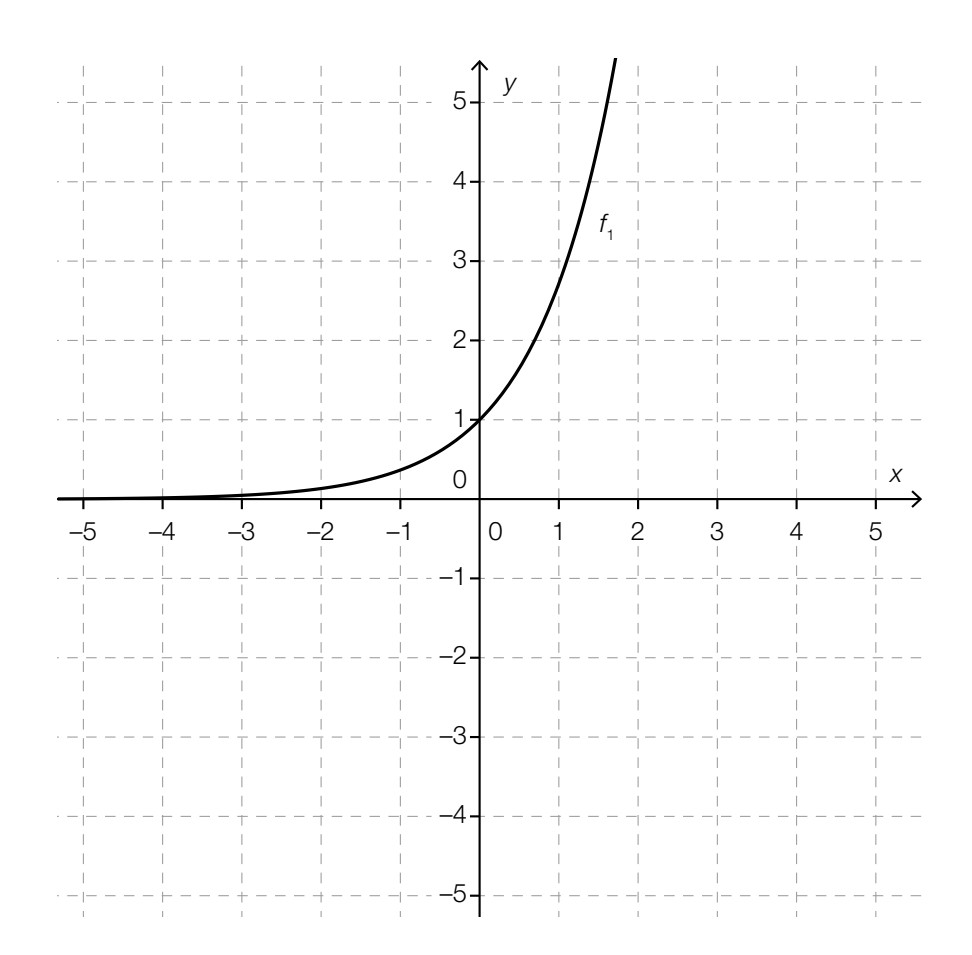

2) Beschreiben Sie, welche Bedeutung die Gerade *y* = *x* für den Zusammenhang der Graphen der Funktionen  $f_1$  und  $f_2$  hat.  $\qquad \qquad [1 \text{ Punkt}]$ 

## Aufgabe 6 (Teil B)

### Qualitätstest bei Objektiven

Um das Objektiv einer Digitalkamera zu testen, fotografiert man eine genormte Tafel (Test-Chart) mit einem Test-Motiv und lässt das Foto von einer speziellen Software auswerten.

a) Eine Fotografin möchte ihr neues Objektiv testen. Dazu verwendet sie folgenden Aufbau:

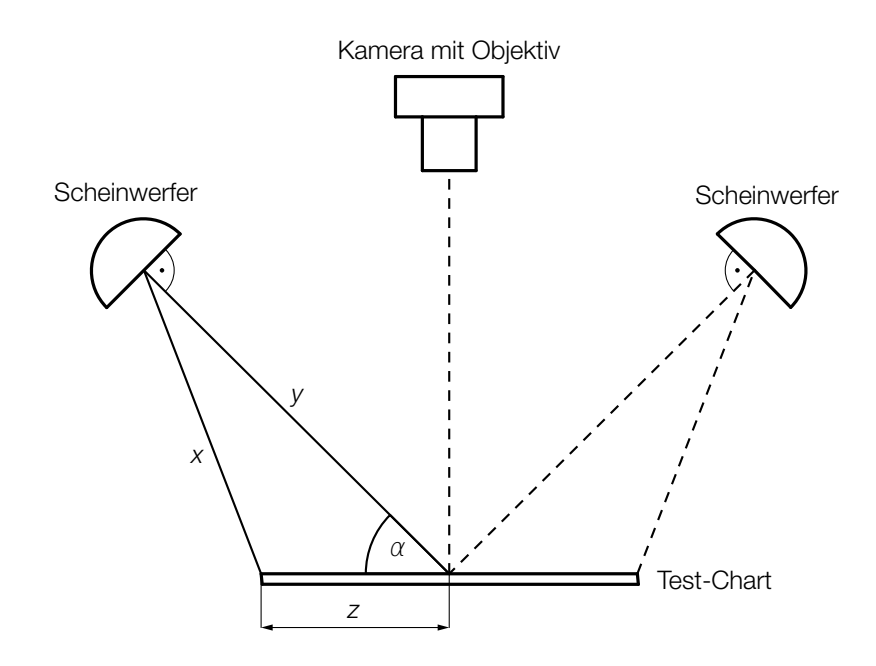

1) Erstellen Sie eine Formel zur Berechnung von *x* aus *y*, *z* und α.

$$
X =
$$

*x* = *[1 Punkt]*

Bei einem bestimmten Test gilt:  $\alpha = 45^{\circ}$ *x* = 121 cm *z* = 70 cm

2) Berechnen Sie die Entfernung *y*. *[2 Punkte]*

### KL18 PT2 Teil-B-Aufgaben H1 (20. September 2018).pdf

b) Ein beliebtes Motiv für solche Test-Charts ist ein spezieller Stern:

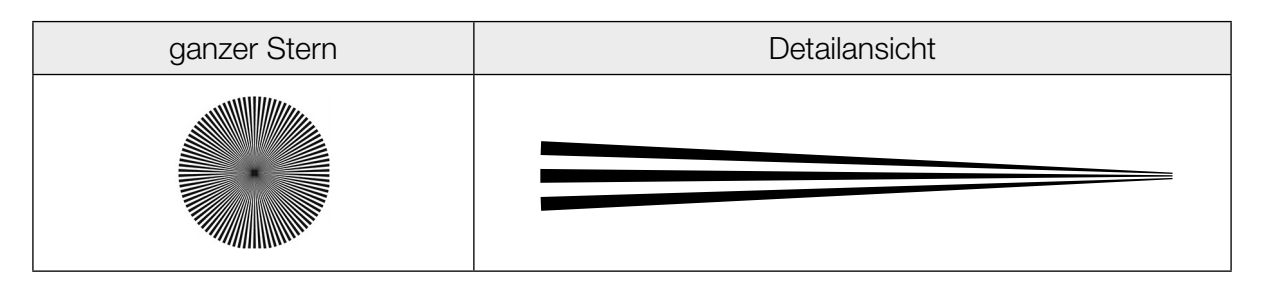

Ein Stern besteht aus einzelnen Abschnitten, die abwechselnd schwarz und weiß sind. Jeder dieser Abschnitte kann näherungsweise als Dreieck mit folgenden Abmessungen beschrieben werden:

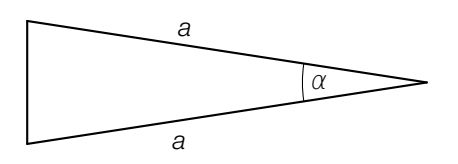

1) Erstellen Sie eine Formel zur Berechnung des Flächeninhalts *A* des obigen Dreiecks aus  $a$  und  $\alpha$ .

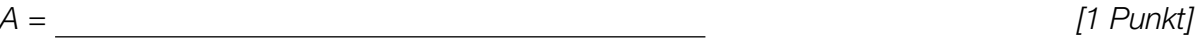

Ein ganzer Stern besteht aus *n* weißen und *n* schwarzen Abschnitten.

2) Erstellen Sie eine Formel zur Berechnung des Winkels α aus *n*.

 $\alpha =$   $\boxed{1$  Punkt]

c) Ein für Digitalkameras relevantes Qualitätsmerkmal ist die Anzahl der Linienpaare pro Bildhöhe (LP/BH).

Für einen bestimmten Objektiv-Typ ist diese Kenngröße annähernd normalverteilt. Die Objektive werden von 3 verschiedenen Herstellern – *A*, *B* und *C –* jeweils mit dem Erwartungswert  $μ = 1950$  LP/BH und der Standardabweichung  $σ<sub>A</sub>$ ,  $σ<sub>B</sub>$  bzw.  $σ<sub>C</sub>$  produziert.

In der nachstehenden Abbildung ist der Graph der zugehörigen Dichtefunktion für Hersteller *A* dargestellt.

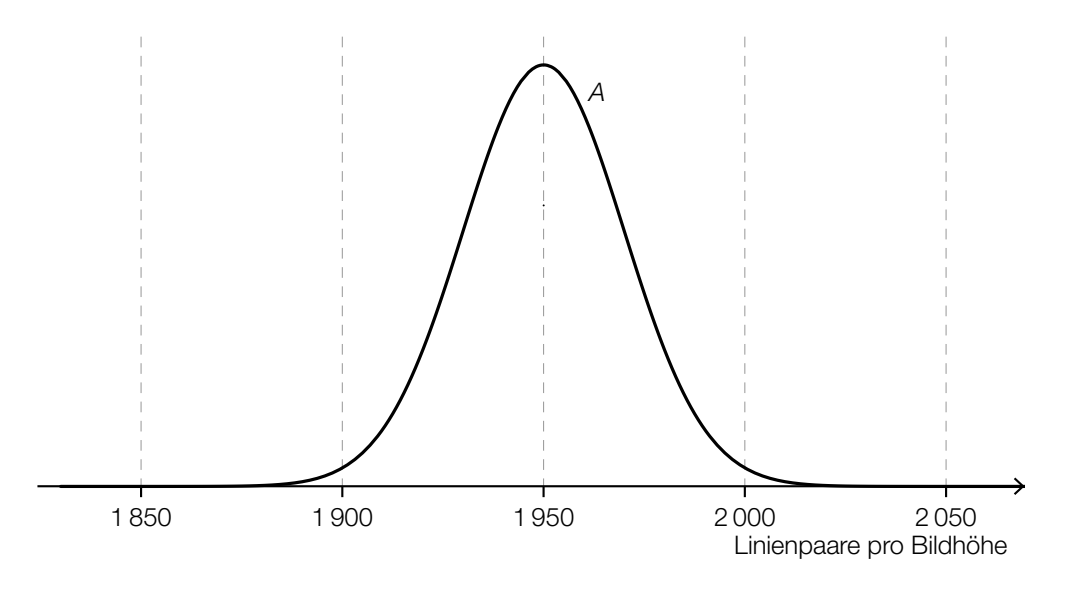

1) Skizzieren Sie in der obigen Abbildung den Graphen der zugehörigen Dichtefunktion für Hersteller *B*, wenn für die Standardabweichungen gilt: σ<sub>A</sub> < σ<sub>B</sub>. *[1 Punkt]* 

Die Wahrscheinlichkeit, dass ein neu produziertes Objektiv des Herstellers *C* mindestens 1900 LP/BH darstellen kann, beträgt 97,7 %.

2) Berechnen Sie die zugehörige Standardabweichung σ<sub>c</sub>. *[1 Punkt]* [1 Punkt]

## Aufgabe 7 (Teil B)

### Motorbootrennen

In der nachstehenden Abbildung ist das Geschwindigkeit-Zeit-Diagramm zweier Motorboote *A* und *B* während einer Wettfahrt modellhaft dargestellt.

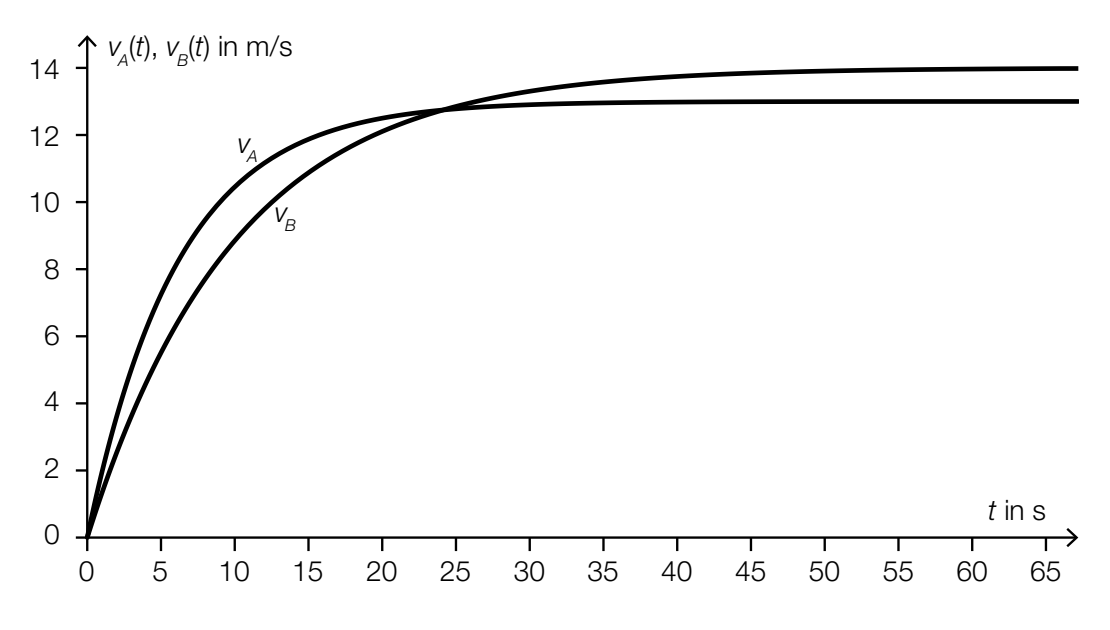

a) Für die Funktion  $v_B$  gilt:

 $v_B(t) = 14 \cdot (1 - e^{-0.1 \cdot t})$  mit  $t \ge 0$ 

*t* ... Zeit in s

*v<sub>B</sub>(t)* ... Geschwindigkeit zur Zeit *t* in m/s

1) Ermitteln Sie, um wie viel Prozent die Beschleunigung des Bootes pro Sekunde abnimmt.

*[1 Punkt]*

b) Die nachstehende Abbildung zeigt die Tangenten  $h_A$  und  $h_B$  an die Graphen der Geschwindigkeit-Zeit-Funktionen zur Zeit *t* = 0.

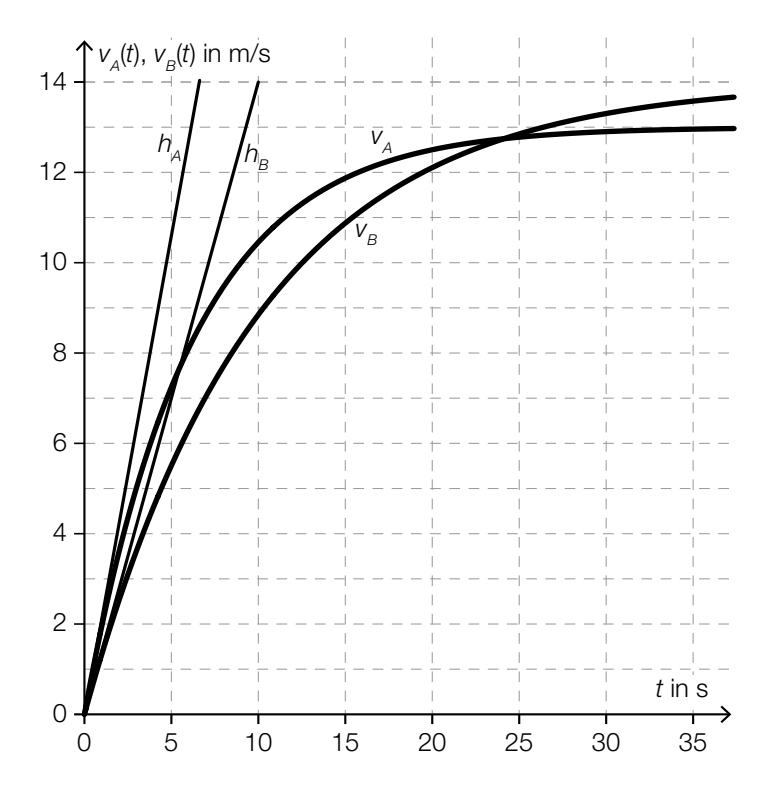

- 1) Interpretieren Sie die Steigung der Tangente  $h_A$  im gegebenen Sachzusammenhang.
- 2) Ordnen Sie den beiden Ableitungsfunktionen  $\frac{dv_{A}}{dt}$  und  $\frac{dv_{B}}{dt}$  jeweils die entsprechende Grafik aus A bis D zu. *[2 zu 4] [1 Punkt]*

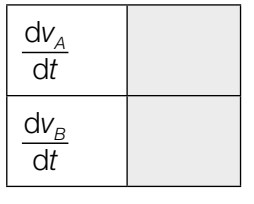

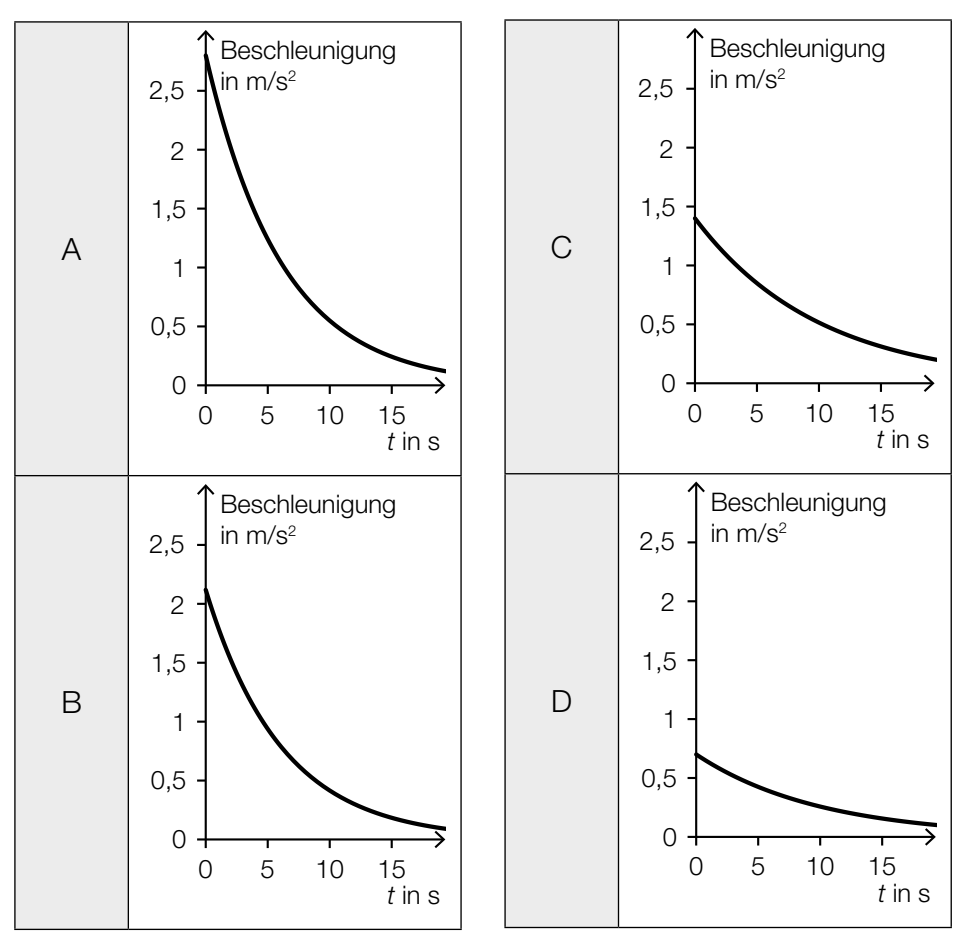

*[1 Punkt]*

#### KL18 PT2 Teil-B-Aufgaben H1 (20. September 2018).pdf

c) Eine Funktionsgleichung der in der obigen Abbildung dargestellten Funktion  $v_B$  für das Motorboot *B* lautet:

 $v_B(t) = 14 \cdot (1 - e^{-0.1 \cdot t})$  mit  $t \ge 0$ 

*t* ... Zeit in s

*v<sub>B</sub>(t)* ... Geschwindigkeit zur Zeit *t* in m/s

1) Erstellen Sie eine Formel zur Berechnung desjenigen Weges *s*, den das Motorboot *B* in den ersten *n* Sekunden zurücklegt.

*s* = *[1 Punkt]*

Nach einer Fahrt von 700 m überholt das Motorboot *B* das Motorboot *A*.

2) Berechnen Sie den Zeitpunkt dieses Überholens. *[1 Punkt]*

In der nachstehenden Abbildung beschreibt der Graph der Funktion  $v_{B_{\text{neul}}}$  den Fall, dass das Motorboot *B* um 5 Sekunden später startet (bei sonst unverändertem Geschwindigkeitsverlauf).

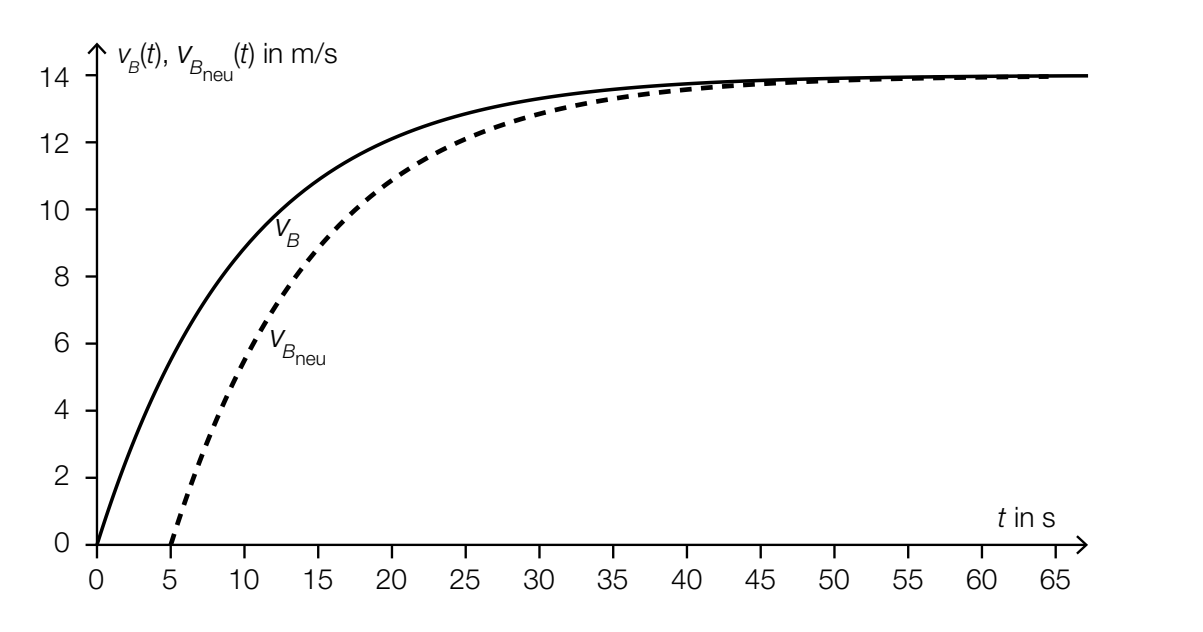

3) Erstellen Sie ausgehend von der Funktion  $v_B$  eine Gleichung der Funktion  $v_{B_{\text{neul}}}$ . [1 Punkt]

## Aufgabe 8 (Teil B)

### Papierflieger

a) Für die Flugeigenschaften eines Papierfliegers ist unter anderem der Strömungskoeffizient *c* mitbestimmend.

$$
C = \frac{F_{\text{w}}}{\frac{1}{2} \cdot \varrho \cdot v^2 \cdot A}
$$

- *c* ... Strömungskoeffizient
- *F*W ... Strömungswiderstand
- *A* ... Flächeninhalt der angeströmten Fläche
- *v* ... Strömungsgeschwindigkeit
- $\rho$  ... Dichte der Luft
- 1) Formen Sie die obige Formel nach  $F_w$  um.

$$
F_{w} = \underline{\hspace{2cm} [1 \text{ Punkt}]}
$$

- 2) Beschreiben Sie, wie sich  $F_W$  verändert, wenn *v* verdoppelt wird und alle anderen Größen unverändert bleiben. *[1 Punkt]*
- b) Im nachstehenden Diagramm ist modellhaft die Flugbahn eines Papierfliegers dargestellt, wenn dieser einen sogenannten Looping fliegt.

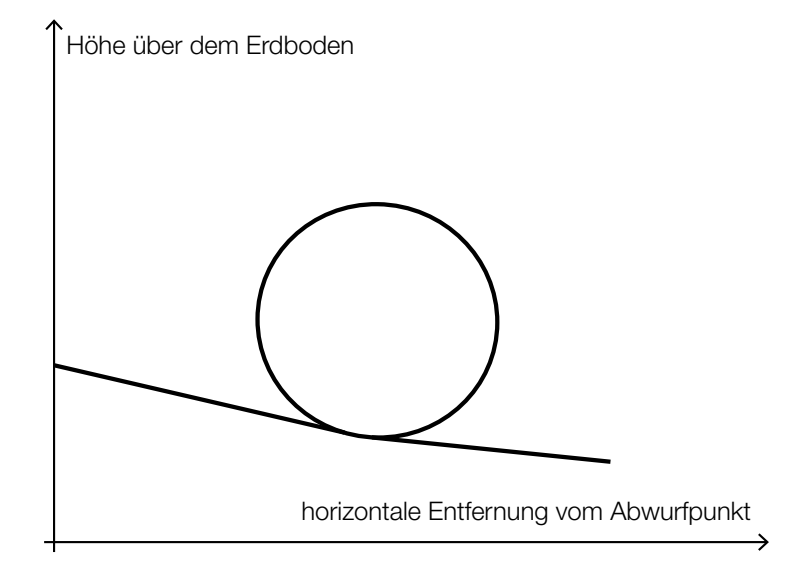

1) Begründen Sie, warum die dargestellte Flugbahn nicht als Funktionsgraph aufgefasst werden kann. *[1 Punkt]* c) Bei einem angetriebenen Flugzeug wirken unter anderem die Auftriebskraft und die Vortriebskraft ein. In der nachstehenden Abbildung sind die zugehörigen Kraftvektoren als Pfeile dargestellt.

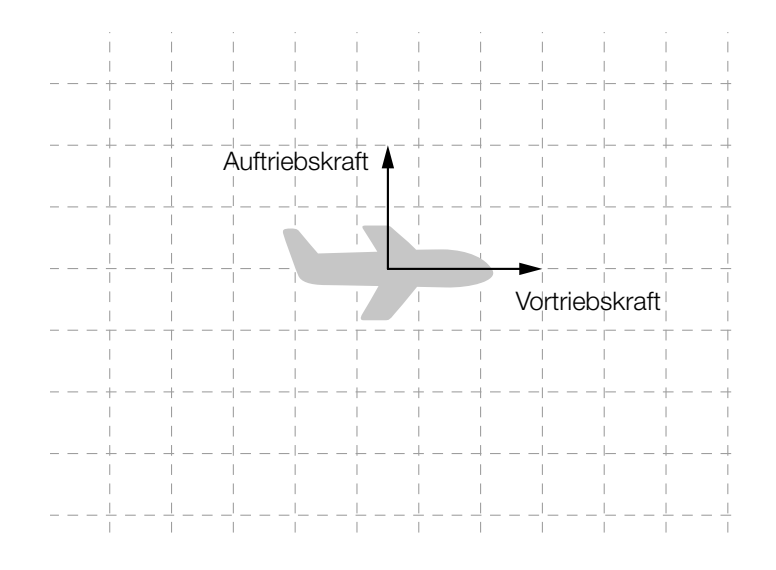

1) Zeichnen Sie in der obigen Abbildung die aus Auftriebskraft und Vortriebskraft resultierende Kraft als Pfeil ein. *[1 Punkt]*

Bei einem angetriebenen Flugzeug gilt während einer Flugphase: Der Strömungswiderstand ist der Gegenvektor zur Vortriebskraft. Die Schwerkraft ist der Gegenvektor zur Auftriebskraft.

2) Zeichnen Sie in der nachstehenden Abbildung den Vektor für die Schwerkraft und den Vektor für den Strömungswiderstand als Pfeile ein. *[1 Punkt]*

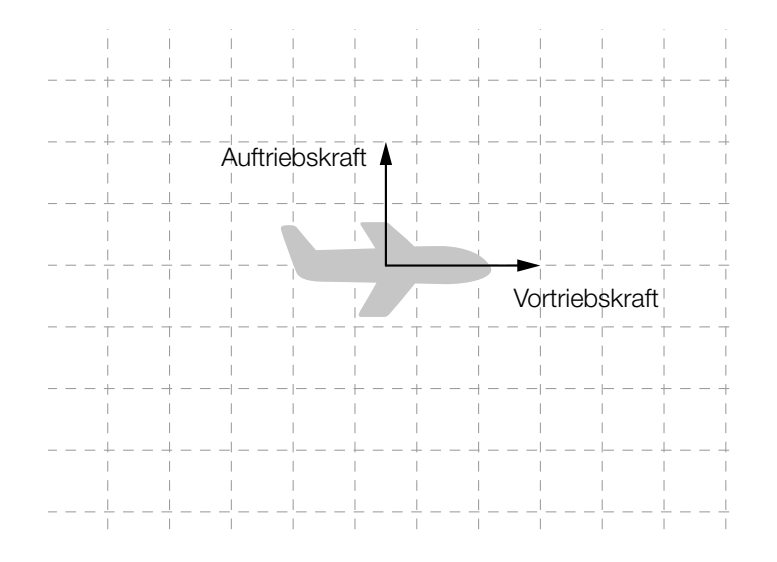

#### KL18 PT2 Teil-B-Aufgaben H1 (20. September 2018).pdf

d) Zum Falten von Papierfliegern wird sehr oft Papier in einem DIN-Format verwendet. Für diese Formate gilt, dass die Seitenlängen im Verhältnis 1 :  $\sqrt{2}$  stehen (siehe nachstehende Abbildung).

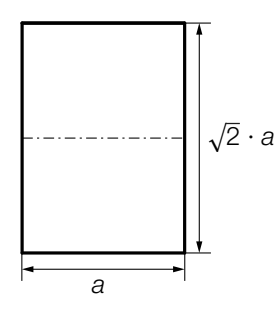

Ein solches Papier wird entlang der Blattmitte (siehe strichpunktiert eingezeichnete Linie) gefaltet.

1) Zeigen Sie, dass die Seitenlängen des dabei entstandenen Rechtecks wieder im Verhältnis  $1:\sqrt{2}$  stehen. *[1 Punkt]* 

In der nachstehenden Abbildung ist der erste Faltschritt für einen Papierflieger aus einem Papier in einem DIN-Format dargestellt. (Die eingezeichnete strichpunktierte Linie verläuft entlang der Mitte.)

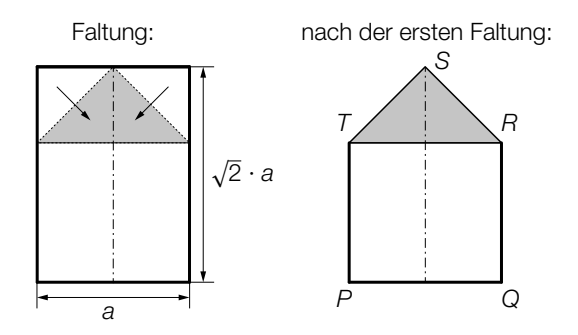

2) Begründen Sie, warum das in der obigen Abbildung grau markierte Dreieck *RST* rechtwinkelig ist. *<i>[1 Punkt]* 

Der Papierflieger soll nach der ersten Faltung bemalt werden.

3) Erstellen Sie mithilfe von *a* eine Formel zur Berechnung des Flächeninhalts *A* des Fünfecks *PQRST*.

*A* = *[1 Punkt]*

Bei Papier im DIN-A4-Format ist die kürzere Seite 210 mm lang.

4) Berechnen Sie den Flächeninhalt des Fünfecks *PQRST* für ein Papier im DIN-A4-Format in  $cm<sup>2</sup>$ . . *[1 Punkt]*

## Aufgabe 7 (Teil B)

### Abrissbirnen

Abrissbirnen sind kugel- oder birnenförmige Werkzeuge zum Abreißen von Gebäuden.

- a) Eine Abrissbirne hat die Form einer Kugel mit dem Durchmesser *d*. Die Masse *m* und die Dichte  $\varrho$  der Kugel sind bekannt. Die Masse ist das Produkt von Volumen und Dichte.
	- Erstellen Sie eine Formel zur Berechnung des Durchmessers *d* aus *m* und ϱ.
		- *d* = *[1 Punkt]*

Eine einfache Regel besagt: "Um die Masse einer Kugel zu verdoppeln, ist ihr Durchmesser um rund ein Viertel zu vergrößern."

– Zeigen Sie allgemein, dass diese Regel richtig ist. *[1 Punkt]*

b) Eine andere Abrissbirne kann als Körper modelliert werden, der durch Rotation des Graphen der Polynomfunktion *f* mit  $f(x) = a \cdot x^4 + b \cdot x^3 + c \cdot x^2 + d \cdot x + e$  um die *x*-Achse entsteht.

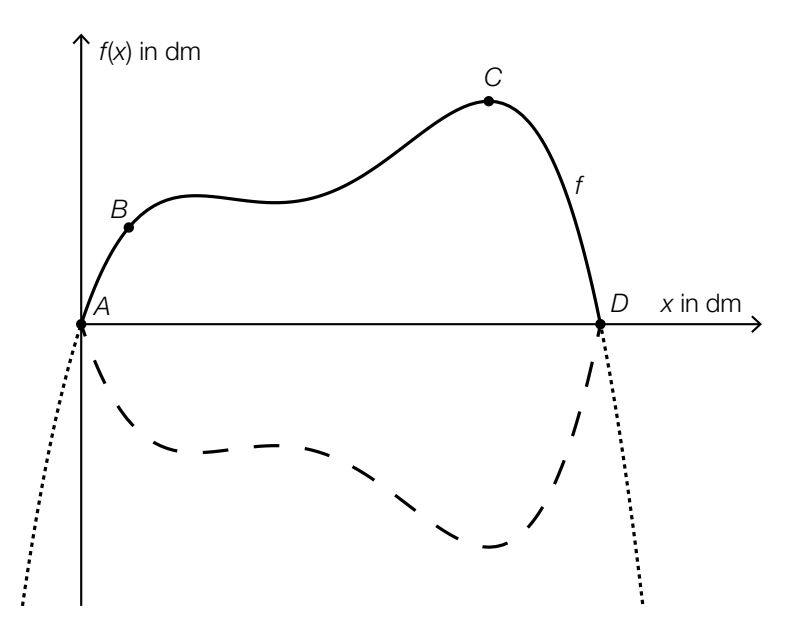

Dabei gilt:

 $A = (0|0), B = (1,1|2,2), C = (9,4|5,1), D = (12|0)$ Im Punkt *C* hat die Abrissbirne den größten Durchmesser.

- Erstellen Sie mithilfe der Informationen zu *A*, *B*, *C* und *D* ein Gleichungssystem zur Berechnung der Koeffizienten der Polynomfunktion *f*. *[2 Punkte]*
- Ermitteln Sie die Koeffizienten von *f*. *[1 Punkt]*

c) Durch Rotation des Graphen der Funktion *g* im Intervall [1; *b*] um die *x*-Achse entsteht die Form einer weiteren Abrissbirne (siehe nachstehende Abbildung):

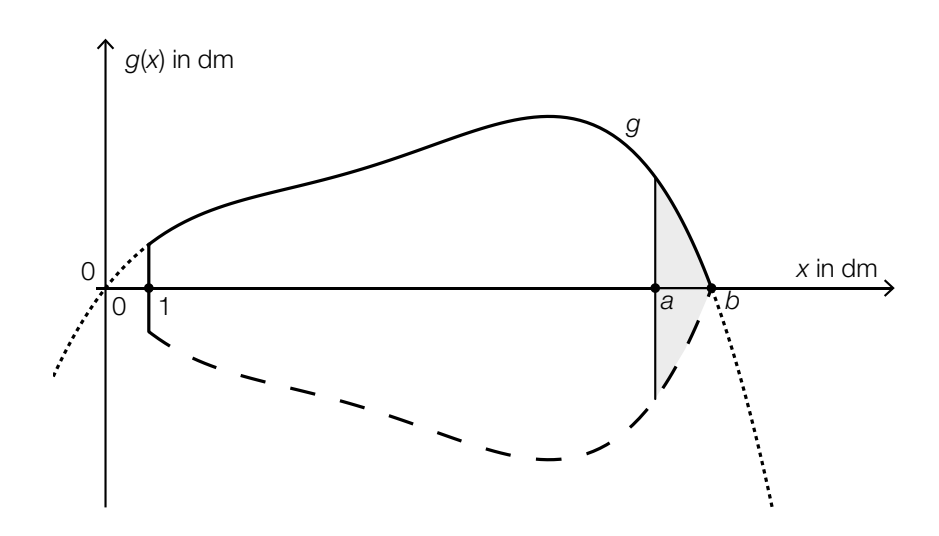

 $g(x) = -0,00157 \cdot x^4 + 0,03688 \cdot x^3 - 0,29882 \cdot x^2 + 1,26325 \cdot x$ 

– Berechnen Sie die Nullstelle *b*. *[1 Punkt]*

Das Volumen dieser Abrissbirne soll verkleinert werden.

Durch Rotation des Graphen der Funktion *g* im Intervall [1; *a*] um die *x*-Achse entsteht die Form einer Abrissbirne mit einem um 10 dm<sup>3</sup> kleineren Volumen.

– Berechnen Sie die in der obigen Abbildung dargestellte Stelle *a*. *[1 Punkt]*

## Aufgabe 8 (Teil B)

Sternbild *Großer Wagen*

Die nebenstehende Abbildung zeigt eine schematische Darstellung des Sternbilds *Großer Wagen*.

a) Astronomen verwenden verschiedene Koordinatensysteme. In einem Koordinatensystem mit der Erde im Koordinatenursprung *O* kann die Position eines Sterns *S* mithilfe der Winkel <sup>α</sup> und δ sowie der Entfernung *OS* von der Erde angegeben werden (siehe nachstehende Abbildung).

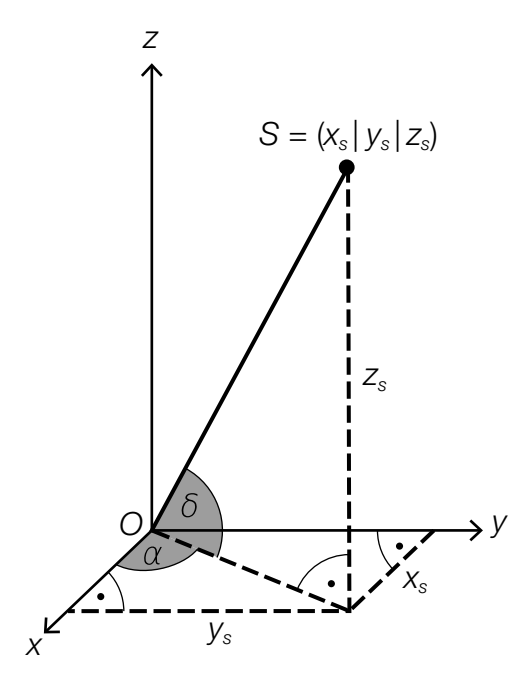

– Erstellen Sie eine Formel zur Berechnung der Koordinate z<sub>s</sub> aus dem Winkel δ und der Entfernung *OS*.

*zS* = *[1 Punkt]*

– Ordnen Sie den Koordinaten x<sub>S</sub> und y<sub>S</sub> jeweils den zutreffenden Ausdruck aus A bis D zu. *[2 zu 4] [1 Punkt]*

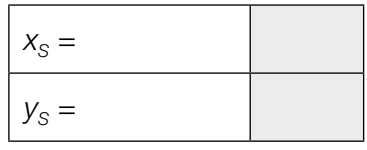

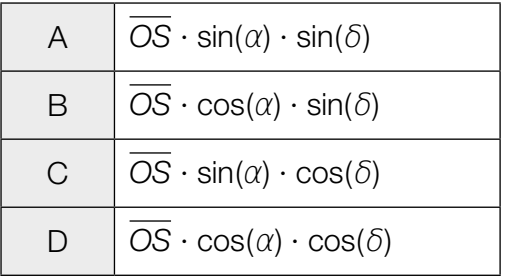

b) In der nachstehenden Abbildung sind der *Große Wagen* und der Polarstern *P* in einem Koordinatensystem dargestellt.

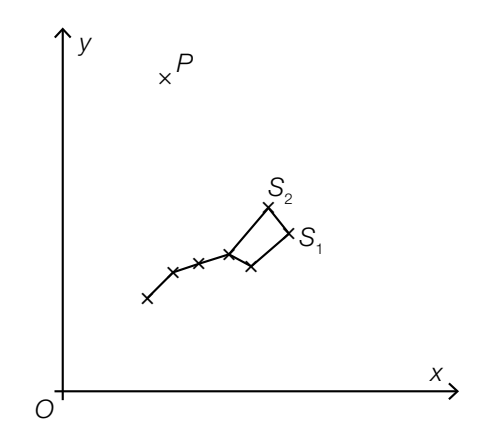

Die Position des Polarsterns *P* kann nach folgender Faustregel bestimmt werden: Der Polarstern P liegt auf der Geraden, die durch die Punkte S<sub>1</sub> und S<sub>2</sub> verläuft. Der Abstand zwischen S<sub>2</sub> und P ist das 5-Fache der Länge der Strecke S<sub>1</sub>S<sub>2</sub>.

– Übertragen Sie die Faustregel mithilfe der Vektorrechnung in einen mathematischen Ausdruck zur Berechnung von *P*. *[1 Punkt]*

Es gilt:  $S_1 = (5.5|3.8)$  und  $S_2 = (5.0|4.4)$ 

- Berechnen Sie die Koordinaten des Punktes *P*. *[1 Punkt]*
- c) In der Astronomie wird als Maß für die Entfernung *r* eines Sterns von der Erde der sogenannte *Entfernungsmodul* 5 · lg( *<sup>r</sup>* <sup>10</sup>) verwendet.

– Kreuzen Sie denjenigen Ausdruck an, der nicht dem Entfernungsmodul entspricht. *[1 aus 5] [1 Punkt]*

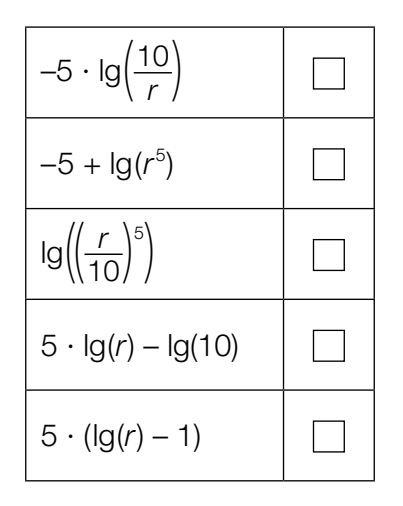

## Aufgabe 9 (Teil B)

#### Durchmesser einer Stahlwelle

Ein Unternehmen stellt auf computergesteuerten Drehmaschinen Stahlwellen für Elektromotoren in Massenproduktion her.

a) Bei Maschine *A* sind die Durchmesser der hergestellten Stahlwellen annähernd normalverteilt mit dem Erwartungswert  $\mu$  = 10,00 mm. In der nachstehenden Abbildung 1 ist der Graph der zugehörigen Dichtefunktion dargestellt.

Abbildung 1:

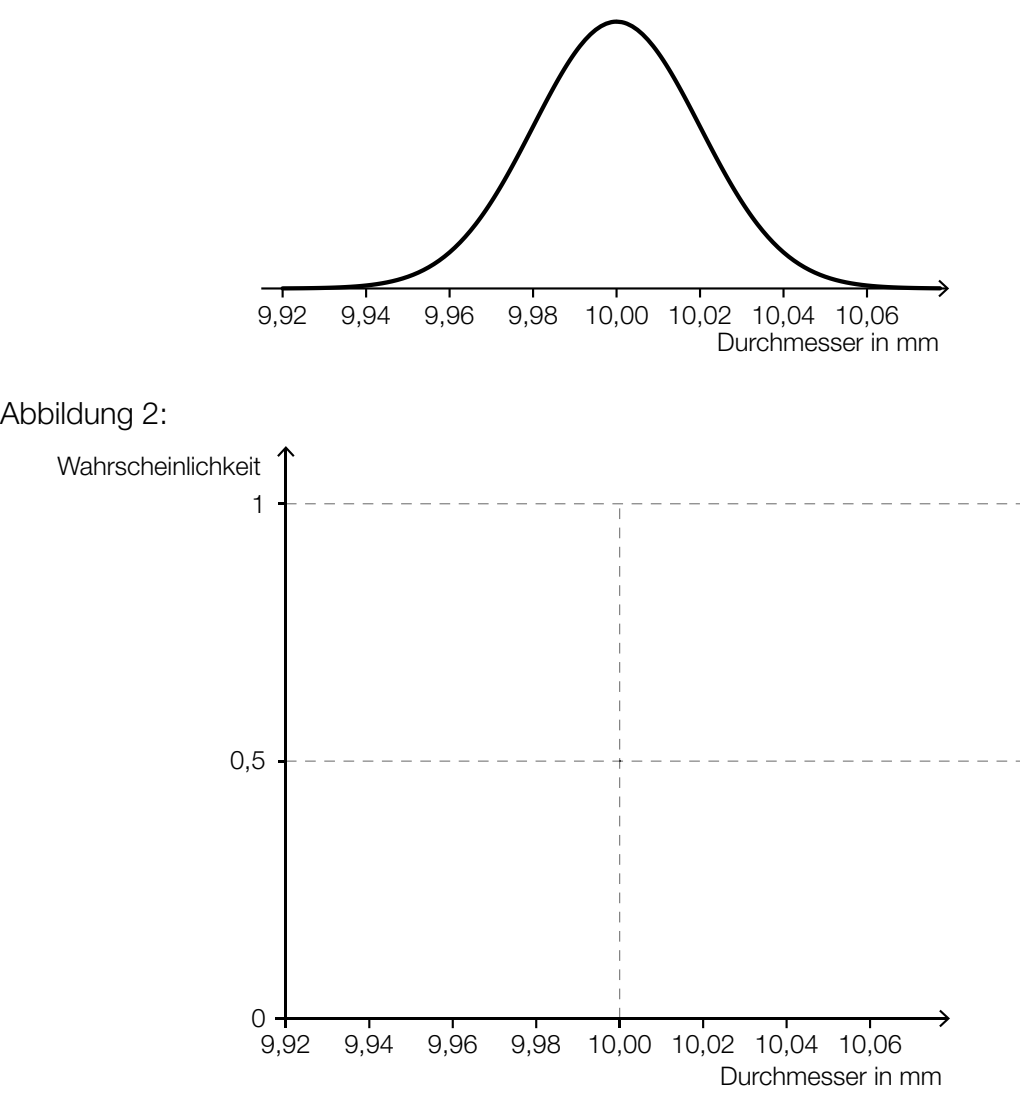

- Skizzieren Sie in der obigen Abbildung 2 den Graphen der zugehörigen Verteilungsfunktion. *[1 Punkt]*
- Veranschaulichen Sie mithilfe der Verteilungsfunktion in Abbildung 2 die Wahrscheinlichkeit, dass eine zufällig ausgewählte Stahlwelle einen Durchmesser von mindestens 10,02 mm hat. *[1 Punkt]*
- b) Bei Maschine *B* sind die Durchmesser der hergestellten Stahlwellen annähernd normalverteilt mit der Standardabweichung  $\sigma$  = 0,02 mm. Ein Durchmesser von 9,97 mm wird von 0,1 % der Stahlwellen unterschritten.
	- Ermitteln Sie den zugehörigen Erwartungswert μ. *[1 Punkt]*
- c) Bei Maschine *C* sind die Durchmesser der hergestellten Stahlwellen annähernd normalverteilt mit dem Erwartungswert  $\mu$  = 10,00 mm und der Standardabweichung  $\sigma$  = 0,03 mm.

Im Rahmen der Qualitätssicherung werden Stichproben vom Umfang *n* untersucht.

- Berechnen Sie für *n* = 30 den zum Erwartungswert symmetrischen Zufallsstreubereich, in dem erwartungsgemäß 99 % aller Stichprobenmittelwerte liegen. *[1 Punkt]*
- Geben Sie an, um welchen Faktor sich der Stichprobenumfang ändern muss, damit sich die Breite des 99-%-Zufallsstreubereichs halbiert. *[1 Punkt]*

# Aufgabe 10 (Teil B)

### **Smartphones**

a) Die zeitliche Entwicklung des Akku-Ladestands eines Smartphones beim Aufladen lässt sich näherungsweise durch die Funktion *A* beschreiben:

 $A(t) = 100 - 85 \cdot e^{-\lambda \cdot t}$ 

- *t* … Zeit nach Beginn des Aufladens in h
- *A*(*t*) … Akku-Ladestand zur Zeit *t* in Prozent
- λ … positiver Parameter
- Argumentieren Sie mathematisch, dass sich die Funktionswerte von *A* mit wachsendem *t* dem Wert 100 annähern. *[1 Punkt]*
- 2 Stunden nach Beginn des Aufladens beträgt der Akku-Ladestand 80 %.

```
– Berechnen Sie λ. [1 Punkt]
```
– Berechnen Sie, zu welcher Zeit nach Beginn des Aufladens der Akku-Ladestand 90 % beträgt. *[1 Punkt]*
b) Die Entwicklung der weltweiten Verkaufszahlen von Smartphones kann modellhaft durch die Funktion *S* beschrieben werden:

$$
S(t) = \frac{1918}{1 + 4,84 \cdot e^{-0.54 \cdot t}}
$$

- *t* ... Zeit in Jahren (*t* = 0 entspricht dem Beginn des Jahres 2010)
- *S*(*t*) ... Anzahl der bis zur Zeit *t* insgesamt verkauften Smartphones in Millionen Stück
- Ermitteln Sie mithilfe dieses Modells die Anzahl der bis zum Beginn des Jahres 2020 insgesamt verkauften Smartphones. *[1 Punkt]*

Im nachstehenden Diagramm ist der Graph der Ableitungsfunktion *S*′ dargestellt. Auf dem Graphen von *S*′ ist der Hochpunkt *H* markiert.

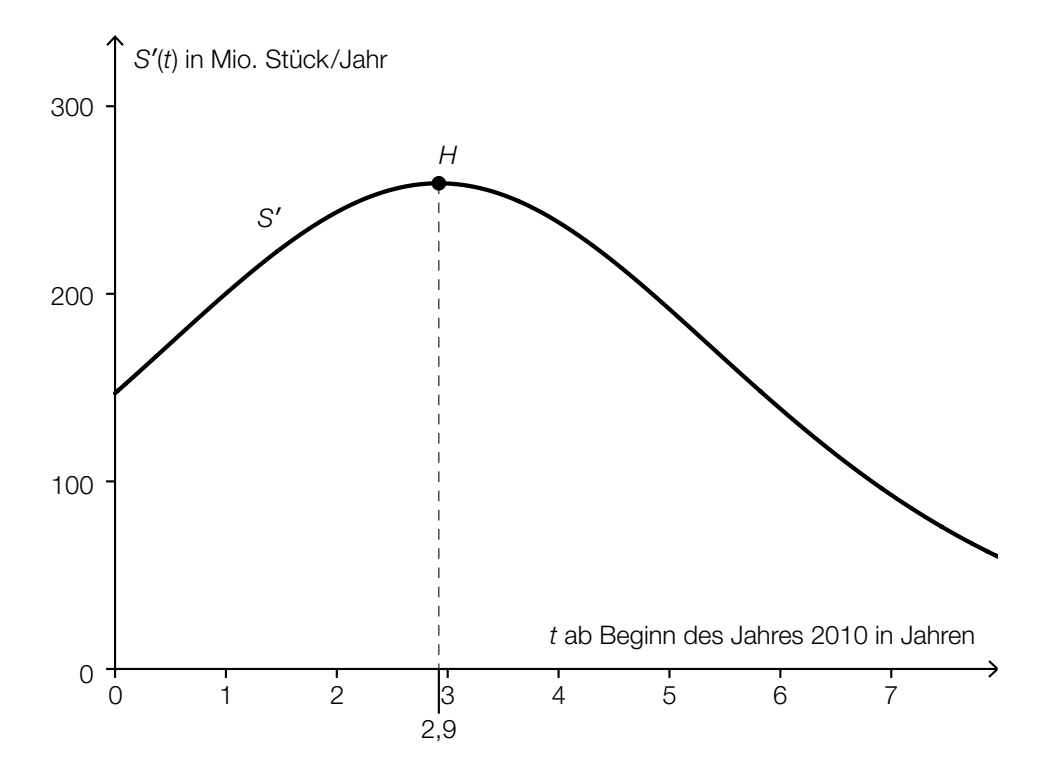

– Beschreiben Sie die mathematische Bedeutung der Stelle *t* = 2,9 in Bezug auf die Funktion *S*. *[1 Punkt]*